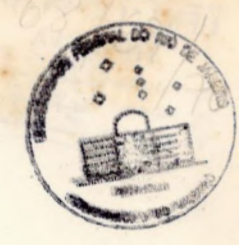

UNIVERSIDADE FEDERAL DO RIO DE JANEIRO CENTRO DE CIÊNCIAS MATEMÁTICAS E DA NATUREZA OBSERVATÓRIO DO VALONGO

# OBSERVAÇÕES FOTOMETRICAS DA ESTRELA VARIAVEL DELTA SCUTI

RUNDSTHEN VASQUES DE NADER CLAUDIO BASTOS PEREIRA PEDRO PAULO DE ARAGÃO PEDROSO

ORIENTADOR: JOSÉ ADOLFO SNAJDAUF DE CAMPOS

RIO DE JANEIRO, 1985

O físico Leo Szilard certa vez declarou a seu amigo Hans Bethe que estava pensando em mantex um diario:

- Não pretendo pubtica-Lo; vou apenas manter um registro dos gatos para que Deus possa manter-se informado.

- Você não acha que Deus ja conhece os fatos? - perguntou Bethe.

- Sim - respondeu Szilard - Ele ja conhece os fatos, mas Ele não conhece esta versão dos fatos,

## AGRADECIMENTOS

Agradecemos as seguintes pessoas que, direta ou indiretamente, em maior ou menor grau, colaboraram na feitura deste trabalho:

Ao Professor Adolfo S.Campos, que nos orientou com paciência e dedicação.

Ao Professor Gilson Gomes Vieira por sua colaboração desinteressada na restauração da fonte de alimentação do motor de, acompanha mento do telescópio coudé e nas modificações introduzidas no amplifi cador do fotometro fotoelêtrico.

Ao Professor Artur Braun Chaves, do Instituto de Fisica da UFRJ, pela cessão do registrador grafico.

A Selma Junqueira pela gentileza do emprestimo de seus progra mas para plotagem dos gráficos.

A Vilma Madalena de Assis Souza pelo trabalho datilográfico e das tabelas,

E, por fim, a todos os nossos professores e amigos que nos orientaram e acompanharam ao longo de toda à nossa estada no Observa tório do Valongo.

# DEDICATÓRIA

Aos nossos pais.

#### ÍNDICE

- 1- INTRODUÇÃO
- 2- ESTRELAS VARIÁVEIS
	- 2.1- Definição
	- 2.2- A Importância das Estrelas Variáveis
	- 2.3- Nomenclatura das Estrelas Variáveis
	- 2.4- Classificação das Estrelas Variaveis
	- 2.5- Estrelas Variáveis Tipo " & Scuti"
- 3- DESCRIÇÃO DO EQUIPAMENTO UTILIZADO
	- 3.1- Telescópio
	- 3.2- Fotômetro
	- 3.3- Dados Tecnicos

### 4- PREPARAÇÃO DAS OBSERVAÇÕES

- 4.1-A Fotometria Diferencial
- 4,.2- Seleção da Estrela Variável
- 4.3- Identificação do Campo da Estrela Variavel
- 4.4- Seleção da Estrela de Comparação
- 4.5- Qualidade do Céu
- 4.6- Sequência das Medidas
- Escolha do Diafragma
- 4.8- Programação de uma Noite de Observação
- A Presença da Lua

### 5- AS OBSERVAÇÕES FOTOMÉTRICAS

5,.1- Comentários Sobre as Noites de Observação

- REDUÇÃO DOS DADOS OBSERVACIONAIS
	- 6.1- Introduç ao
	- 6.2- Dados da Fita
	- 6.3- Calculo da Magnitude
	- 6.4- Calculo da Deflexão Interpolada
	- 6.5- Calculo do Coeficiente de Extinção
	- 6.6- Calculo das Magnitudes Diferenciais Fora da Atmosfera
	- 6.7- Cálculo do Dia Juliano
	- 6.8- Calculo do Dia Juliano Para o Instante da Observação
	- 6.9- Calculo da Obliq**u**idade da Ecliptica
	- 6.10- Cálculo das Coordenadas Retangulares do Sol
	- 6.11- Calculo da Correção Heliocêntrica
	- 6.12- Cálculo da Fase
	- 6.13- Cálculo do Período
	- 6.14- Dados de Saída

7- RESULTADO DAS OBSERVAÇÕES

8 CONCLUSÕES

9 APÊNDICES

10- BIBLIOGRAFIA

#### l1- INTRODUÇÃO

É de grande importância, no estudo de estrelas variaveis o estudo do comportamento de sua curva de luz. A partir desta podemos obter o intervalo de tempo no qual a estrela muda o seu brilho, assim como de quanto, em magnitudes, varia nesse intervalo de tempo.

Valendo-nos do aspecto variavel da luz proveniente destas estrelas, podemos lançar mão da fotometria fotoelêtrica para obter mos um certo numero de informações, observando os limites operacio nais do equipamento utilizado.

Os dados observacionais coletados por um fotômetro fotoeletrico e registrado em fita por meio de um registrador grafico são reduzidos e construímos, à partir destes, uma curva de luz que melhor se ajusta a estes pontos.

Mesmo com um instrumento pequeno como o telescópio coudê (15cm), podemos obter bons resultados no cêu do Rio de Janeiro.

No presente caso, as curvas de luz foram obtidas a partir de observações realizadas nas noites de 23-24/05/85, 24-25/05/85 , 28-29/05/85, 13-14/06/85 e 20-21/06/85.

As curvas de luz obtidas são comparadas com observações anteriormente realizadas, encontradas na literatura (1), (2), (3),  $(4), (5).$ 

O trabalho aqui apresentado segue o seguinte roteiro: no segundo capitulo são dados alguns esclarecimentos à respeito das variaveis, incluindo à estrela observada; no terceiro capítulo faz -se à descrição dos instrumentos utilizados, com alguns detalhes sobre o funcionamento dos mesmos, bem como os dados técnicos de ca da um; no quarto capítulo são descritos os procedimentos observa cionais, incluindo a técnica observacional utilizada, programação das noites de observação, seleção das estrelas variavel e de compa ração e tabelas; no quinto capitulo estão os comentários sobre as noites de observação, que incluem as condições do tempo, problemas surgidos com o equipamento, etc.; nos três ultimos capítulos encon tramos a redução dos dados observacionais, seus resultados e as conclusões,

## 2 ESTRELAS VARIÁVEIS

#### 2.1 - Definição

A denominação Estrelas Variaveis E utilizada para designar estrelas que apresentam flutuações em brilho, periódicas ou não, devido a fenômenos fisicos ou geométricos. Tradicionalmente a região de observação considerada e a otica (6).

# 2.2 - A Importância das Estrelas Variaveis

Um dos aspectos mais importantes das estrelas variaveis está no fato de que algumas delas (as binárias eclipsantes) fornecem muitas informações a respeito de suas dimensões, massa, temperatura superficial, densidade, composição química, etc. Além disso, existem certas relações que fornecem parâmetros astrofisicos impor tantes como, por exemplo, a relação período/luminosidade para as Cefeidas.

Em um sistema binário às componentes estão muito próximas , e um disco de acreação de matéria pode ser formado (7). A ocorrência desse evento, juntamente com a obtenção dos parametros acima citados, podem nos levar à uma melhor compreensão a respeito da evolução das estrelas.

Outros tipos de estrelas variáveis, tais como supernovas novas, cefeidas, variáveis vermelhas regulares e semi-regulares  $\overline{\phantom{a}}$ variaveis do tipo Mira e outras, possuem alta luminosidade (7). demos observa-las não so na nossa Galáxia, mas também em outras, o que nos permite fazer comparações e análises dos vários tipos de variaveis existentes, bem como o estudo de suas peculiaridades nos fornece dados muito importantes para estudos da estrutura da Gala xia.

Por possuírem as características acima citadas, têm sido pos sivel utilizar as estrelas variaveis como padrões de luminosidade para resolver probjemas de distancia, dimensões e estrutura da nos sa e de outras galáxias.

## 2.3 Nomenclatura das Estrelas Variaveis

Embora algumas estrelas variáveis tenham nomes especiais(Mi ra, Algol, por exemplo), existe uma nomenclatura que nos permite designar todas as estrelas variáveis de uma maneira sistemática.As sim, à primeira variavel descoberta em uma constelação é designada pela letra R seguida do genitivo do nome da constelação, ou sua abreviatura (por exemplo, R Andromedae ou R And). Para as variaveis seguintes usam-se as demais letras do alfabeto (S ... Z) e depois as letras dobradas (RR, RS ... RZ, SS ... SZ ate ZZ). Esgo tadas estas 54 combinações, a série continua com AA, AB ... AZ ... BB ... BZ até QZ, omitindo-se a letra J (7). Desta forma pode-se ter um total de 334 combinações para cada constelação. Caso necessário, a nomenclatura pode ser extendida usando-se V335, V336 ... (por exemplo, V335 Cyg). Existem excessões na sistemati ca acima: estrelas que ja possuiam nomes comuns (letra grega + ge nitivo do nome da constelação) podem conserva-los: 6 Cephei ocCeti (Mira), etc.

#### 2.4 - Classificação das Estrelas Variaveis - . . . . .. . . . .— . . . . . . . . . . . . . . . . . . . . . .. ...—..

Diversos sistemas de classificação das estrelas variaveis ja foram propostos, baseando-se, essencialmente, nas propriedades morfológicas das curvas de luz. Estes sistemas são frequentemente modificados devido ao acumulo de informações.

De uma maneira geral, pode-se dividir as estrelas variáveis em duas grandes classes: Variaveis Extrinsecas e Variaveis Intrin secas.

As estrelas que variam de brilho devido a fenômenos geometricos são denominados variaveis extrinsecas. Tais variações podem ser creditadas a estrelas que façam parte de sistemas binarios (binârias eclipsantes) ou multiplos que, dependendo da sua configu ração, fazem com que, periodicamente, à luz de uma das estrelas do sistema intercepte à luz proveniente da outra, provocando sua ocul tação, parcial ou total. Na Figura (1) vemos a curva de luz de U Cephei (8).

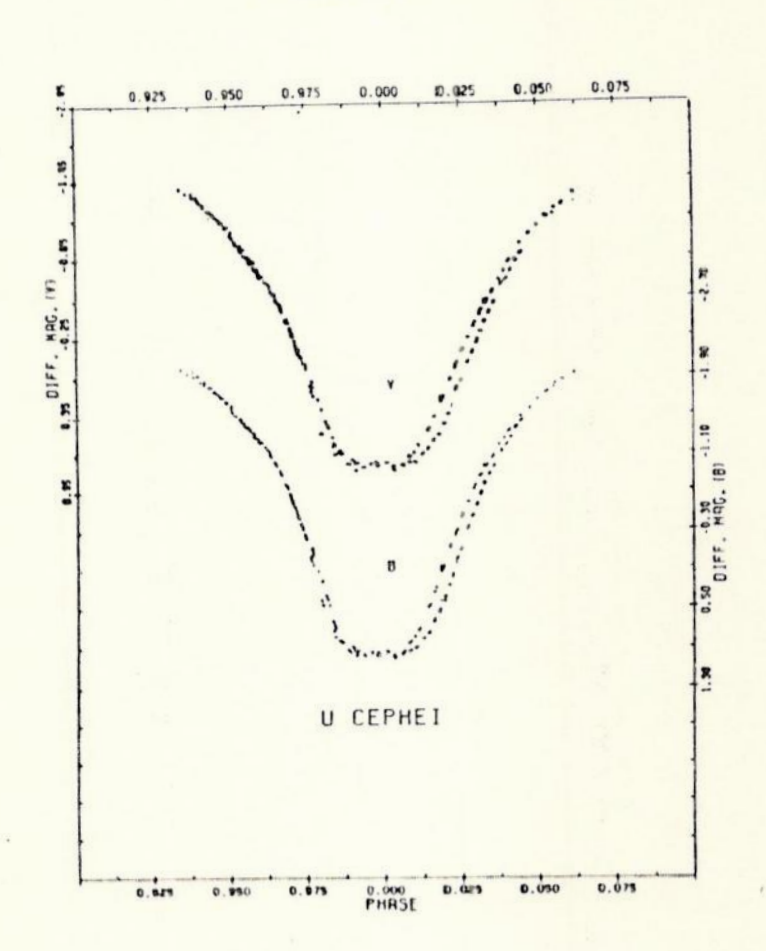

FIGURA 1

As estrelas cuja variabilidade é devida a fatores físicos são chamadas de variaveis intrinsecas. Estas, por sua vez, se subdividem em eraptivas e pulsantes, e é nesta última subclasse que se inclui & Scuti (9).

Apesar de podermos separar as variaveis intrinsecas em duas subclasses, a fronteira entre elas não é bem definida. Muitas das estrelas ditas pulsantes não têm um período bem definido em suas pulsações, com suas variações indo de um período quase regular até um praticamente aleatório. Já em algumas variáveis eruptivas podemos encontrar períodos razoavelmente constantes entre suas

erupções (10). A subdivisão em pulsantes e eruptivas é utilizada apenas para diferenciar as propriedades físicas e dinâmicas envol vidas nos dois processos.

Nas variaveis eruptivas as variações em brilho estão associ adas a processos explosivos. A curva de luz de alguns desses objetos é caracterizada por um pico seguido de um declínio, que pode ser rápi do ou lento, dependendo do objeto. A Figura (2) mostra a curva de luz de  $S$  And  $(5)$ .

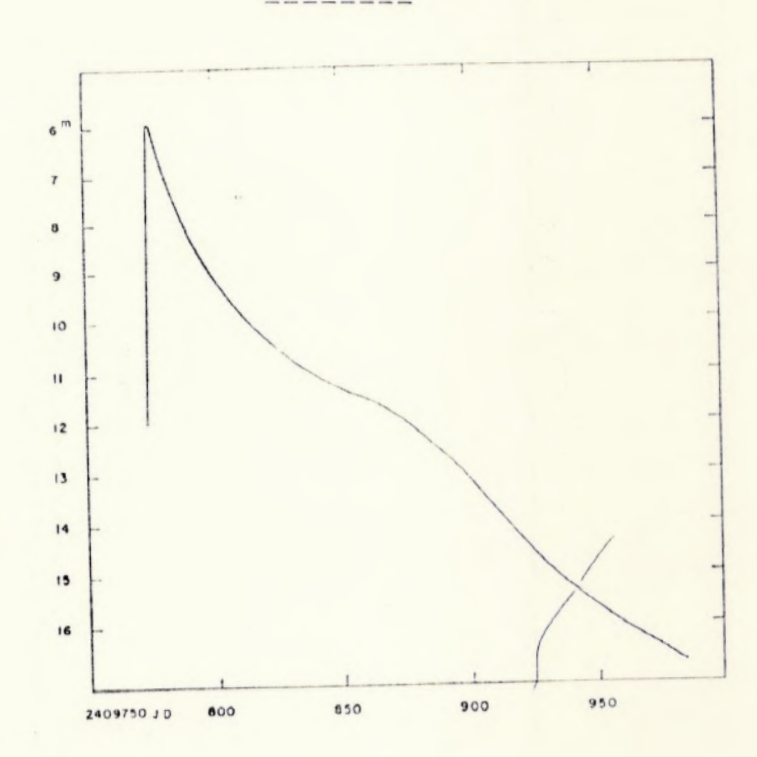

FIGURA 2

Quanto às variáveis pulsantes, podemos citar como causa da pulsação, fenômenos que ocorrem normalmente em suas camadas exterio res. A Figura (3) mostra curvas de luz de anas cefeidas com periodos múltiplos (6).

# FIGURA 3

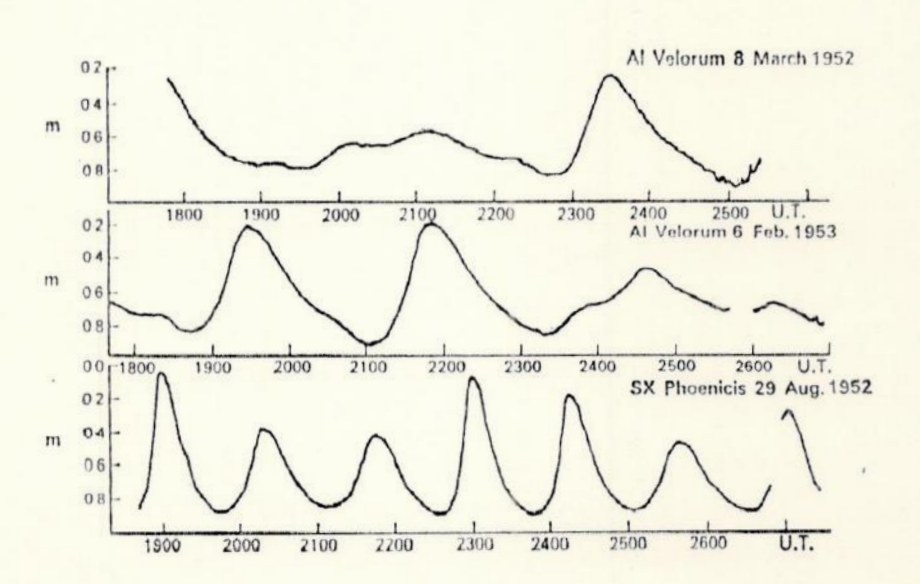

2.5- Estrelas Variaveis do Tipo " & Scuti "

Dentre os vários tipos de variáveis pulsantes, existe uma classe de estrelas denominadas Anãs Cefeidas. A estrela & Scuti pertence a essa classe.

As anas cefeidas se subdividem em estrelas tipo " & Scuti " e tipo " AI Velorum ".

A diferença fundamental entre estas duas subclasses está  $\overline{\phantom{a}}$ provavelmente, na diferença de massa entre estas estrelas (11,12). As estrelas & Scuti têm massa media em torno de 2M e as AI Velo rum em torno de  $0,5^{\text{M}}$  (13).

A Figura (4) nos mostra a região do diagnama HR onde locali zam-se as estrelas tipo & Scuti. O comprimento das linhas verticais, centradas nas estrelas, são duas vezes os erros provaveis das magnitudes absolutas determinadas fotometricamente. Os circulos mostram as estrelas da següência principal. A localização da falha RR Lirae é baseada na consideração de que essas estrelas têm magnitude absoluta igual a + 0.5 Mv (9).

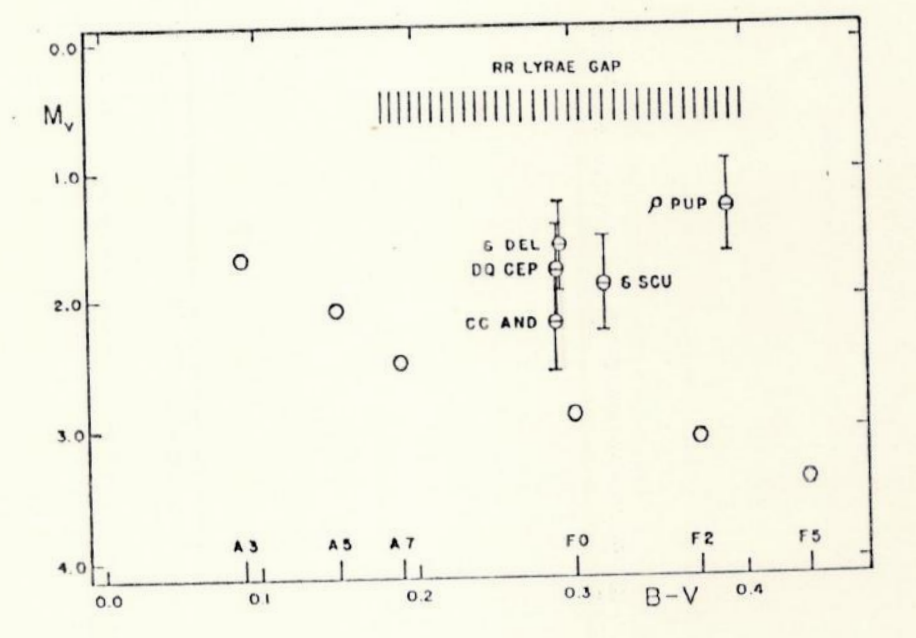

FIGURA 4

Outra diferença fundamental está na curva de luz. As ampli tudes para as estrelas & Scuti não excedem mais que 0,3 magnitudes, enquanto que para as AI Velorum estão entre 0,3 e 0,8 magnitu des (6). A estrela & Scuti tem uma variação de 0,18 magnitude

 $(4,98 - 5,26)$  (2) e um período de 0,19377 dia  $(4^{h}39^{m})(2)$ ; é a estrela que dã nome a classe e tem o maior período da mesma, embora tanto a amplitude quanto o período pareçam oscilar (5).

As Tabelas (1) e (2) comparam essas duas classes de anãs cefeidas:

## Tabeta 1

### Estrelas & Scuti

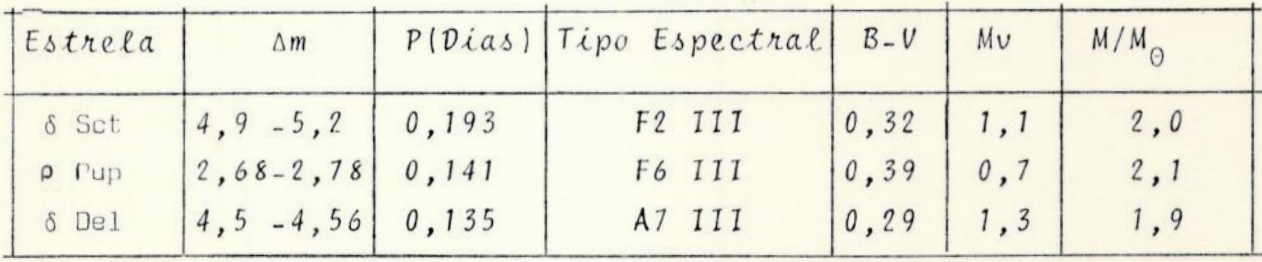

# Tabela 2

Estretas AI Vetorum

|  |         | $P(Dias)$ Tipo Espectral $B-V$                         |       |       |     |      |               |  |
|--|---------|--------------------------------------------------------|-------|-------|-----|------|---------------|--|
|  | Estrela | $\Delta m$                                             |       |       |     | Mv   | $M/M_{\odot}$ |  |
|  | AI Vel  | $\begin{bmatrix} 6, 4 & -7, 13 & 0, 112 \end{bmatrix}$ |       | F2 IV | 0.3 | 4.2  | 0.4           |  |
|  | SX Phe  | $6, 7, -7, 5$                                          | 0.055 | FO VI | 0.3 | 3, 8 |               |  |

A Tabela (3) mostra todas as classes de estrelas variaveis, juntamente com seus periodos, variação em magnitude e tipo espectral. (6).

# Tabela 3

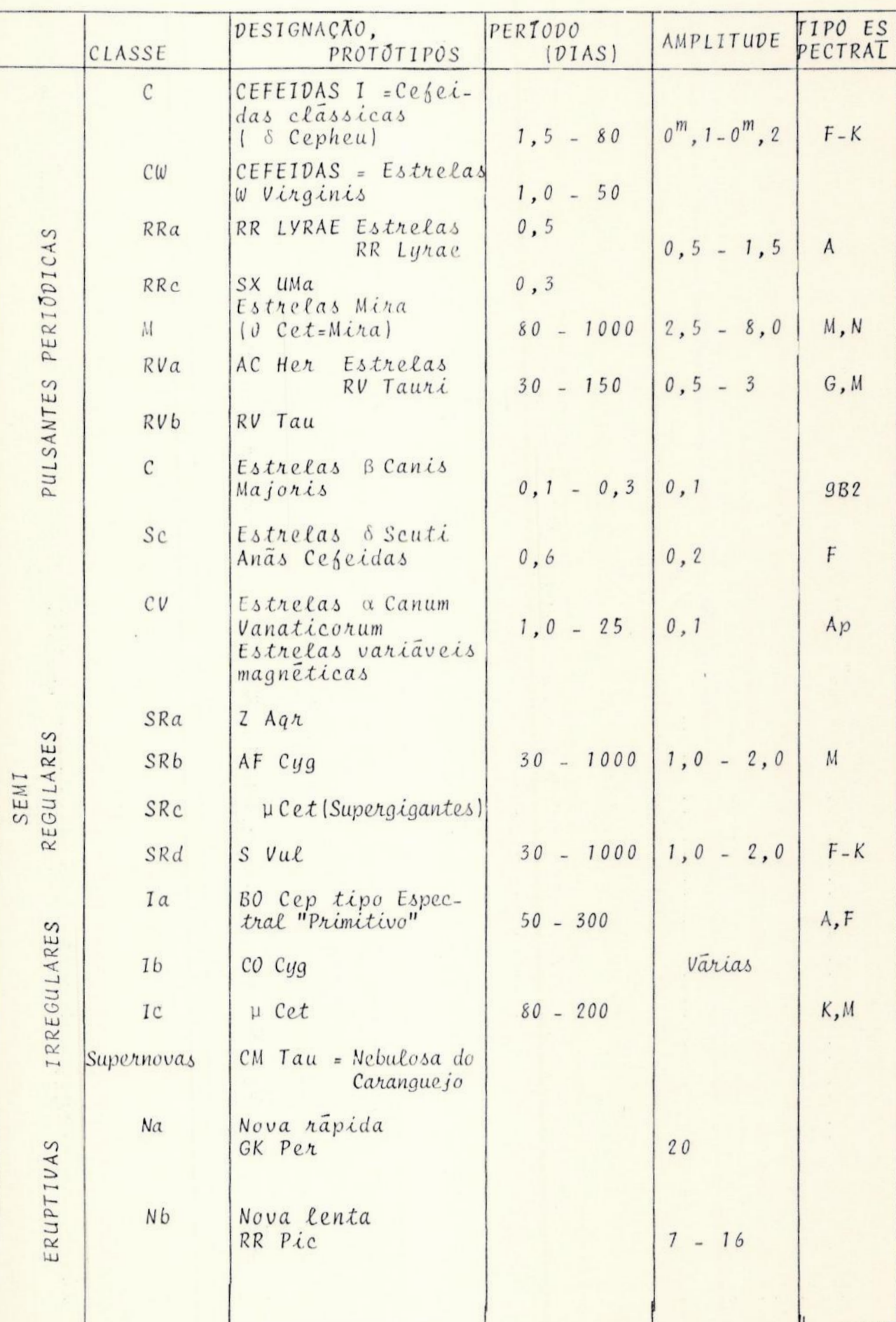

# Classificação das Estrelas Variãveis

# Tabela 3 (cont.)

# Classificação das Estrelas Variãveis

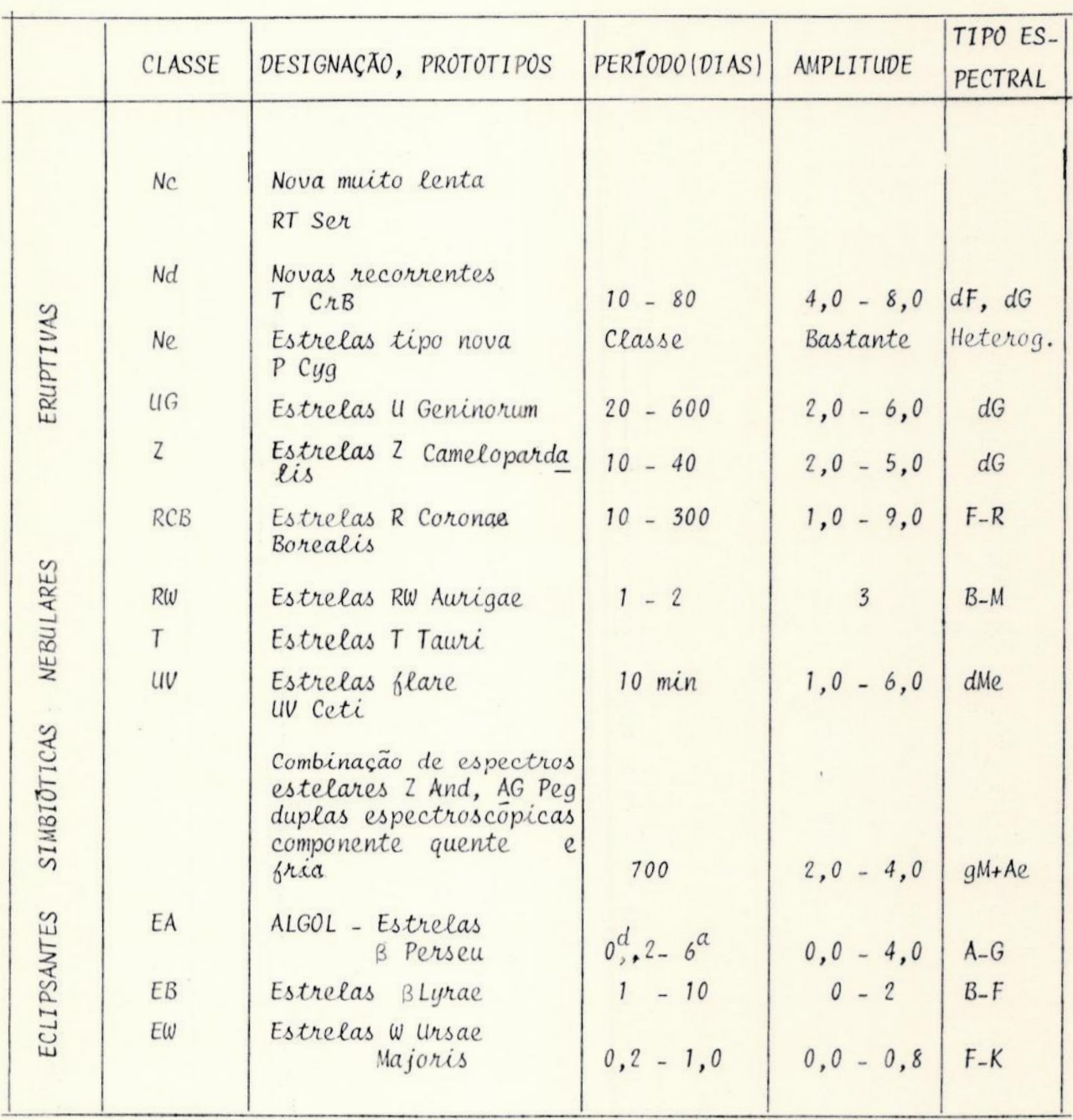

#### 3 - DESCRIÇÃO DO EQUIPAMENTO UTILIZADO

#### 3.1 - Telescopio -.— .. .— . .. . ...

O telescopio utilizado nas observações foi o refrator Coude com abertura de 150 mm e distância focal de 2250 mm do Observatorio do Valongo. O instrumento esta equipado com uma objetiva AS semi-cromática de 150 mm e razão de abertura 1:15, A inconveniên cia na utilização de sistemas refratores é que estes são deficientes em certos comprimentos de onda porque transmitem, parcialmente, radiação ultravioleta.

## 3.2 - Fotometro

A finalidade do fotômetro fotoelétrico e medir, dentro de certas faixas espectrais, o iluminamento (fluxo recebido por unida de de ârea) produzido por fontes, astronômicas ou não.

A parte fundamental do fotometro é a fotomultiplicadora,que transforma em corrente elétrica a radiação luminosa incidente e am plifica esta corrente em cerca de 10<sup>6</sup> vezes.

A fotomultiplicadora está alojada em um envoltório rígido, que tem por finalidade protegê-la de campos magnéticos e elétricos, sendo este tambem opaco a qualquer radiação que não incida em sua janela; a este envoltorio chamamos de casa da fotomultiplicadora.

No caso da fotometria astronômica, a "casa" precisa de um acoplador que a conecte ao telescópio. Este acoplador é constituí do de uma ocular, uma roda de diafragmas para isolar o objeto <sup>a</sup> ser observado, uma roda de filtros para selecionar a faixa espectral desejada, uma lente de campo, chamada lente de Fabry, que faz com que os raios luminosos provenientes da fonte luminosa observada incidam paralelamente sobre o cátodo da fotomultiplicadora e, finalmente, um espelho acoplador que permite o posicionamento do objeto observado no centro da ocular.

A Figura (5) nos mostra um diagrama esquematico do acopla dor.

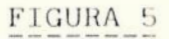

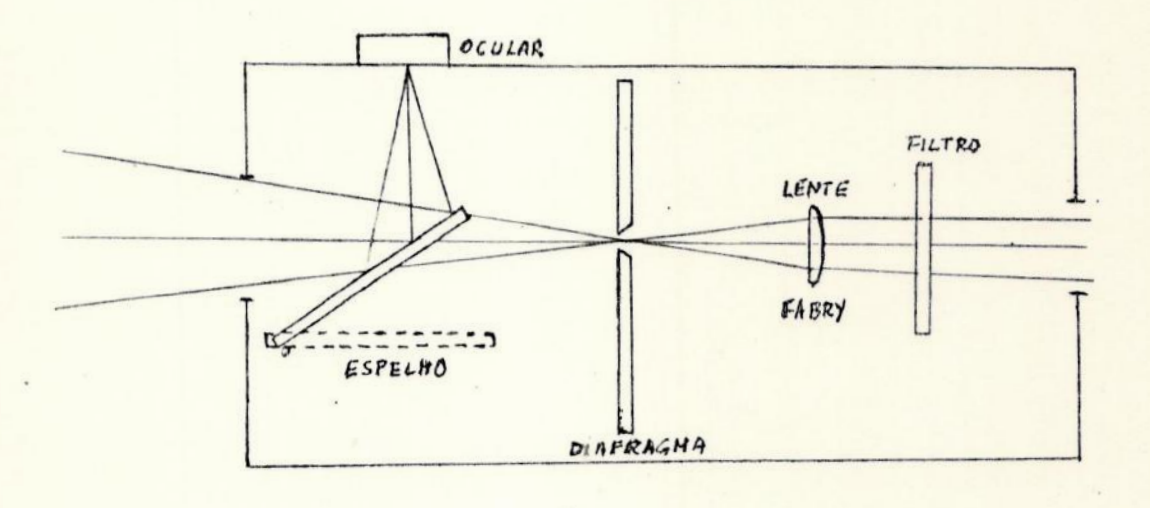

A amplificação alcançada pela fotomultiplicadora não é suficiente para que a corrente possa ser medida com sensibilidade.As sim sendo, a corrente que sai da "casa" deve ser enviada a um  $am$ plificador e so depois, então, conduzida deste para os aparelhos registradores. Para registrar os dados podemos utilizar um registrador gráfico, uma impressora digital (que tem a vantagem sobre o primeiro, de reduzir o tempo de leitura dos resultados e a margem de erros acidentais na leitura), ou um microcomputador, que coleta ria os dados e os reduziria automaticamente, armazenando em disco tanto os dados coletados como a redução, com a vantagem de poderem ser consultados a qualquer momento que se deseja, quase instantane mente. O equipamento por nos utilizado foi o registrador gráfico, ja que o Observatorio do Valongo não dispõe, no momento, dos  $0u$ tros dois tipos de registradores citados.

O Esquema (1) mostra as partes constituintes do fotômetro fotoelétrico por nos utilizados.

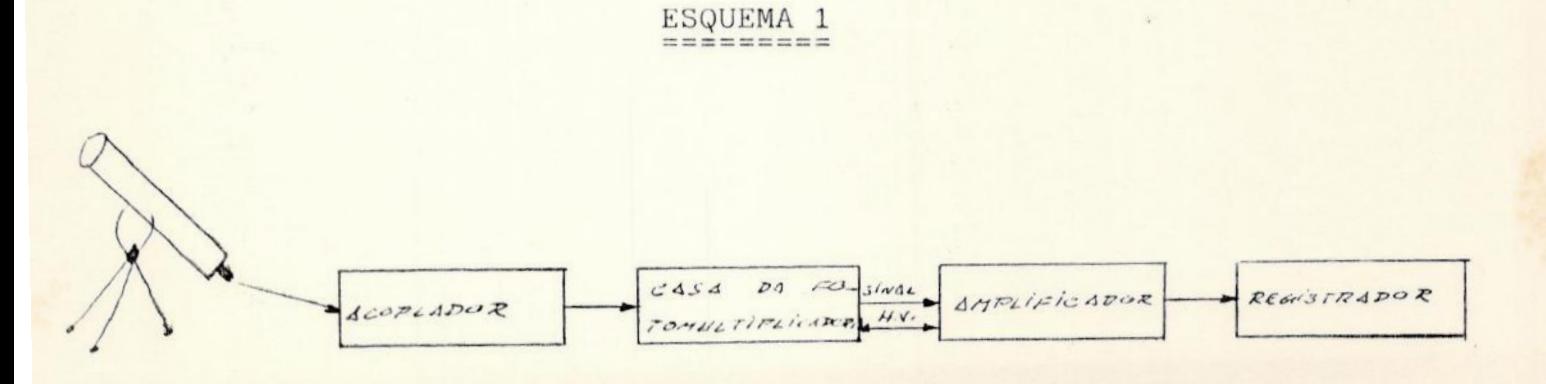

# 3.3 - Dados Têcnicos

Para facilitar a compreensão dos metodos observacionais uti lizados nas medidas feitas, descreveremos, a seguir, as caracteris ticas do fotómetro e do registrador gráfico utilizados em nossas observações.

```
I - Acoplador: Pacific Photometric Instruments (PPI), modelo 401.
    a) Ocular - distância focal: 16,3 mm
    b) Reticulo da ocular - iluminado; 4 círculos concêntricos.
    c) Disco de diafragmas - 8 aberturas:
       I - d = 3,9878 mm V - d = 1,0160 mm
       II - d = 2,7940 mm VI - d = 0,7112 mm
      III - d = 1,8542 mm VII - d = 0,5080 mm
      IV - d= 1,3208 mm VIII - d = 0,3429 mm
   d) Disco de filtros - 4 posições: claro, U, B, e V.
    e) Lente de Fabry - diametro: 8 mm
      distancia focal: 72 mm
      Nota: Os círculos concêntricos do retículo iluminado repre
             sentam os numeros impares do disco de diafragma .
II - Casa da Fotomultiplicadora: PPI modelo 50.
III- Fotomultiplicadora: RCA1P21 ou RCA1P28
    a) Resposta espectral - S-4 (1P21) ou S-5 (1P28)
    b) Numero de dinodos - 9
    c) Sensibilidade do cátodo - 4x10<sup>-5</sup> A/lm
    d) Eficiência quântica do cátodo - 13% em 3800 À
    e) Ganho - 3x10^{-6}f) Sensibilidade do anodo - 120 A/jm
    g) Corrente de escuro - 1 \times 10^{-9} A
    h) EADCI - 5 \times 10^{-11} lm
    i) ENI - 6,7x10<sup>-13</sup> lm
     j) Tempo de surgimento do pulso no anodo - 1,6x10"
sk) Tempo de trânsito - 1,6x10<sup>-8</sup>s
```
- IV Amplificador : PPI Modelo 110µ
	- a) Corrente de entrada 110µ A até 100 pA em 11 faixas.
	- b) Resolução 1 pA
	- c) Previsão de medida no medidor : 1% ( 2% nas duas úl timas faixas mais sensíveis); na saída de 1 V:),2% / (1% nas duas Gltimas faixas mais sensíveis).
	- d) Cancelamento da corrente de escuro 6 posições :
		- $1<sub>µ</sub>$  A
		- $100 nA$
		- $-10$  nA
		- $-1$  nA
		- $100 pA$
		- $-$  OPEN
	- e) Sensibilidade expansão de tres vezes em todas as es calas, menos nas duas ultimas.
	- f) Polaridade bipolar
	- g) Tempo de surgimento

TABELA A

| FAIXA (A)                                                                                                    | TEMPO DE SURGIMENTO (10-90%) |
|----------------------------------------------------------------------------------------------------|------------------------------|
| $\begin{array}{@{}c@{\hspace{1em}}c@{\hspace{1em}}c@{\hspace{$ | $15\mu s$                    |
|                                                                                                    | $150\mu$ s                   |
|                                                                                                    | $15$ ms                      |
|                                                                                                    | $15$ ms                      |
|                                                                                                    | $150$ ms                     |
|                                                                                                    | $700$ ms                     |

h) Desvio da voltagem com a temperatura - 5 mV/<sup>o</sup>C.

- i) Desvio da voltagem com o tempo 2,5mV/dia na escala mais sensivel
- j) Desvio da corrente com o tempo duplica à cada 10ºC
- k) Ruido 3mV na saida de 1 V.
- 1) Saídas 1 Vã 1mA

```
m) Esca
las do medidor - 3 escalas:
   0.
100, em 100 divisões
   o.-
30, em 60 divisões
   0 - 2, em densidade ótica
V - Fonte de Alta Tensão: acoplada ao amplificador PPI Modelo 110
    a)
Faixa - variavel de -50 a -2000 V, em 4 faixas
    b) Corrente - 6 mA (maxima)
   c) Ripple -5 mV
   d) Regulação - 0,004% sem carga, com carga, entre 105 e 125 V
   Atimentação - 115/230 VAC
                   -50/60 Hz
                   - 60 WVI - Registrador Gráfico: Equipamentos Científicos Brasileiros
                          (ECB), modelo RB 101
     a) Numero de canais - 1
     Largura do registro - 250 mm
     c) Sistema de registro - servomotor de corrente alternada
     d) Tempo de resposta - menor que 1s/deflexão total
     e) Faixas de medição - multifaixa para CC (1,2,5,10,20,50,100,
                           200 e 500 mV; 1 e 2 V
     f) Precisão do divisor - \pm 0,1%
     q) Linearidade - \pm 0.1%h) Sensibilidade - + 0,1% da faixa selecionada
     i) "Overshoot" - menor que 0,1%
    j) Ajuste do "zero" - 100% da faixa selecionada
     k) Expansão da faixa - até 50%, não calibrada
    1) Impedância de entrada - potenciométrica até 500 mV; 1mΩ
                               constante para 1 e 2V
    Entrada - protegida e flutuante em relação à Terra
     n) Impedância da fonte - até 20 kΩ sem alteração das caracte-
       risticas nas faixas de maior sensibilidade
    o) Velocidade de arraste do papel - 24 velocidades: 1,2,3,4,
       5,6,10,12,15,20,30 e 60 cm/min e cm/h
    p) Precisão do arraste do papel - frequência da rede
    q) Alimentação - 110y + 10%, 60 Hz
    r) Consumo - 26 VA máximo
      As referências deste Capítulo são tiradas de (14).
```
### 4 - PREPARAÇÃO DAS OBSERVAÇÕES

#### 4,1 - A Fotometria Diferencial -.— .. .. .. .. . . .. .. . . . .. .. . .. . . . . . ...

A técnica observacional utilizada no presente trabalho para a obtenção dos dados fotomêétricos da estrela observada foi a da gotometnia diserencial. Tal técnica, alem de nos possibilitar obter resultados mais precisos, é também mais tolerante quanto a qua lidade do cêu ao longo da noite de observação, qualidade essencial no caso do cêu do Rio de Janeiro.

A fotometria diferencial baseia-se na determinação da varia ção de brilho de uma estrela atraves de uma diferença, em magnitude, entre uma estrela variável e uma estrela de comparação, estando ambas próximas no cêu.

As maiores vantagens em empregar esta técnica são:

- 1 pode-se trabalhar em uma noite que fica aberta somente durante um espaço de tempo relativamente curto;
- 2 se a estrela variável e a estrela de comparação estiverem muito proximas no ceu, a extinção atmosférica afetará as duas da mesma forma, Desse modo, apenas uma pequena correção serã necessaria para corrigir a extinção atmosférica diferencial.
- 3 se a estrela variavel e a estrela de comparação têm, aproximadamente, à mesma cor, à diferença entre a resposta espectral delas no sistema instrumental e a diferença no sistema padrão serã, praticamente, a mesma. Sendo assim, serã necessario ape nas introduzir pequenas correções para converter as medidas à forma diferencial;
- 4 se a estrela variavel e a estrela de comparação têm aproximada mente, a mesma magnitude, podem ser medidas com o mesmo ganho do amplificador. Assim procedendo, podemos eliminar possíveis imprecisões na determinação da calibração entre resisto res, o que ocasionam ganhos diferentes ou na variação que es tes possam vir a sofrer devido a mudanças na temperatura;

5 - se o tempo decorrido entre as medidas das duas estrelas for pequeno (cerca de uns dois ou três minutos), o ponto zero do sistema fotometrico tera menos chance de varia significativa mente. Mesmo havendo uma pequena variação, esta não será considerada, ja que tomamos o brilho médio da estrela de comparação, pois as medidas da estrela variavel são feitas entre as medidas da estrela de comparação.

As magnitudes individuais determinadas através da fotometria absoluta dificilmente são mais precisas que 0,01, 0,02 ou 0,03 mag nitude,mesmo quando obtidas sob as melhores condições atmosferi cas e por experimentados observadores. Já no nosso caso (a fotome tria diferencial) as magnitudes obtidas são, normalmente, de uma precisão de + 0,01 magnitude e, mesmo para pequenos telescópios e sob condições observacionais adversas, pode-se atingir uma preci são de até +  $0,007$  magnitude  $(15)$ .

# 4.2 - Seleção da Estrela Variavel

A seleção da estrela variavel a ser observada foi feita con sultando-se o General Catalogue of Variable Stars (7). Apos escolhidas as estrelas que se encaixavam nas características previamente estabelecidas (ascensão reta, declinação, periodo, magnitude, variação de magnitude, etc), fez-se uma listagem dessas estrelas e de suas caracteristicas, a fim de se ter uma visão geral dos objetos a disposição, e quais os que apresentariam melhores condições para à Epoca. A listagem desses objetos pode ser vista na ta bela (4).

No critério de seleção utilizado, um dos itens de maior importância foi o limite instrumental do equipamento disponível no Observatorio do Valongo; considerou-se, também, as condições atmos fericas da Cidade do Rio de Janeiro,

O critério de seleção obedeceu aos seguintes itens:

1º - magnitude minima davariavel igual ou inferior a 8,0(m≤8,0) - variação em magnitude igual ou superior a  $0,1^{\text{m}}$  ( $\Delta$ m **a**  $0,1$ ) - período igual ou inferior a 0,3 dia (p  $\leq 7^{h}12^{m}$ ) - declinação no intervalo compreendido entre

# $Tabela$  4

Lista de estrelas variaveis com período de 0,3 dia visiveis da la titude do Rio de Janeiro com o fotômetro fotoelétrico do Observato  $nio do Valongo (m < 8, 2 : \Delta m > 0, 1m)$ 

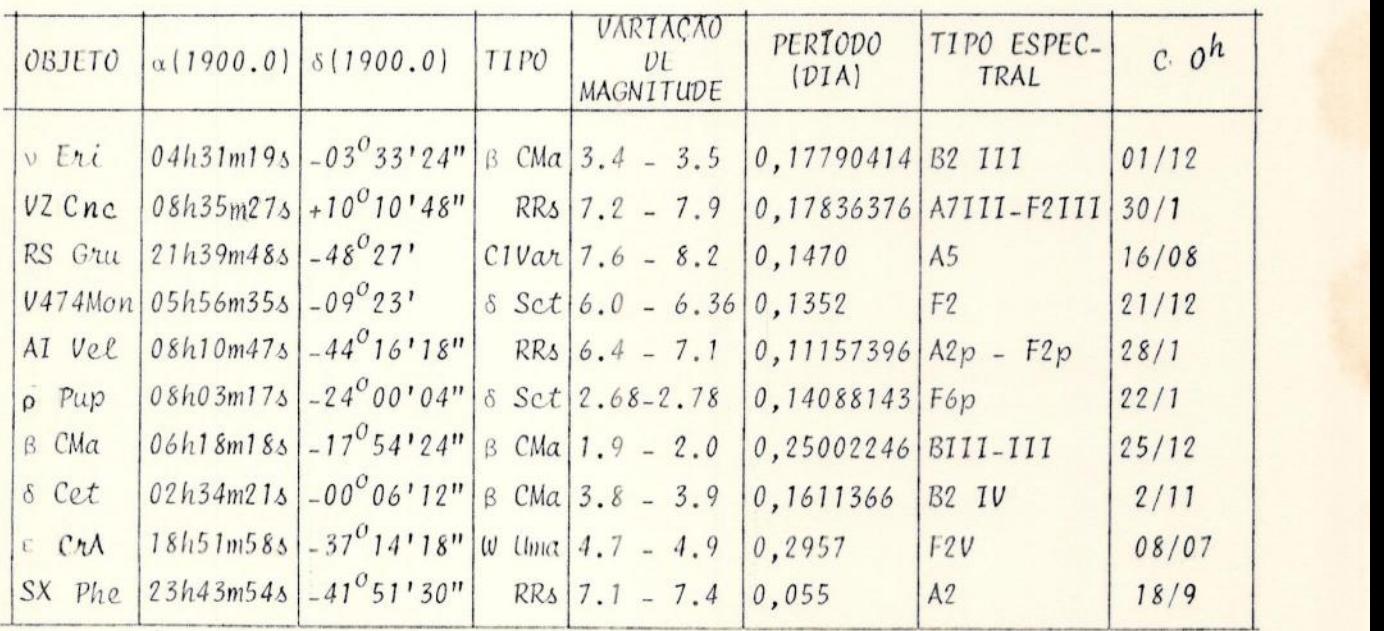

 $90^0 + b > \delta > -90^0$  (1)

onde  $\phi$  e a latitude do lugar.

Nos itens (19) e (29) os valores limites para m e Am, respectivamente, são limitados pela sensibilidade da célula fotoele trica (anodo) e pela abertura do telescopio utilizado,

No item (30) estabeleceu-se o limite do periodo de variabilidade da estrela a ser observada como sendo menor que 0,3 dia por desejarmos obter pelo menos um periodo completo em cada noite de observação, dessa forma não ficariamos na dependencia de termos condições favoraveis na noite seguinte para completar uma curva de luz não terminada.

Outro fator que influenciou na escolha deste período foi a duração da noite astronômica para à nossa latitude na Epoca da observação, que é das mais longas nas datas por nos utilizadas. Os procedimentos seguidos para chegarmos aos valores da duração, come ço, meio e fim da noite astronomica serão apresentados mais adiante.

No item (49) € evidente que, para ser visto, <sup>o</sup>objeto precisa estar acima do horizonte. Para ser visível da latitude do Observatório do Valongo ( $\phi = -22^{\circ}53'44''$ , 66), uma estrela de declinação precisa obedecer os seguintes limites:

+  $67^{\circ}$ 06'15" >  $6 > -90^{\circ}$ 

Todas as estrelas que se encontram na tabela ( 4) preenchem os critérios de seleção acima estabelecidos.

Nosso próximo passo é descobrir, entre as estrelas selecionadas, quais poderão ser observadas. Para tal precisamos saber, primeiramente, quando culminam cada uma dessas estrelas e quais de las estão culminando na época escolhida para a observação (maio/ju nho de 1985). No instante da culminação, a ascensão reta da estre la é igual ao tempo sideral local (TSL). Dessa forma, se quiser mos saber em que Epoca do ano uma estrela culmina no meridiano superior do lugar à meia noite legal (0<sup>h</sup> TL), basta determinarmos em que Epoca

# TSL =  $\alpha_{\star}$ ,  $\bar{a}$  0<sup>h</sup> TL (2)

A tabela (5) nos dão tempo sideral (aproximado) à 0<sup>h</sup> TL para qualquer local, à qualquer Epoca do ano, em intervalos de 10 dias.

# Tabe£a 5

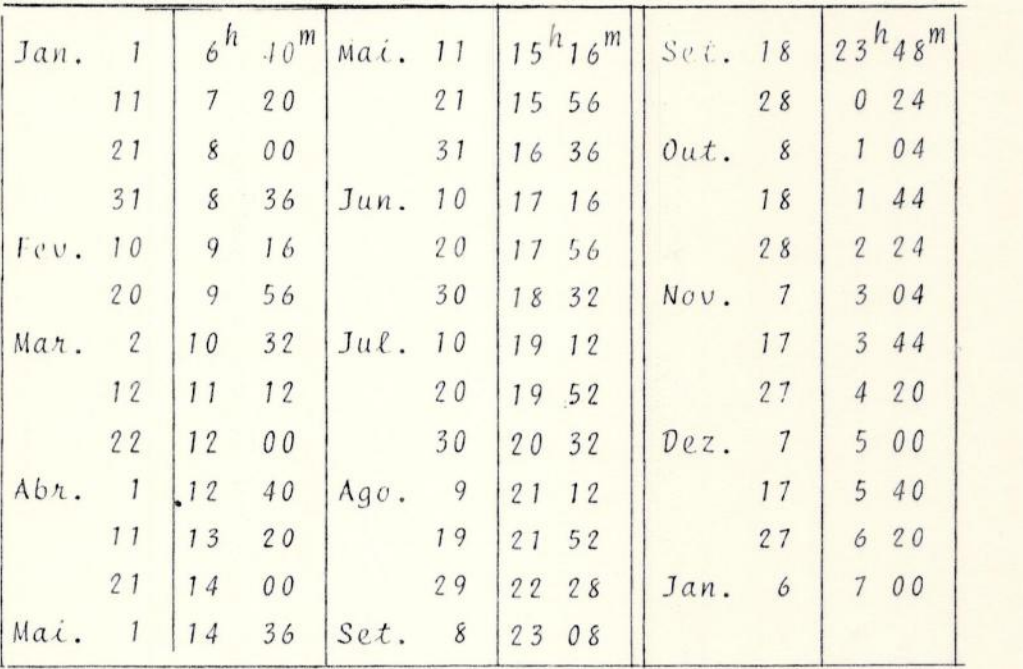

Tempo Sideral Aproximado à Meia Noite

Na tabela (4) também pode-se encontrar a data da culminação das estrelas selecionadas (coluna C  $0^h$ ).

Para obtermos o tempo legal do nascer (TL<sub>n</sub>) e ocaso (TL<sub>o</sub>) das estrelas calculamos, primeiramente, o angulo horário (H) atra ves de

$$
cosh = \frac{sen a - sen \phi - sen \delta}{cos \phi - cos \delta}
$$
 (3)

onde:

à - altura da estrela 4 - latitude do local  $\delta$  - declinação da estrela

No nosso caso, consideramos a = 30<sup>°</sup>, pois a partir dessa altura os efeitos atmosféricos começam a ter uma influência menor

que abaixo desse limite.

De posse de H, calculamos o tempo sideral local para o nascer (TSL) e ocaso (TSL) por meio de

$$
TSL_n = -H + \alpha \tag{4}
$$

$$
TSL_0 = +H + \alpha \tag{5}
$$

onde a é à ascensão reta da estrela,

E assim, finalmente, temos:

$$
TL_n = \frac{TL_n - TSG_0 + \lambda - F}{c}
$$
 (6)

$$
TL_0 = \frac{1SL_0 - 1SG_0 + \lambda - F}{c}
$$
 (7)

onde:

- TSG<sub>o</sub> tempo sideral de Greenwich às O<sup>h</sup>TU para o instante da observação
- $\lambda$  longitude do local
- F fuso do local
- $c -$  constante (= 1,002737909)

Nas fórmulas (6) e (7), se TSL - TSG<sub>n</sub> +  $\lambda \geq 24^{n}$  deveremos subtrair 24" antes de efetuarmos a divisão por c.

As coordenadas para o Observatório do Valongo são:  $\phi = -22^{0}53'52''$ ,05  $\lambda = 2^{h} 52^{m} 44^{s} .69$  $F = -3^h$ 

Ao observarmos a tabela de Tempo Sideral a O<sup>n</sup>TU, vemos que a estrela que melhor se coloca para observação na época do ano escolhida para as observações e é Scuti, tendo sido, por isso, à estrela escolhida para a observação.

# 4.3 - Identificação do Campo da Estrela Variável

O próximo passo a ser seguido para a observação da estrela variavel é o da identificação do campo onde esta se encontra.

Para a observação de qualquer astro (com excessão da Lua e do Sol) torna-se necessario confeccionar mapas das regiões à serem observadas, a fim de podermos identificar se o objeto escohido para o estudo encontra-se no campo da ocular, pois os telescópios, por mais precisos que sejam, não permitem calar estrelas com a maxima precisão, havendo, portanto, uma margem de erro.

Para a confeccção de mapas estelares necessitamos, primeira mente, saber as dimensões do campo.

Outro fator à ser considerado é a magnitude limite. Devemos saber se a estrela não é tão débil a ponto de não poder ser "vista" pelo telescópio utilizado.

Conhecidas as dimensões do campo e a magnitude limite obser vavel, vamos passar à confecção do mapa para a identificação do campo. Para tal devemos:

- 1 Escolher, entre os atlas estelares disponíveis, aquele que tenha magnitude limite inferior à da estrela a ser observada. Es sa magnitude deve ser proxima da magnitude limite do telesco pio;
- 2 Copiar do atlas escolhido uma àrea que seja o dobro do campo estelar visto pela ocular instalada no telescopio. Esse mapa deve ter a indicação dos pontos cardeais N, S, E, W;
- 3 Fazer no mapa um circulo, centrado na estrela, com às dimensões do campo estelar visto pela ocular;
- 4 Quando existirem dois, ou mais, atlas estelares que preencham as condições acima, devemos escolher o atlas que tiver a maior

ampliação para a mesma área. Os atlas estelares disponiveis no Observatório do Valongo encontram-se listados na Tabela(6).

| Nome do Atlas               | M. Lim  | Faixa                           | Escala             | Epoca  |
|-----------------------------|---------|---------------------------------|--------------------|--------|
| 1. Atlas Celeste Auxiliar   | 5,5     | $+90$ a $-900$                  | $12'$ /mm          | 1950.0 |
| 2. Norton Star Atlas        | 6,35    | $+90^\circ$ a - 90 <sup>°</sup> | $18' / \text{mm}$  | 1950.0 |
| 3. Atlas Coeli              | 7,75    | $a - 90^{\circ}$<br>$+90^\circ$ | 8'/mm              | 1950.0 |
| 4. Atlas do SAO Catalog     | 9,5     | $+90^\circ$ a - 90 <sup>°</sup> | $7'/\text{mm}$     | 1950.0 |
| 5. Atlas da AAVSO           | 9,5     | $+90^\circ$ a - 90              | 4'/mm              | 1950.0 |
| 6. Atlas Webb's             | 9,5     | $+90^\circ$ a - 23 <sup>°</sup> | $6' / \text{mm}$ . | 1920.0 |
| 7. Atlas do Cord. Durchm    | 9,5     | $+22^{o}$ a - 900               | 3'/mm              | 1875.0 |
| 8. Atlas da Zona de Explor. | 10.0    | $-220a - 420$                   | 3'/mn              | 1875.0 |
| 9. Atlas Eclipticalis       | 10,0    | $+30^{\circ}$ a - 30°           | $3'$ /mm           | 1950.0 |
| 10. Atlas Borealis          | 13,0    | $+900a + 300$                   | 3'/mm              | 1950.0 |
| 11. Atlas Australis         | 13,0    | $-30^{\circ}$ a - 90°           | 3'/mm              | 1950.0 |
| 12. Atlas Stellarum South   | 14,0    | $-150a - 900$                   | 2'/mm              | 1950.0 |
| 13. Atlas da Carte du Ciel  | $14,0+$ | $-240$ a - 260                  | $0,5/\text{mm}$    | 1900.0 |
|                             |         |                                 |                    |        |

Tabela 6

+ - Magnitude Fotográfica em B

Consultando a Tabela (6) vemos que o atlas que melhor se encaixa nas nossas condições é o Atlas Eclipticalis.

A Figura (6) nos mostra o mapa da região observada, seguin do os critérios acima estabelecidos.

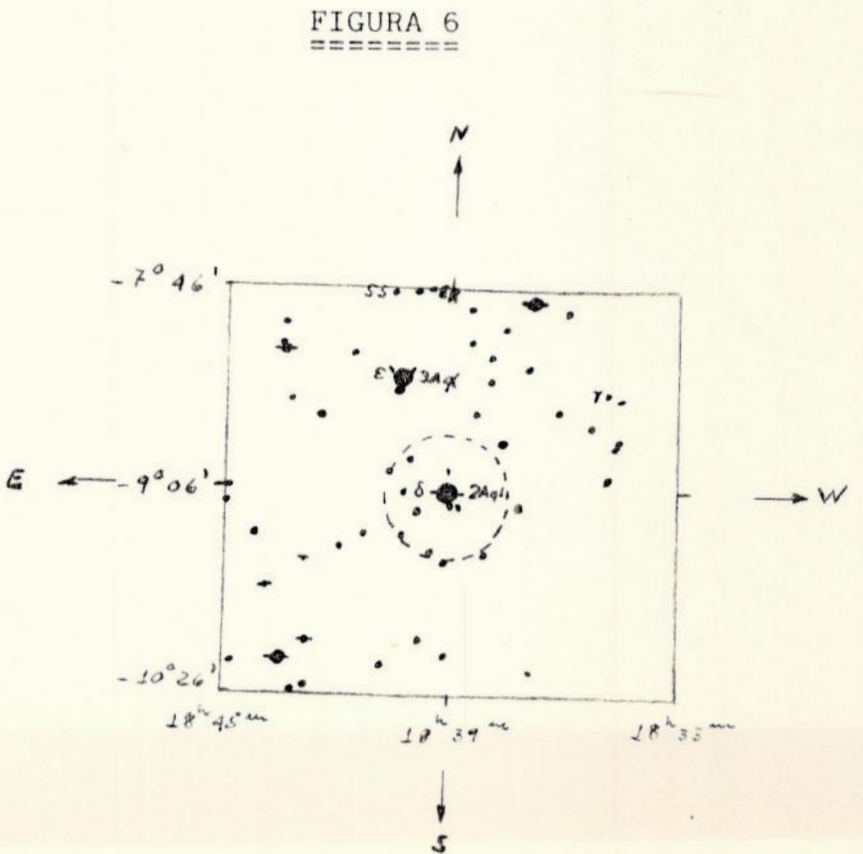

# 4.4 - Seleção de Estrelas de Comparação

A escolha de uma boa estrela de comparação é fundamental para a obtenção de bons resultados, e os principais requisitos para sua escolha são:

1. A estrela escolhida não pode ser uma estrela variavel;

- 2 As estrelas variavel e de comparação devem estar tanto mais proximas quanto possivel entre si. Deve-se evitar que as estrelas estejam afastadas mais que 1<sup>0</sup> ou mais próximas que 30". Não devem estar mais afastadas do que 1<sup>0</sup> para que as flutuações atmosfericas afetem de maneira igual as leituras das duas estrelas, e não devem ficar mais proximas do que 30" porque dessa forma o diagrama escolhido deve ser pequeno, o que aumentaria os erros devidos à guiagem e à perda de luz este lar, já que o disco de difração é maior do que a área do dia grama;
- 3 A estrela de comparação deve estar localizada de tal forma que, para passarmos dessa para a estrela variavel necessitamos movi mentar o telescópio apenas em um sentido. Isso tem por finalidade diminuir o intervalo de tempo entre as medidas das duas estrelas, melhorando à precisão das leituras;
- A estrela de comparação deve ter, aproximadamente, à mesma cor da variavel. Isto tem a finalidade de diminuir à correção diferencial devida à cor. Uma diferença no indice de cor de 0,1 magnitude é a melhor que se pode esperar, 0,5 magnitude é tole ráve] e 1,0 magnitude deve ser evitado;
- A estrela deve ter, aproximadamente, a mesma magnitude da vari avel. Isto faz com que possamos observar a estrela de compara ção com o mesmo ganho do amplificador utilizado na leitura da variavel. Esta condição E extremamente importante para que não haja necessidade de mudar de escala ao mudarmos de uma estrela à outra.

Seguindo os mesmos critérios estabelecidos no item (4.3) con feccionou-se o mapa do campo da estrela de comparação (vide Figura  $(7)$ .

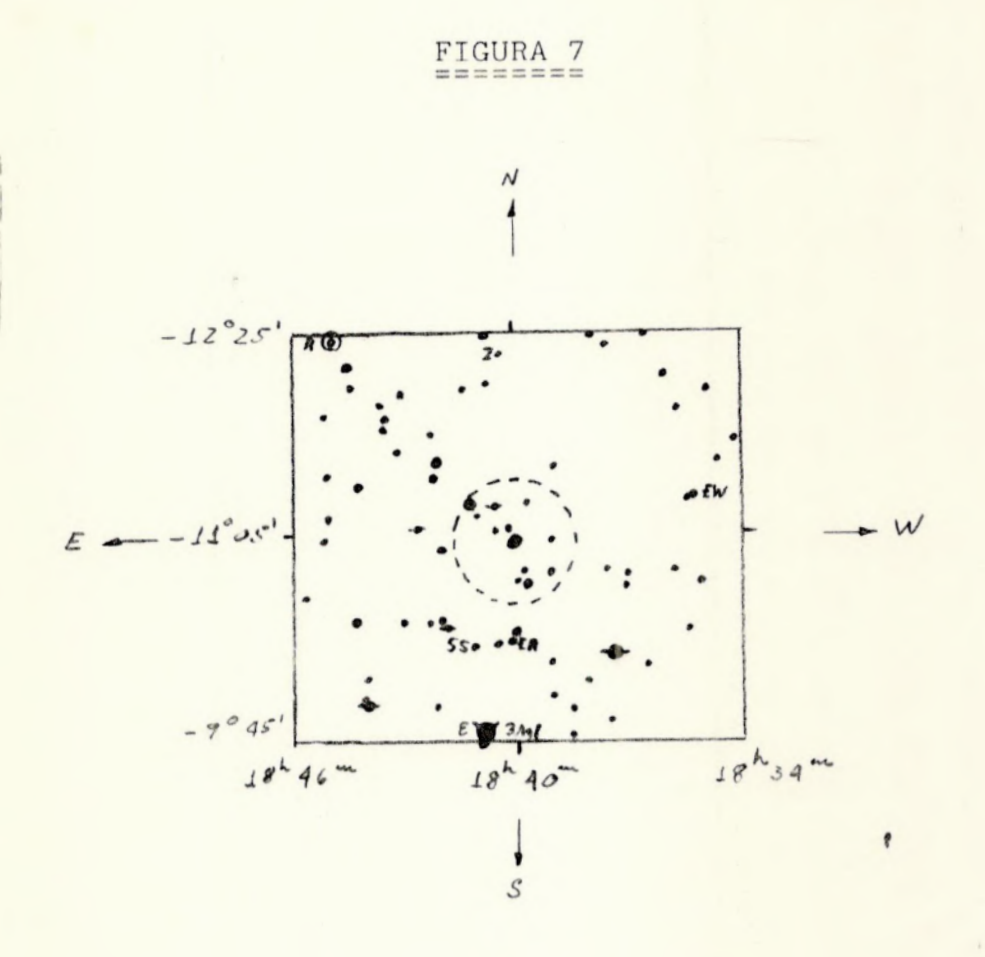

A estrela de comparação escolhida, observados os critérios acima estabelecidos, foi a SAO 142525. A Tabela (7) nos da as características da estrela variãvel e da estrela de comparação.

# Tabela 7

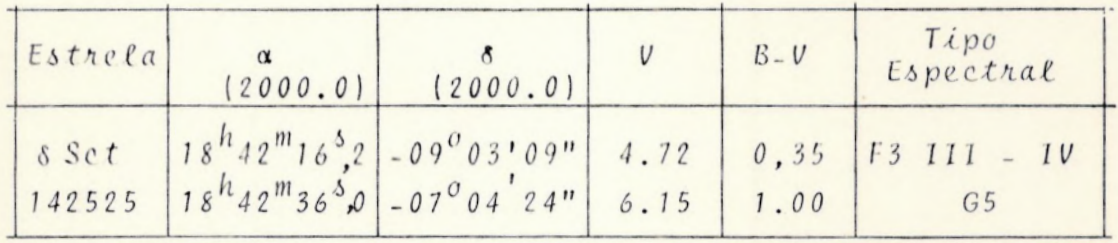

A separação angular entre as duas estrelas é de:

 $A = 1^0 59'$ 

Como podemos notar, a estrela de comparação não preenche perfeitamente todos os critérios pre-estabelecidos pois, infeliz mente, não havia nas proximidades da estrela variável uma estrela que satisfizesse à todos os critérios de seleção. Ainda assim, as características da estrela de comparação aproximam-se razoavelmente bem dos critérios de seleção. No caso da magnitude, por exemplo, não nos foi necessário modificar a escala do amplificador quando da tomada das medidas das duas estrelas ao longo das notites de observação.

# 4.5 - Qualidade do Ceu

Para verificarmos a qualidade do cêu, ou seja, sua estabili dade, devemos antes do início de uma noite de observações, escolher uma estrela brilhante, próxima do zênite, centrã-la no campo da ocular, posicionar a roda de diafragmas no maior deles e ajustar o amplificador de forma à conseguirmos uma deflexão próxima do mâximo da escala do registrador grafico.

A Tabela (8) nos mostra as estrelas observadas, a data das observações, a escala, o filtro , <sup>a</sup>velocidade do papel, o interva lo de tempo de cada observação e à qualidade da noite.

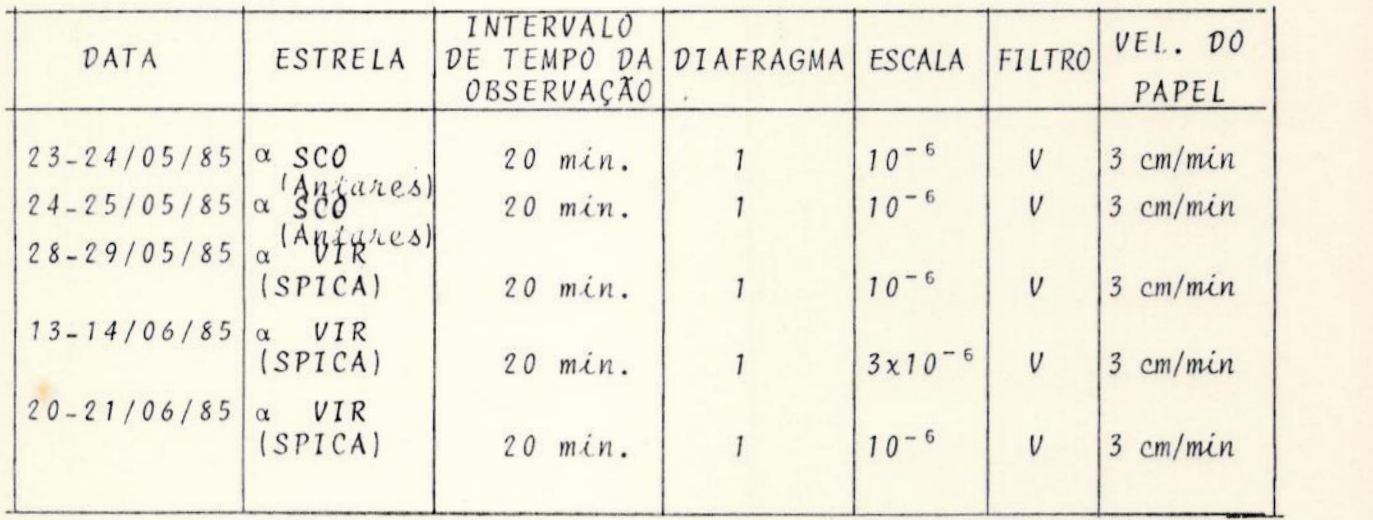

Tabeta 8

# 4.6 - Sequência das Medidas

O termo "deflexão" é empregado quando nos referimos a uma medida de brilho da estrela variavel ou de comparação, ou do fundo do céu efetuadas com o equipamento fotometrico. Essa medida pode ser à deflexão do ponteiro do miliamperimetro ou da pena do registrador grafico.

As medidas obtidas no nosso caso foram feitas por intermê dio de dois filtros: um azul (B) e outro com comprimento de onda no visual (V), de Jonhson. As notações utilizadas para designar variavel, comparação e fundo de cêu nos filtros B e V fora, respec tivamente,  $V_h$ ,  $C_h$ ,  $F_h$ ,  $V_v$ ,  $C_v$  e  $F_v$ .

Cada deflexão não deve ultrapassar 30 segundos, com um mini mo de 10 segundos, dependendo das condições atmosféricas e da rapidez com que podemos ir da estrela variavel à de comparação.

Apos analizarmos o período de tempo em que a estrela em questão variava seu brilho, optou-se pela seguinte sequência:

 $C_V$   $C_V$   $F_V$   $F_V$   $V_V$   $V_V$   $F_V$   $F_V$   $C_V$   $C_V$ 

É importante notar-se que a escolha de uma següência não é uma questão de preferência pessoal de quem observa. Ela deve ser feita de modo à minimizar os erros, aumentando, assim, a precisão das medidas,

#### 4.7 - Escolha do Diafragma --------------------

Em princípio, a escolha de um diafragma o maior possível mi nimiza o problema de acompanhamento do telescopio. Entretanto, is to implicaria no risco da inclusão de outras estrelas no mesmo cam po de medição e, principalmente, um acréscimo no brilho do cêu medido, o que implica em uma diminuição na relação sinal-ruído. As sim sendo, a escolha de um diafraama menor deve ser feita em duas circunstâncias:

1 - Quando o diafragma utilizado esta incluindo no campo de observação alguma outra estrela visivel alem da estrela a ser medida;

2 - Quando o fundo do cêu estiver relativamente mais brilhante que o brilho da estrela observada. Se isto acontecer devemos, regra geral, escolher diafragmas menores. Isto deve ser feito toda vez que a deflexão do fundo de cêu se aproximar de 20%da estrela mais o fundo de ceu.

Não devemos esquecer que é fundamental que a estrela esteja sempre centrada no diafragma quando fazemos a medida.

# 4.8 - Programação de uma Noite de Observação

Para programar uma noite de observação precisamos saber, primeiramente, a duração da noite, ou seja, o numero de horas sem iluminação do Sol, durante as quais nos sera possivel observar. A duração da noite varia durante o ano e E função da latitude do local. A duração da noite astronômica é a que mais interessa para os astronomos, do ponto de vista observacional. O início e fim da noite astronômica ocorrem quando o centro do Sol Verdadeiro atinge a distância zenital de 108º, ou seja, 18º abaixo do horizon te, Para calcularmos o começo e o fim da noite astronômica, utili zamos as seguintes formulas:

$$
CN = 12h - E + \lambda - F + \arccos \left( \frac{\cos 108^{\circ} - \sin \phi \sin \theta}{\cos \phi} \right)
$$
 (3)  
 
$$
FN = 12h - E + \lambda - F - \arccos \left( \frac{\cos 108^{\circ} - \sin \phi \sin \theta}{\cos \phi} \right)
$$
 (9)

onde:

<sup>E</sup>- Equação do tempo para o dia de observação

à - Longitude do local da observação

F - Fuso do local da observação

<sup>é</sup>- Latitude do local da observação

 $s_{\mu}$ - Declinação do Sol para o dia da observação

Ao fazermos uma observação astronômica, devemos evitar observar astros cuja altura seja inferior a 30<sup>0</sup>. Os efeitos atmosfé ricos, tais como poluição e extinção, aumentam consideravelmente abaixo desse limite e tornam as observações pouco precisas.

Para calcularmos a altura de um astro acima da linha do horizonte utilizamos:

$$
\text{sena} = \text{sen} \delta \text{ sen} \phi + \text{cos} \delta \text{ cos} \phi \text{ scos} H \tag{10}
$$

onde:

 $\delta$  - declinação do astro

4 - latitude do local da observação

H - ângulo horârio

Os proximos passos a serem executados são os mesmos já utilizados no  $\frac{1}{\pi}$  (4.2).

4.9 - A Presença da Lua

Certos tipos de observações (por exemplo, a fotométrica)são mais sensíveis à presença da Lua do que outras (por exemplo, as es pectroscopicas). Ao se programar uma noite de observações e neces sario que conheçamos previamente as horas do nascer e ocaso, à fase e a trajetória da Lua. Dependendo da fase da Lua e da proximidade do objeto dessa, as observações podem tornar-se impossiveis ou, então, introduzir erros nas medidas. A presença da Lua aumenta a radiação do fundo de cêu, diminuindo o contraste dos objetos em relação ao meio em redor (16). A noite de 28-29/05/85 é um exemplo de como à presença da Lua pode influir nos resultados de uma observação. Isto será discutido posteriormente no Capítulo 7.

A Tabela (9) nos mostra os resultados numericos obtidos nos procedimentos dos itens (4,2), (4.8) e (4.9), onde:

> DN - Duração da noite CN - Começo da noite FN - Fim da noite TLn - Tempo legal do nascer TLo - Tempo legal do ocaso A - Separação angular entre a Lua e a estrela

 $Table a 9$ 

|              | $23 - 24/5/85$<br>$24 - 25/5/85$ | $28 - 29/5/85$ | $13 - 14/6/85$ | $20 - 21/5/85$ |                            |                    |
|--------------|----------------------------------|----------------|----------------|----------------|----------------------------|--------------------|
| $10h$ $18m$  | 10h 18m                          | $10h$ $24m$    | 10h 35m        | $10h$ $35m$    | DN                         |                    |
| 18h 35m      | 18h 35m                          | 18h 34m        | 18h 34m        | 18h 33m        | <b>CN</b>                  | ESTRE              |
| 05h 03m      | $05h$ $03m$                      | 05h 04m        | 05h 10m        | 05h 10m        | FN                         |                    |
| $20h$ 12 $m$ | $20h$ $08m$                      | $19h$ 52m      | 18h 49m        | 18h 22m        | TLn                        | $\overline{A}$     |
| $08h$ 45m    | $08h$ 41m                        | 08h 22m        | $07h$ 22m      | 06h 54m        | TLO                        | $\boldsymbol{U}$   |
| $22h$ $26m$  | $22h$ $22m$                      | 22h 06m        | $21h$ 04m      | $20h$ $32m$    | Inicio<br>$a = 30^{\circ}$ | $\frac{A}{R}$      |
| 06h 34m      | 06h 30m                          | $06h$ 14m      | $05h$ $13m$    | $04h$ 44m      | Fim<br>$a = 30^{\circ}$    | $\frac{7}{4}$<br>V |
| 02h 30m      | 02h 26m                          | 02h 10m        | $01h$ $10m$    | 00h 40m        | Passagem<br>Meridiana      | $\frac{E}{L}$      |
| $09h - 38m$  | $70h$ $30m$                      | $13h$ $18m$    | 02h<br>10m     | 08h 26m        | TIn                        | $\mathcal{L}$      |
| $20h$ $22m$  | $21h$ $21m$                      | $01h$ 22 $m$   | 13h 59m        | 19h 15m        | TLO                        | U                  |
| 0, 21        | 0, 31                            | 0, 75          | 0, 13          | 0,16           | FASE                       | $\overline{A}$     |
|              |                                  | 115°           |                |                | $\Delta$                   |                    |
## 5 As OBSERVAÇÕES FOTOMÉTRICAS

## 5,1 - Comentarios Sobre as Noites de Observação

Apresentamos à seguir, os comentários relativos à cada noite de observação, discriminados individualmente. Tais comentarios ajudarão, no Capítulo 7, à analise e, no Capitulo 8 à conclusão dos resultados obtidos.

#### Noite de 23-24/05/85 |

Apos a realização do teste das condições atmosféricas, veri ficou-se que a qualidade da noite era razoavel e optou-se pelo iní cio das observações. Apesar das observações haverem transcorrido normalmente, por volta das 0<sup>h</sup>55<sup>m</sup> observou-se a aproximação de nuvens altas e vento forte, fazendo com que as medidas se tornassem muito inconstantes. A observação foi interrompida à 1<sup>h</sup>16<sup>m</sup>, já que o ceu ficou inteiramente nublado, impossibilitando qualquer observação. Como o cêu não apresentasse perspectiva de melhora, a ob $s$ ervação foi dada por encerrada às  $2^{h}16^{m}$ .

### Noite de 24-25/05/85

As condições atmosfêricas estavam boas. Embora a estrela variãvel pudesse ser vista desde às  $22^{h}22^{m}$ , o início das observações foi atrasado em cerca de uma hora, devido a problemas surgidos com a roda de filtros. A luz das estrelas (variavel e compara ção), ao passar pelo filtro B, causavam uma deflexão bem abaixo do normal esperado. Tal problema não conseguiu ser sanado, mas mesmo assim decidiu-se dar início às observações. No mais a noite trans correu sem problemas até o fim das observações. No dia seguinte retiramos o fotômetro e verificamos a roda de filtros, constatando que o filtro V havia se deslocado de sua posição e se encaixado na janela que seleciona o filtro desejado, o que fazia com que quando estivessemos lendo o filtro B, estivessemos lendo, na realidade, uma superposição de B + V, o que fazia com que as medidas em B fossem bem abaixo do normal

#### Noite de 28-29/05,85

Nessa noite tentamos modificar a amplitude das deflexões com à finalidade de melhorarmos à relação sinal-ruído da estrela de comparação utilizando-nos da corrente de cancelamento. Todavia os resultados obtidos não foram muito bons, com o registro da estrela variavel flutuando muito e, com o passar do tempo, a pena co meçou a ir alem da parte graduada do papel de registro. Diante des tas dificuldades decidiu-se retornar ao procedimento utilizado nas duas noites anteriores. Isto foi feito às 23<sup>h</sup>10<sup>m</sup> e as deflexões voltaram a níveis razoaveis. Nesta noite as condições de observação não eram boas. Havia presença da Lua com75%de seu disco ilu minado, o que aumentava consideravelmente o brilho do fundo do cêu. Além disso, às 02″30‴ foi detectada uma fina camada de névoa úmida cobrindo o local. As 03<sup>h</sup>00<sup>m</sup> a névoa começou a ficar mais intensa desde o horizonte até aproximadamente 30<sup>0</sup> e foi aumentando gradati vamente, até que as 03<sup>h</sup>40<sup>m</sup> a névoa já era bem densa, cobrindo boa parte do ceu. Este quadro manteve-se inalterado ate o final da noite de observações.

Noite de  $13-14/06/85$ 

Condições atmosféricas boas para observações fotométricas. Ligeira nevoa umida no início das observações com brisa suave, mas sem nuvens.  $\bar{A}$  01<sup>h</sup>08<sup>m</sup> houve falta de energia durante alguns segundos, o que nos obrigou a interromper a seqüência. Esta foi reiniciada logo a seguir, sem maiores problemas, Apos este pequeno con tratempo, a noite transcorreu normalmente até o seu fim.

Noite de 20-21/06/C5

Condições atmosféridas de razoaveis para boas. Ao longo dessa noite verificamos que as deflexões em V para a estrela varia vel às vezes ficavam bem abaixo das observações das noites anterio res. Isto nos levou à interromper as observações por 7 minutos,ãs 22<sup>h</sup>20<sup>m</sup>. Problemas com o perfeito encaixamento do filtro V pode ter sido a causa dedeflexões menores. Quando fazíamos uma medida em V e esta era visivelmente menor que a anterior, refaziamos à me dida a fim de encontrarmos uma medida mais coerente com relação as demais. Nesta noite o diafragma utilizado foi o de número 7, uma vez que o fundo do ceu estava mais brilhante do que nas noites anteriores. O fato de termos utilizado um diafragma menor também pode ter ocasionado erros na leitura, devido ao fato de à perfeita centragem em diafragmas menores ser mais difícil. Alem disso, a noite transcorreu normal, sem nuvens, porém muito úmida.

A tabela 10 nos da uma visão geral dos parametros u tilizados para cada noite de observação.

| NOITE                                                            |                                 | $23 - 24/05/85$ 24-25/05/85 28-29/05/85 13-14/05/85 20-21/05/85 |                                  |                                   |                                   | TOTAL                             |
|------------------------------------------------------------------|---------------------------------|-----------------------------------------------------------------|----------------------------------|-----------------------------------|-----------------------------------|-----------------------------------|
| <b>DIAFRAGMA</b>                                                 | $6\phantom{.}6$                 | $\sqrt{6}$                                                      | $\overline{7}$                   | $6 \overline{6}$                  | $\overline{7}$                    |                                   |
| <b>ESCALA DO</b><br>AMPLIFICA 3x10 <sup>-8</sup> A<br><b>DOR</b> |                                 | $3 \times 10^{-8}$ A                                            | $3x10^{-8}$ A                    | $3\times10^{-8}$ A                | $3x10^{-8}$ A                     |                                   |
| VELOCIDA-<br>DE DO PA-<br><b>PEL</b>                             | 3cm/min.                        | 3cm/min                                                         | 3cm/min.                         | 3cm/min.                          | 3cm/min.                          |                                   |
| <b>CORRENTE</b><br>DE ESCURO<br>$3x10^{-8}$                      | 1,6A                            | 1,8A                                                            | 1A                               | 1,2A                              | 1,2A                              |                                   |
| INICIO DA<br>OBSERVA -<br>ÇÃO                                    | 00 <sup>h</sup> 05 <sup>m</sup> | $23^{\mathrm{h}}30^{\mathrm{m}}$                                | $22^{\mathrm{h}}30^{\mathrm{m}}$ | $21^{\mathrm{h}}50^{\mathrm{m}}$  | $20^{\mathrm{h}}50^{\mathrm{m}}$  |                                   |
| HORARIO<br>DA INVER-<br>SÃO DO TE<br><b>LESCOPIO</b>             |                                 | $02^h$ 05 <sup>m</sup>                                          | $01^{\rm m}51^{\rm m}$           | $00^{h}$ 52 <sup>m</sup>          | 00 <sup>h</sup> 13 <sup>m</sup>   |                                   |
| REINICIO<br>DA OBSER-<br><b>VAÇÃO</b>                            |                                 | $02^h$ 35 <sup>m</sup>                                          | $02^h05^m$                       | $05^{\mathrm{h}}$ 05 <sup>m</sup> | $00^{\mathrm{h}}$ 30 <sup>m</sup> |                                   |
| FIM DA OB<br><b>SERVAÇÃO</b>                                     | 00 <sup>h</sup> 55 <sup>m</sup> | $04^{h}$ 35 <sup>m</sup>                                        | $05^{\mathrm{h}}01^{\mathrm{m}}$ | $03^{\rm m}$ 50 $^{\rm m}$        | $04^{h}45^{m}$                    |                                   |
| TEMPO<br>DE<br>OBSERVA -<br>ÇÃO                                  | 00 <sup>h</sup> 50 <sup>m</sup> | $04^h$ 35 <sup>m</sup>                                          | $06^{h}17^{m}$                   | $05^{\rm h}47^{\rm m}$            | $07^h38^m$                        | $25^{\mathrm{h}}$ 07 <sup>m</sup> |

TABELA 10

## 6 REDUÇÃO DOS DADOS OBSERVACIONAIS

## 6.1 - Introdução

Vamos agora examinar os procedimentos necessários para redu zir os dados observacionais, isto e, a partir do registro gráfico com as deflexoões das estrelas variavel e de comparação, obter as magnitudes em cada filtro em função da fase.

## 6.2 - Dados da Fita º

A partir do registro grafico medimos o valor da deflexão para cada objeto observado, através dos filtros escolhidos. Cada deflexão é, na verdade, devida à contribuição da estrela mais a do fundo do ceu admitida pelo diafragma. O valor da deflexão e obtido fazendo-se uma media visual dos pontos de cada deflexão. Este procedimento é tomado para a estrela variavel, a estrela de comparação e o fundo de cêu nos filtros B e V.

O passo seguinte consiste em obter-se o valor da deflexão devida unicamente a estrela variavel e a estrela de comparação, De terminamos este valor atraves de uma simples subtração:

 $d(estrela) = d(estrela + fundo de c<sub>e</sub>u) - d(fundo de c<sub>e</sub>u)$  (11)

O terceiro dado à ser retirado da fita obtida do registrador grafico é o instante de cada deflexão. Para isso consideramos o meio de cada patamar de cada deflexão e traçamos uma reta perpen dicular até o eixo do papel do registrador grafico. Como sabemos à hora do início das observações, basta agora calcular a distancia da reta até o ponto do inicio das observações. Sabendo-se a velocidade do papel no registrador grafico (3cm/min = 0,5mm/seg) e mul tiplicando-se esse valor pela distância obtemos o instante daquela | observação. Dessa forma, podemos então obter o valor e o instante da deflexão. A Figura (8) nos mostra o aspecto dos registros obti dos bem como exemplifica os procedimentos acima descritos,

 $3\hat{c}$ .

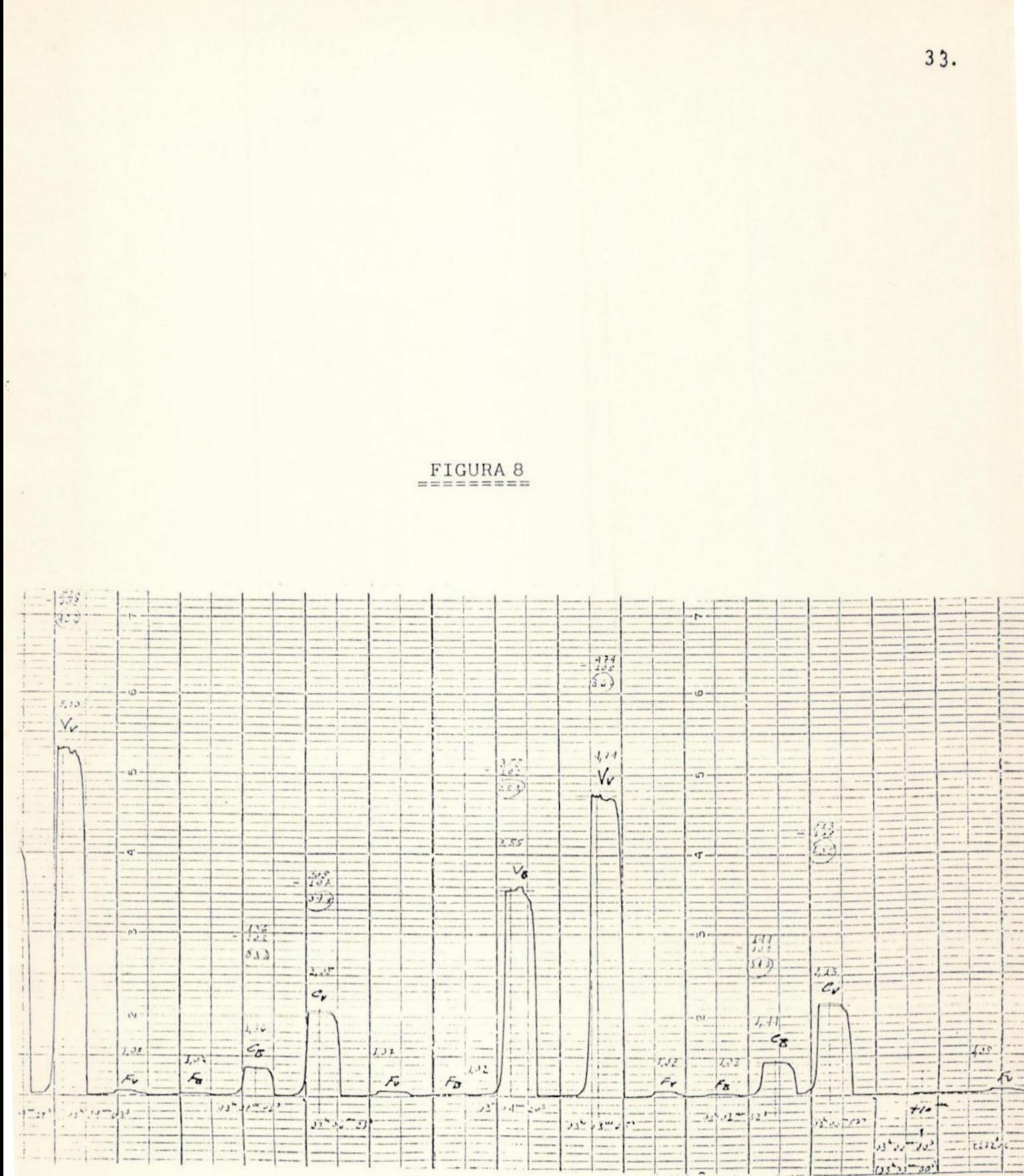

## 6.3 - Cálculo da Magnitude

O cálculo da magnitude instrumental é dado a partir da fórmula:

$$
m = c - 2, 5 \log E
$$
 (12)

onde E e o iluminamento produzido pela estrela e c e a constante que depende do instrumento utilizado. Essa constante fixa a origem (o ponto zero) do sistema utilizado e determina um valor numêrico da magnitude da estrela. O iluminamento é dado por:

$$
E(B, V) = d(B, V) . S(B, V)
$$
 (13)

onde d € a deflexão do ponteiro lida na escala de O a 100 no ampli ficador e S é a escala lida no seletor de corrente de entrada (input current).

Então, de (12)

\n
$$
m(B) = c - 2,5 \log d(B).S(B)
$$

\n $m(B) = c - 2,5 \log d(B) - 2,5 \log S(B)$ 

\n $m(V) = c - 2,5 \log d(V) - 2,5 \log S(V)$ 

\n(14)

Para normalizarmos vamos admitir que uma estrela de magnitude zero vai ocasionar uma deflexão de 100 na escala de 10µA. Então,usando isto em (14) temos que a constante seria:

> $m(\lambda) = c - 2,5$  log 100 - 2,5 log 10  $m(\lambda) = c - 2,5.2 - 2,5$  $0 = c - 7,5$

assim:

e

 $c = 7.5$ 

Então, a magnitude instrumental será dada por:

 $m(\lambda) = 7, 5 - 2, 5 \log d(\lambda) - 2, 5 \log S(\lambda)$  (15)

# 6.4 - Cálculo da Deflexão Interpolada

Este processo consiste em calcularmos a deflexão da estrela de comparação no instante em que à estrela variavel esta sendo observada.

Para fazermos isto, intercalamos entre duas medidas da estrela de comparação, uma medida da estrela variavel.

A partir da deflexão, calculamos à magnitude da estrela de comparação que seria observada se pudessemos medi-las ao mesmo tem po em que medimos à estrela variavel.

## 6.5 - Cálculo do Coeficiente de Extinção

Um passo importante na redução das observações € à correção da extinção atmosférica. Para isso observamos uma estrela, chamada estrela de extinção, em várias distâncias zenitais. Em nossas observações utilizamos como estrela de extinção a própria estrela de comparação.

Aintensidade (1) da radiação sofre uma perda ao atravessar à atmosfera terrestre. A fração absorvida dessa intensidade, ao à travessar uma espessura dx, sera tdx, onde t, e o coeficien te de absorção. Então, a perda será It dx. Expressa em termos de magnitude fica:

$$
m_0 = m - Kx \tag{16}
$$

onde K é o coeficiente de extinção.

E conveniente especificar a espessura total atravessada(x), em unidades de massa de ar no zênite do observador, de modo que coeficiente de extinção (K) é agora uma medida de perda de luz expresso em magnitudes para uma estrela no zênite.

A massa de ar pode ser calculada atraves da aproximação:  $x = \sec z [1 - 0,0012 (\sec^2 z - 1)]$  (17)

onde z e a distância zenital do astro no instante da observação, que é dada por:

$$
\sec z = (\sec \phi \sec \theta + \cos \phi \cos \theta \cos \theta)^{-1}
$$
 (18)

onde:

 $\phi$  - latitude do lugar

& - declinação da estrela

H - angulo horário no instante da observação

Mesmo na fotometria diferencial temos que levar em consideração à extinção atmosférica diferencial, o que implica em determi nar o coeficiente de extinção da noite. Se utilizarmos uma unica estrela de extinção, construiremos um gráfico onde no eixo das abcissas estarão as magnitudes instrumentais e no eixo das ordenadas a massa de ar (x). Feito isto, ajustaremos uma reta aos dados e obteremos, assim, o coeficiente de extinção (K) e a magnitude fora da atmosfera (m<sub>o</sub>). Para tais calculos utilizamos o método dos minimos quadrados.

Sejam as formulas:

$$
m_{\circ} = m - Kx
$$

onde:

 $=$   $-e$  m,  $=$   $A2 \qquad A4$ 

onde:

 $A1 = \Sigma W \Sigma W \times m - \Sigma W \times \Sigma W m$  $A2 = \Sigma W \Sigma Wx^2 - \Sigma Wx \Sigma Wx$  $A3 = \Sigma Wm\Sigma Wx^2 - \Sigma Wx\Sigma Wxm$ 

O coeficiente de correlação pode ser obtido atravês da for $m$ ula:

$$
r = \left(\frac{A2}{A4}\right)^5 K \tag{19}
$$

onde:

#### $A4 = \Sigma W \Sigma W m^2 - \Sigma W m \Sigma W m$

Podemos definir os erros padrões associados a cada uma das quantidades como:

$$
\alpha_K^2 = \frac{\Sigma W}{A2} \alpha^2
$$
  

$$
\alpha_m^2 = \frac{\Sigma W x^2}{A2} \alpha^2
$$

onde:

$$
\alpha^2 = \frac{\Sigma W d^2}{n-2}
$$
 e  $d^2 = [m_0 - (m-Kx)]^2$ 

Nas expressões acima, n é o número de observações e os soma tórios são de 1 até . n. W é o peso de cada observação e é obtido através da fórmula:

$$
W = \frac{1}{x^4}
$$

A Figura (9) mostra o aspecto de um gráfico x vs. m obtido segundo os critérios estabelecidos neste item.

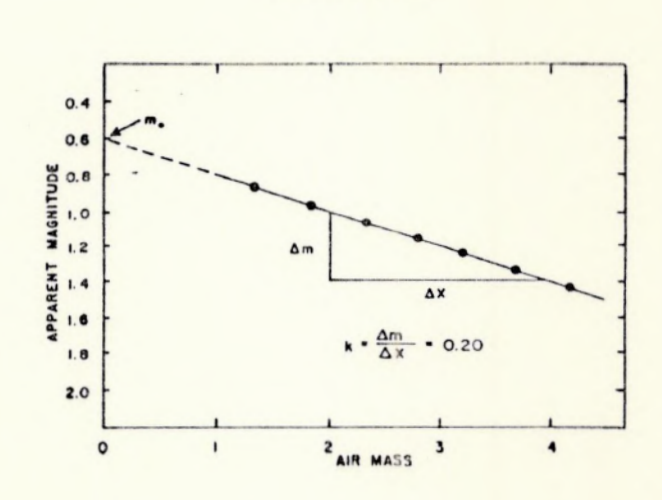

FIGURA 9

## 6.6 - - Calculo das Magnitudes Diferenciais Fora da Atmosfera -

Calculamos as magnitudes diferenciais, isto €, a diferença entre a magnitude da estrela de comparação e a magnitude da estrela variavel por:

$$
(c - v) = (ci - vi) - K\Delta x
$$
 (20)

Onde, para o filtro V,  $(C_i - V_i)_V$  é a diferença nas magnitudes ins trumentais no filtro V; K<sub>v</sub> é o coeficiente de extinção no filtro Ve Ax e a diferença entre a massa de ar da comparação e da variavel no instante da observação.

Analogamente, para as medidas no filtro B, teremos:

$$
(C - V) = (C_i - V_i)_B - K_B \Delta x
$$

6.7 - Calculo do Dia Juliano

Para calcular o dia juliano para uma data qualquer, às 12<sup>h</sup>TU, a partir de Janeiro, 0 de 1900, temos que saber a data. 0 dia juliano será calculada através da fórmula:

$$
DJ = 1721014 + DIA + A3 - A2 + 367. ANO
$$
 (2)

onde:

$$
A1 = INT \t[ \frac{MES + 9}{12} ]
$$
  

$$
A2 = INT \t[ \frac{7 \cdot (ANO + A1)}{4} ]
$$
  

$$
A3 = INT \t[ \frac{275 \cdot MES}{9} ]
$$

onde INT é somente a parte inteira da função.

6.8 - Calculo do Dia Juliano para o Instante da Observação

$$
DJO = DJ + \frac{T - 12}{24}
$$
 (22)

Se  $T < 12$ , então  $T = T + 24$ 

6.9 - Calculo da Obliquidade da Ecliptica

Para calcular a obliquidade da eclíptica média para qualquer data a partir de Janeiro, O de 1900, basta entrar com o dia juliano para a data na formula:

 $\epsilon$  = 23<sup>0</sup>27'08",26 - 46",845T - 0",0059T<sup>2</sup> + 0",00181T<sup>3</sup> (23)

onde

$$
T = \frac{DJ - 2415020, 5}{36525}
$$

onde DJ é o dia juliano para a data.

- — — — . . . . .. . .. . . . . . ..—.— .— . .. . .— .. .— ..— . ..—.—.—-.— —..——...—. .

Podemos calcular os valores de X e Y para uma data a partir de Janeiro, O de 1900, através da aproximação:

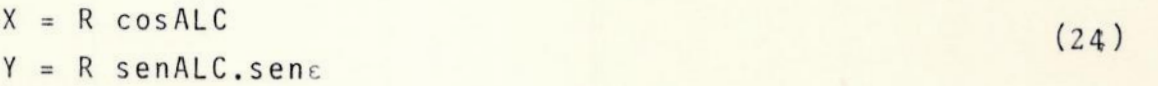

onde:

ALC = A5 +  $ALC1$  +  $ALC2$  +  $ALC3$  +  $ALC4$ 648000

e:

 $ALC1 = 6910 \cdot \text{senGS} + 72 \cdot \text{sen}(2.GS) - 17.TT \cdot \text{senGS} - 7.cos(GS - G5)$ ALC2 =  $6.\text{sen}(\text{AM-AS}) + 5.\text{sen}(4GS-8.64+3.65) - 5.\cos(2.65-2.62)$  $ALC3 = -4.\text{sen}(G5-G2) + 4.\text{cos}(4.G5-8.G4+3.G5) + 3.\text{sen}(2.G5-2.G2)$  $ALC4 = -3.\text{senG5} - 3.\text{sen}(2.G5 - 2.G5)$  $= R1 + R2 \cdot \cos 65 + R3 \cdot \cos (2.65)$  $R$  $= 1,00014$  $R<sub>1</sub>$  $R<sub>2</sub>$  $= -0.01675$  $R3$  $= -0,00014$ AS = FRAC  $(AS1, AS2, TP, \pi)$ ٠  $GS = FRAC (GS1, GS2, TP, \pi)$ AM = FRAC  $(AM1, AM2, TP, \pi)$ = FRAC (G21, G22, TP,  $\pi$ )  $G<sub>2</sub>$ = FRAC  $(G41, G42, TP, \pi)$  $G4$ = FRAC (G51, G52, TP,  $\pi$ )  $G5$  $F5$ = FRAC (F51, F52, TP,  $\pi$ ) onde FRAC e a função calculada através da fórmula, tendo como argumentos C1, C2, TT e π. FRAC  $(C1, C2, TT, \pi) = (FRC - INT(FRAC))^2$  $FRC = C1 + C2.TT$ e as constantes são:  $AS1 = 0,779072$  $G41 = 0,053856$  $AS2 = 0,00273790931$  $G42 = 0,00145561327$  $GS1 = 0,993126$  $G51 = 0,056531$  $GS2 = 0,00273777850$  $652 = 0.00023080893$  $AM1 = 0,606434$  $F51 = 0,814794$  $Ar12 = 0,03660110129$  $F52 = 0,00023080893$  $621 = 0.140023$ 

40.

 $e$ :

 $G22 = 0,00445036173$ 

 $TT = \frac{[DJ - 2451544, 5]}{36525} + 1$ 

# 6.11 - Calculo da Correção Heliocentrica

Qualquer instante de tempo registrado pelo observador, seja tempo local, tempo sideral ou data juliana e, implicitamente, um tempo geocentrico. Em fotometria de estrelas variaveis adiciona - -se uma correção heliocêntrica à cada tempo geocêntrico, para obtermos o correspondente tempo heliocêntrico, isto E, o tempo regis trado por um observador no Sol. Na verdade, estamos querendo saber quando a mesma luz da estrela variavel alcançou o Sol.

A equação para a correção heliocêntrica e:

 $CORHEL = 0,00577552[(\cos \delta \cos \alpha)]X + (tgesen \delta + \cos \delta \sin \alpha)Y]$  (25)

onde X e Y são às coordenadas retangulares do Sol para a data da observação,  $\varepsilon$  a obliquidade da eclíptica média e  $\alpha$  e  $\delta$  as coordena das equatoriais celestes da estrela variavel,

## 6.12 - Cálculo da Fase

Se uma estrela varia seu brilho periodicamente, podemos supor que cada ciclo tenha um comportamento igual. A curva de luz dentro do ciclo será descrita em função da fase, que sera direta mente proporcional ao tempo e vai de 0 (zero) a 1 (um) ou de 0<sup>0</sup> a 360º. Para estrelas binárias eclipsantes a variação de 0º a 360 <sup>º</sup> esta relacionada com o movimento orbital. Nesse caso, a linha que une os centros de cada estrela varre um ângulo que cobre 360<sup>°</sup> durante cada revolução orbital.

Para uma estrela variavel cíclica, a época em que se começa a contar o início do ciclo é o máximo primário, ou seja, quando a estrela atinge seu maximo brilho (15).

Calculamos a fase por:

$$
F = INT \left[ \frac{DJ(HEL) - DJ}{p} \right]
$$
 (26)

onde

#### $DJ(HEL) = DJO + CORHEL$

onde DJO é o dia juliano para o instante da observação. DJI é o dia juliano para o mánimo primario do inicio das observações e P é o periodo da variável dado em dias e fração de dia.

# 6.13 - Calculo do Período

Qualquer dado observacional de um fenômeno físico periodico tal como a curva de luz de uma estrela variável, pode ser classifi cado como deterministico, porque pode ser descrito por uma relação matematica. Por esta razão, um fenômeno periódico deve ser precisamente observado, de modo que um modelo teórico possa ser formula do e atualizado, baseado em futuras observações.

O primeiro passo ao se estudar um fenômeno períodico € iden tificar o período p<sub>o</sub> dos dados observacionais. Dois algorítimos diferentes são descritos: o primeiro e baseado no melhor arranjo de fase que produz à menor linha poligonal para os dados observaci onais, enquanto que o segundo é baseado numa aproximação trigonomé trica utilizando-se uma série de Fourier.

> Algorítimo A (17): Das observações temos N - numero de dados  $y(k)$  - parametro físico

t(k) - tempo universal

onde:

 $k = 1, 2, \ldots, N$ 

Em nossas observações o parametro físico é a diferença em magnitudes entre a estrela de comparação e a estrela variável, que tem uma variação periodica (período =  $p_0$ ) que será investigada. O algoritimo e baseado em um incremento a partir do valor inicial do periodo, dentro do intervalo entre p<sub>1</sub> e p<sub>2</sub>, onde esta, provavelmen te, o período p<sub>o</sub>. Começamos a investigar o período da seguinte forma:

 $p = p_1 + i \Delta p$ ,  $i = 1, 2, ...$  até  $p < p_2$ 

## Algoritmo B (17)

Se y (i) e t (i)  $(i = 1, 2...$ , N) são os dados obser vacionais de um fenômeno periódico p<sub>o</sub>, este algorítmo permi te uma estimativa do período, utilizando-se a série de Fourier. Este método geralmente fornece uma precisão melhor do que o algoritmo A, porém envolve um tempo de processamento maior. O problema é avaliar, a partir de um periodo p, os coeficientes  $a_0$ ,  $a_j$ ,  $b_j$  ( j= 1,2...,N) de modo a que a sé rie trigonométrica

> $\sum_{j=1}$   $\left[a_j \text{ sen } \frac{2\pi j t}{p} + \text{bj } \text{cos } \frac{2\pi j t}{p}\right]$  $=1$  P  $p$

se aproxime dos dados observacionais y(i)e t (i), com um desvio padrão dado por

$$
\sigma(p) = \sqrt{\frac{n}{\sum_{i=1}^{n} [y(i) - \sum_{i=1}^{F} (t(i), p)]^2}}
$$

Se os dados estão livres dos erros observacionais e se o número de harmônicas n é tão grande que o fenômeno / pode ser perfeitamente descrito,  $\tau(p) = 0$ . Somente quando o período p é igual ao período verdadeiro (  $p = p_0$ ). Na rea lidade, as observações são apenas medidas de um parâmetro físico investigado de modo que estão afetadas pelos erros. Nesse caso somente um numero pequeno de harmonicas deve ser considerado, porque não € necessário incluir harmonicas cu ja contribuição € menor do que o erro observacional. Em mui tos casos n= 3 e suficiente, porém a escolha poderá estar relacionada com o observador.

As listagens dos programas utilizados para o cálculo dos algoritmos A e Bestão nos apêndices (A ) e  $(B)$ 

# 6.14 - Dados de Saída

Apos todas as reduções terem sido processadas, construiremos um gráfico fase vs. diferença em magnitude entre a estrela de comparação e a estrela variavel, onde observaremos a variação em magnitude da estrela variavel.

A partir dos pontos obtidos ao longo das observações, obteremos o que chamamos de cutva de luz para a estrela observada."

A curva de luz nada mais é do que um gráfico, onde a distri buição dos pontos obtidos mostra que a variação em magnitude ocorre de maneira periodica ou não.

#### 7 RESULTADO DAS OBSERVAÇÕES

A redução dos dados foi feita utilizando-se o computador 8/6700 do NCE da UFRJ. A listagem do programa utilizado para tais re duções pode ser vista no apêndice. ( C ).

A Tabela (11) mostra os coeficientes de extinçao(K, e K, ) obtidos a leste e a oeste nos filtros B e V, para cada noite, a magnitude fora da atmosfera para a estrela de comparação em B e V e o coeficiente de correlação (r).

|                                                                                                 | Kb |       | Kv |        | $m(\nabla)$ |       | m(B) |       |       |        |   |       |
|-------------------------------------------------------------------------------------------------|----|-------|----|--------|-------------|-------|------|-------|-------|--------|---|-------|
|                                                                                                 | Е  | W     | E  | W      | E           | W     | E    | W     | E     | W      | E | W     |
| $23 - 24/05/85$                                                                                 |    |       |    |        |             |       |      |       |       |        |   |       |
| $24 - 25/05/85$                                                                                 |    |       |    | 0, 542 |             | 7,254 |      |       | 0,952 |        |   |       |
| 28-29/05/85 0,262 1,204 0,227 0,414 7,810 8,919 8,647 8,030 0,521 0,396 0,696 0,850             |    |       |    |        |             |       |      |       |       |        |   |       |
| 13-14/06/85 0, 152 0, 475 0, 084 0, 543 7, 870 7, 110 9, 009 8, 229 0, 467 0, 898 0, 525 0, 878 |    |       |    |        |             |       |      |       |       |        |   |       |
| $20 - 21/06/85$                                                                                 |    | 0,561 |    | 0,517  |             | 7,373 |      | 8,228 |       | 0, 794 |   | 0,958 |

TABELA 11

Para a noite de 23-24/05/85 os coeficientes de extinção não foram calculados devido ao pequeno número de dados. Consultando a Ta bela ( 10 ) vemos que as observações dessa noite foram as de menor / duração.

Na noite de 24-25/05/85 so obtivemos medidas para o fil-/ tro V, devido a problemas instrumentais anteriormente citados, no Capitulo 5.

Quanto às demais noites, observamos que alguns coeficientes de extinção são NEGATIVOS. Isto significa que a extinção atmosférica DIMINUI do meridiano para o horizonte, o que é impossível do ponto de vista físico, uma vez que a massa de ar aumenta com a distância zenital. Além disso, para várias noites, ocorreram comportamentos / completamente distintos para o coeficiente de extinção quando observa mos à leste e à oeste.

Graça e Vera Lucia (18) obtiveram, similarmente, alguns coeficientes de extinção negativos, porém sugerem que esse comportamento anômalo era devido à erros de manipulação do instrumen tal. E bem possível que em nossas observações também tenham sido cometidos erros de procedimentos observacionais, porém creditar os resultados desfavoráveis somente a este fato não nos parece razoável,

Tomemos, por exemplo, à noite de 13-14/05/85. Os coeficientes de extinção K, e K, foram negativos para as observações rea lizadas a este, enquanto que para as observações realizadas a oes te os valores foram positivos. Isto parece indicar uma instabili dade excessiva das condições atmosféricas do céu do Rio de Janeiro.

Futuras observações poderão demonstrar uma tendência localizada devida, provavelmente, à predominância de ventos de qua drante vindos do mar para à terra no horario noturno, o que acarretaria melhores condições de observação à oeste do que à este,

Em nosso trabalho não foi possivel chegar a concluções pre cisas sobre as causas das anomalias registradas nos coeficientes devido ao pequeno numero de noites de observação. Talvez observa ções orientadas exclusivamente para a determinação dos coeficientes de extinção em B e V para a cidade do Rio de Janeiro, que faça registros constantes da temperatura, umidade do ar e direção dos ventos ao longo da noite possam determinar com precisão a influência destes fatores na determinação de um coeficiente de extinção.

Como os coeficientes de extinção obtidos têm valores bem desiguais, tanto em B como em V, resolvemos adotar para K, o valor médio de 0,6 e 0,9 para K<sub>b</sub>. Utilizando-se esses coeficientes obtivemos para a estrela de comparação as seguintes magnitudes:

> $m_v = 6,2$  $m_h = 7,2$

Tal procedimento terã influência somente na altura da curva de luz, isto é, poderá estar deslocada do meio do eixo, mais para cima ou para baixo.

A curva de luz foi construída utilizando-se o terminal grã fico Tektronics do computador do LNCC disponível no Observatorio Nacional.

As Figuras (19, (11), (12), (13), (14), (15), (16),(17)e(18) mostram as curvas de luz obtidas para os filtros B e V para cada noite de observação. Esta e todas as figuras à seguir poderão ser vistas no final deste capitulo.

A noite de 23-24/05/85 contem apenas 8 pontos, não permitin do, dessa forma, constatar o carater variavel de é Scuti. A noite de 24-25/05/85 apresenta apenas a variação da 6 Scuti no filtro V.

A noite de 28-29/05/85 tem uma distribuição de pontos bastan te irregular. Comparando-se esta curva com as outras, vemos que esse conjunto de pontos foi o pior. Como foi comentado no Capítulo 5, sobre as noites de observação, esses dados foram obtidos em uma noite onde observamos a presença de ventos, névoa umida e da lua (quase cheia).

Nas noites de 13-14/06/85 e 20-21/06/85 foram obtidas as me lhores curvas de luz, nas quais a variabilidade da 8 Scuti fica evidenciada,

Nas figuras de (10) a (22) a fase começa no zero mas não termina em 1, como é feito usualmente, isto porque observamos mais de um periodo completo por noite,

De qualquer forma, os pontos que excedem ao valor 1 signifi cam apenas que deveriam ser colocados no início do ciclo, isto € , proximos do zero.

Outras curvas de luz foram construídas, dessa vez utilizando todos os pontos obtidos nas noites de observação. As Figuras (1%) e (28) mostram estas curvas nos filtros B e V, respectivamente. Nestes dois gráficos a fase está plotada continuamente, ao inves de ir de zero à 1,

Tendo obtido as curvas de luz para cada noite e juntando os pontos em um só gráfico, em cada filtro, observamos claramente que a disposição de alguns desses pontos estão completamente fora

47,

da curva. Os pontos que estão visivelmente fora da curva são aque les obtidos na noite de 28-29/05/85, devido aos motivos jã discuti dos anteriormente. Os outros pontos estão fora devido a vários ou tros motivos, tais como erros na centralização perfeita da estrela no diafragma, flutuações na transparência do cêu no instante da observação, erros na centralização do filtro utilizado, etc. Eliminando esses pontos, foi feita finalmente uma curva de luz para cada filtro (B e V) com a fase plotada continuamente e com a fase entre zero e 1. Isto pode ser visto nas Figuras (21), (22), (23) e (24). Os programas utilizados para a confecção dos gráficos podem ser encontrados no apêndice (p).

A partir de cada curva de luz poderemos obter a variação Am entre à estrela de comparação e a variavel em cada filtro. Isto so não será feito para as noites de 23-24/05/85 (poucos pontos) e 28-29/05/85 (pontos mal distribuidos).

A Tabela (12) reune as variações em magnitudes obtidas de cada noite,

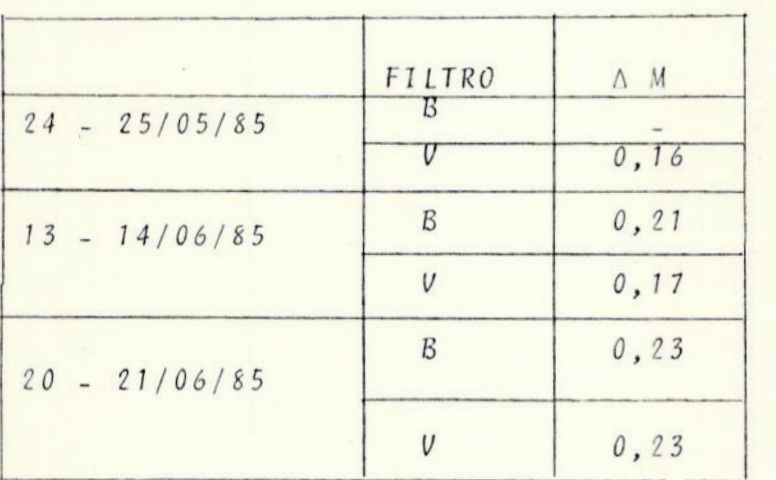

Tabela 12

Como ja foi dito anteriormente, os pontos de cada noite es tão reunidos sem nenhuma analise de sua dispersão. Isto certamente influi na estimativa da variação em magnitude. Os graficos que melhor nos informam a respeito da variabilidade da estrela em B <sup>e</sup> V são os das Figuras (14) e (15),

48,

O método utilizado para o cálculo do período já foi des crito ( ītem 6.13). A Tabela (13) reune o periodo calculado, utilizando-se os algorítmos A e B ( também descrito no item 6,13 ) para cada noite, nos filtros Be V.

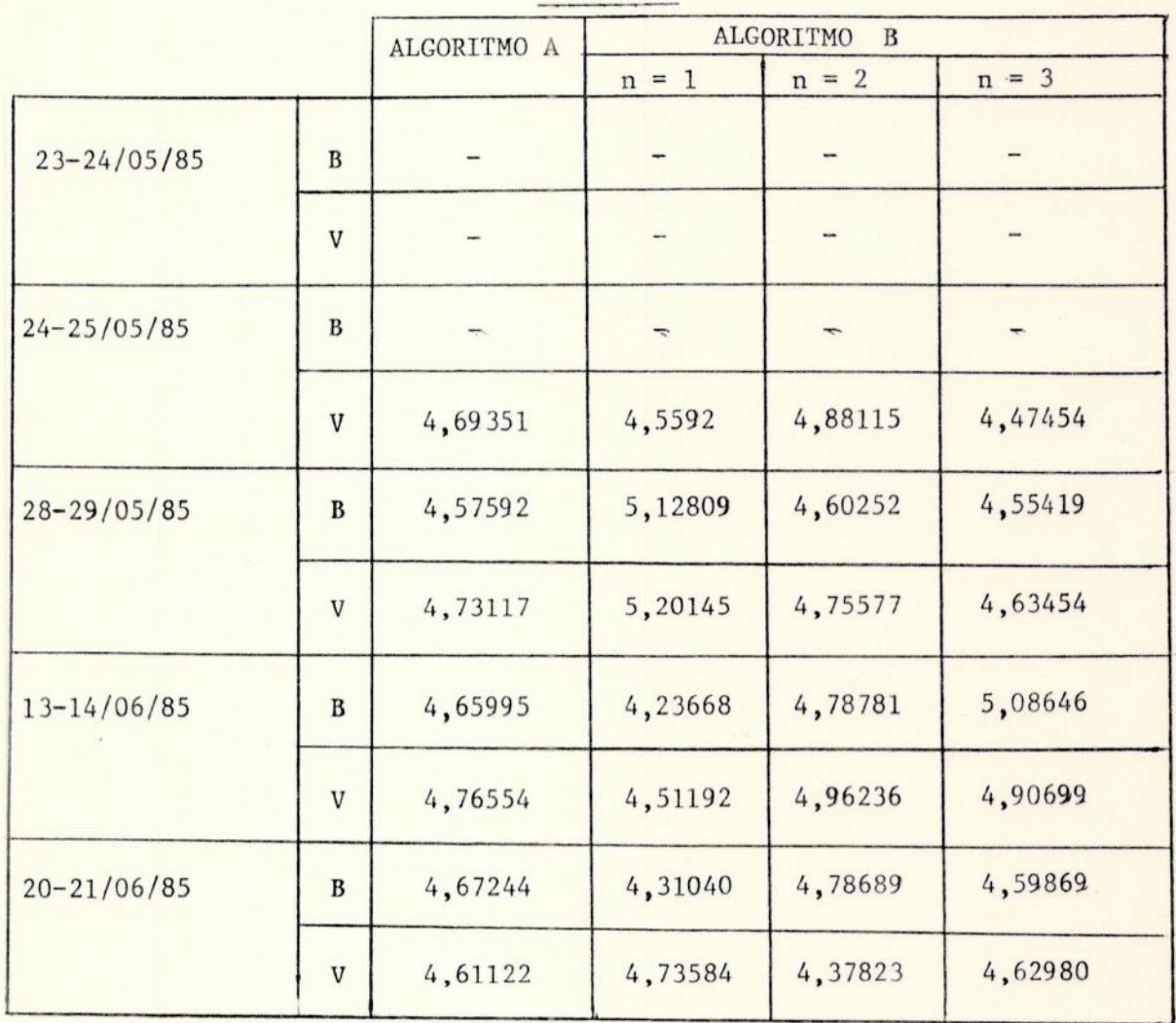

TABELA<sub>13</sub>

Os programas utilizados estão nos apêndices (AeB) e os dados da Tabela ( 13 ) foram calculados utilizando-se o computador Schumec M 101/85, disponível no Observatorio do Valongo.

FIGURA 10

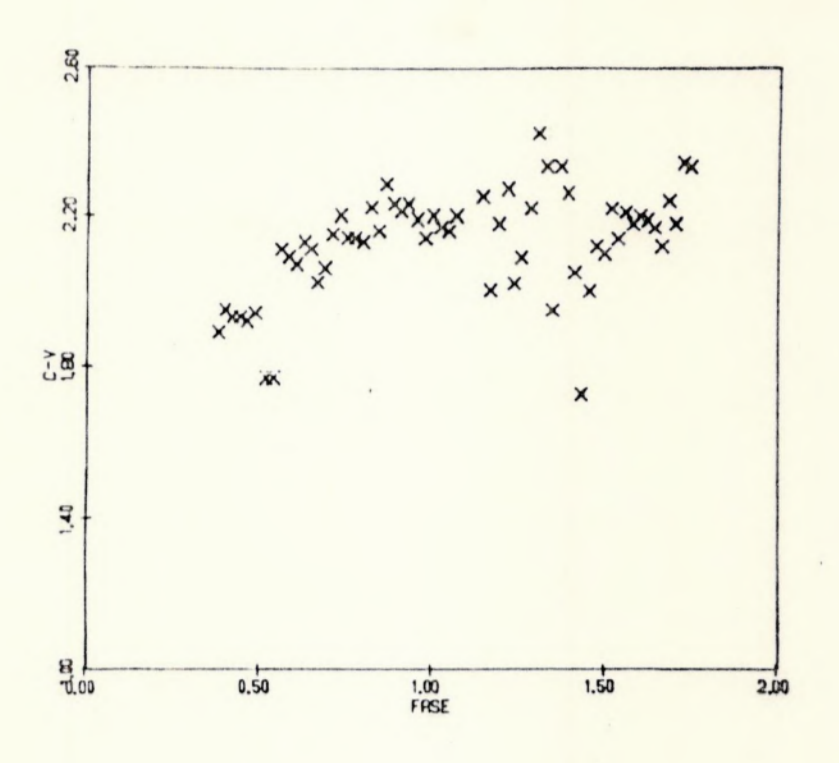

FIGURA 11

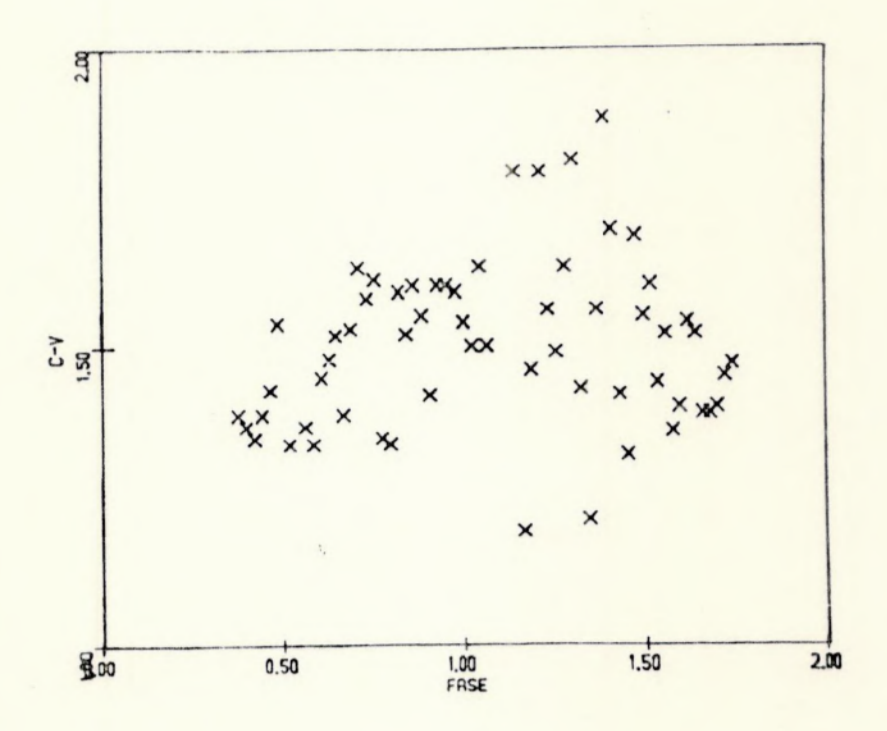

 $\begin{array}{c}\n**FIGURA 12 \\
 \hline\n \end{array}**$ 

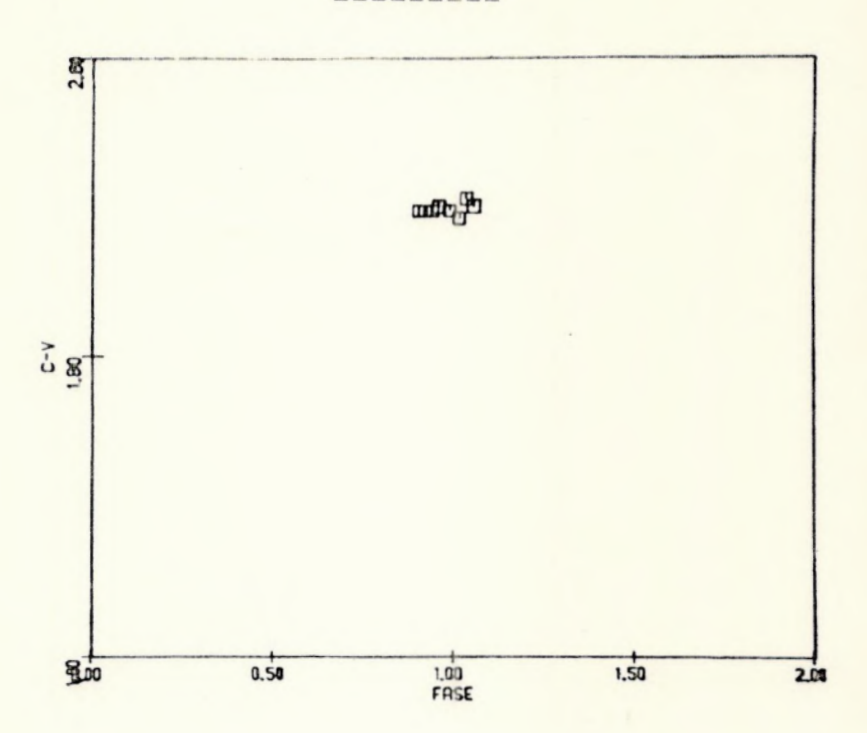

 $\begin{array}{c}\n \text{FIGURA 13} \\
 \text{==} \text{==} \text{==} \text{==}\n \end{array}$ 

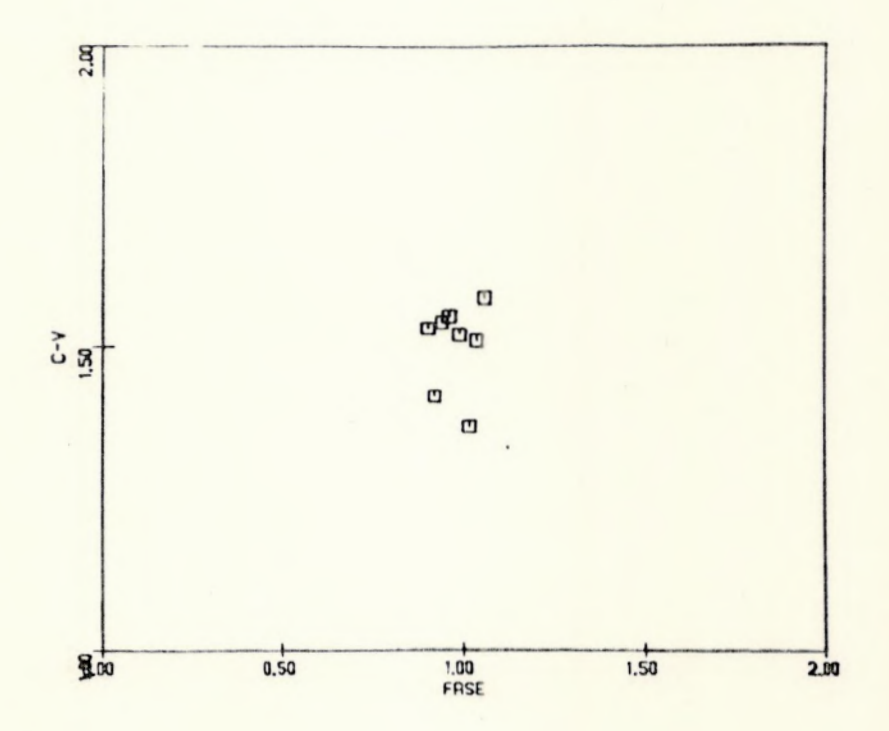

 $\begin{array}{c}\n \texttt{FIGURA} & 14 \\
 \texttt{F1GURA} & 14\n \end{array}$ 

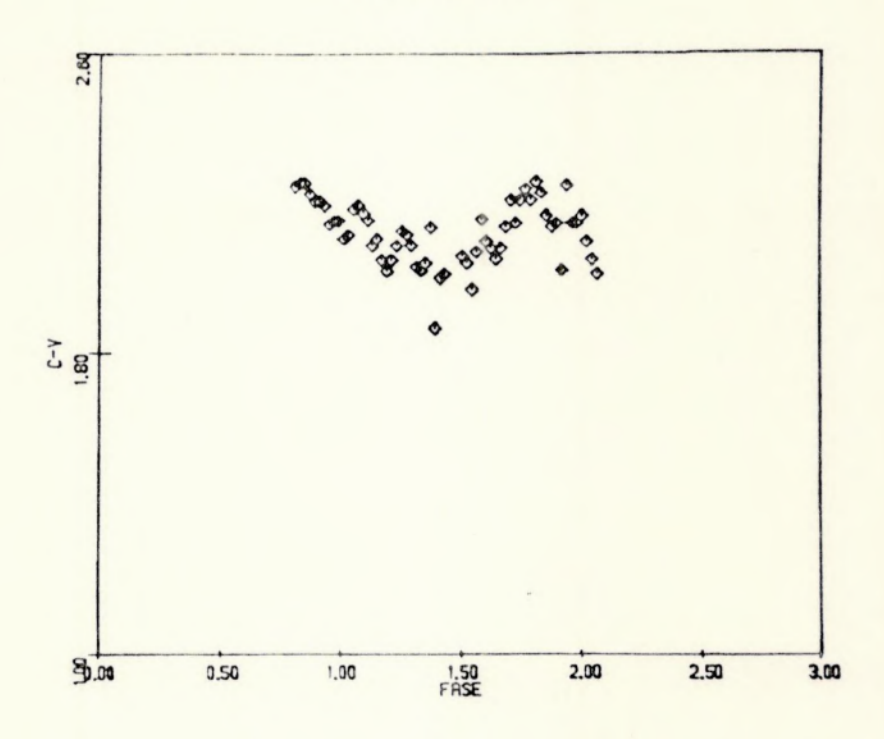

FIGURA 15

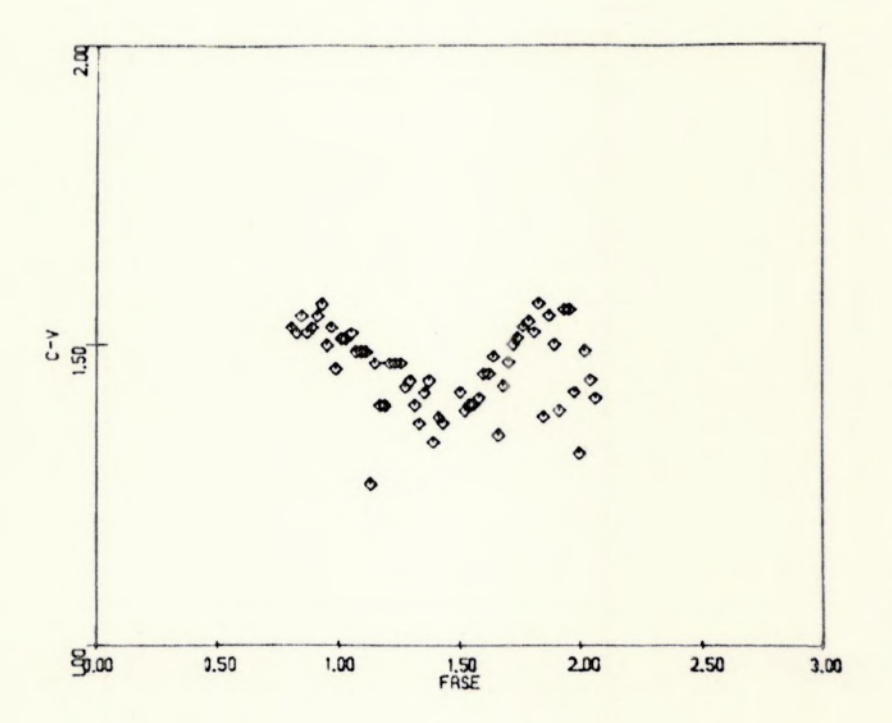

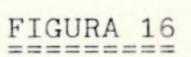

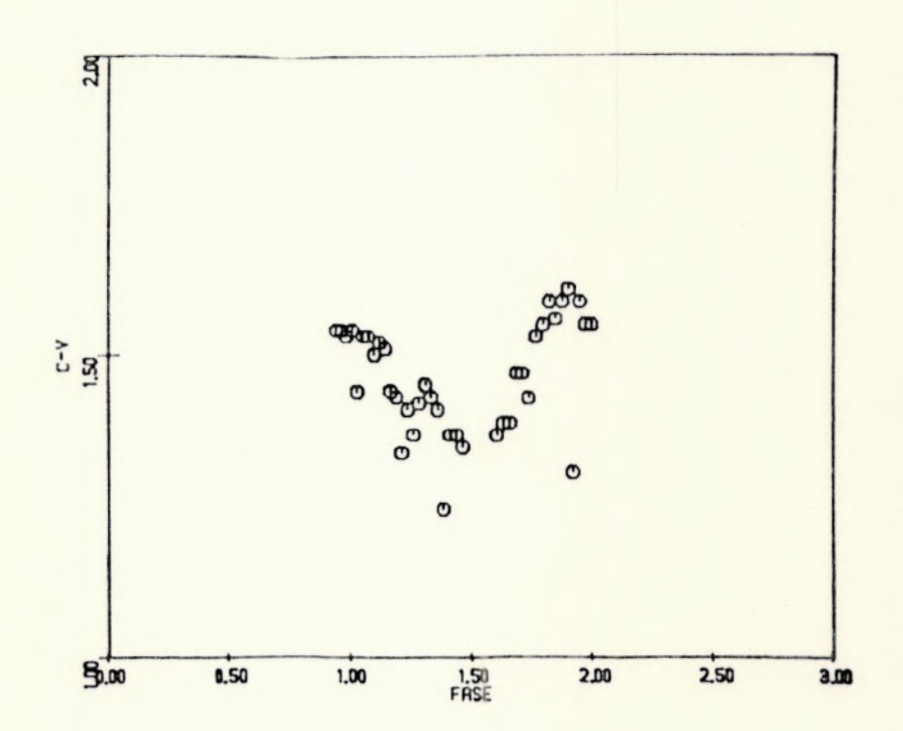

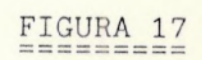

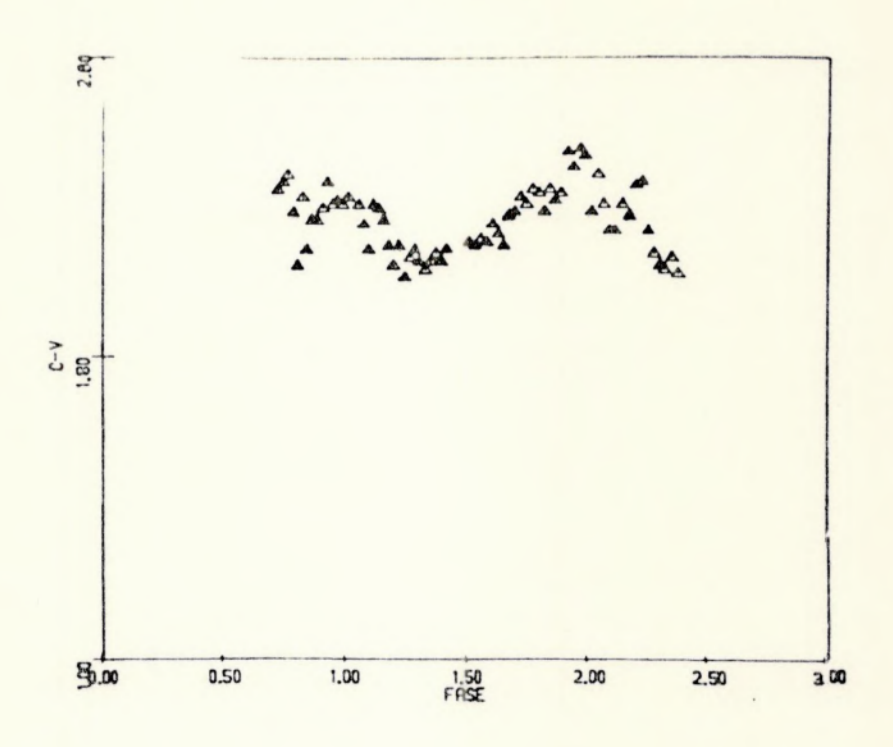

 $\begin{array}{c}\n \text{FIGURA} & 18 \\
 \text{==} & = \text{==} & \text{==}\n \end{array}$ 

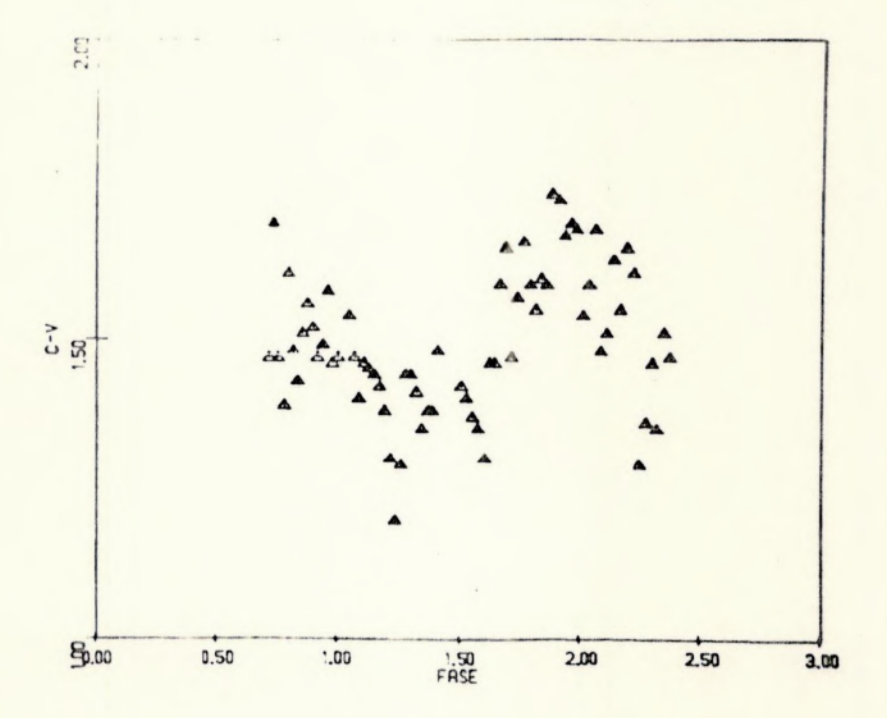

 $\frac{\text{FIGURA}}{\text{F1GURA}} \frac{19}{19}$ 

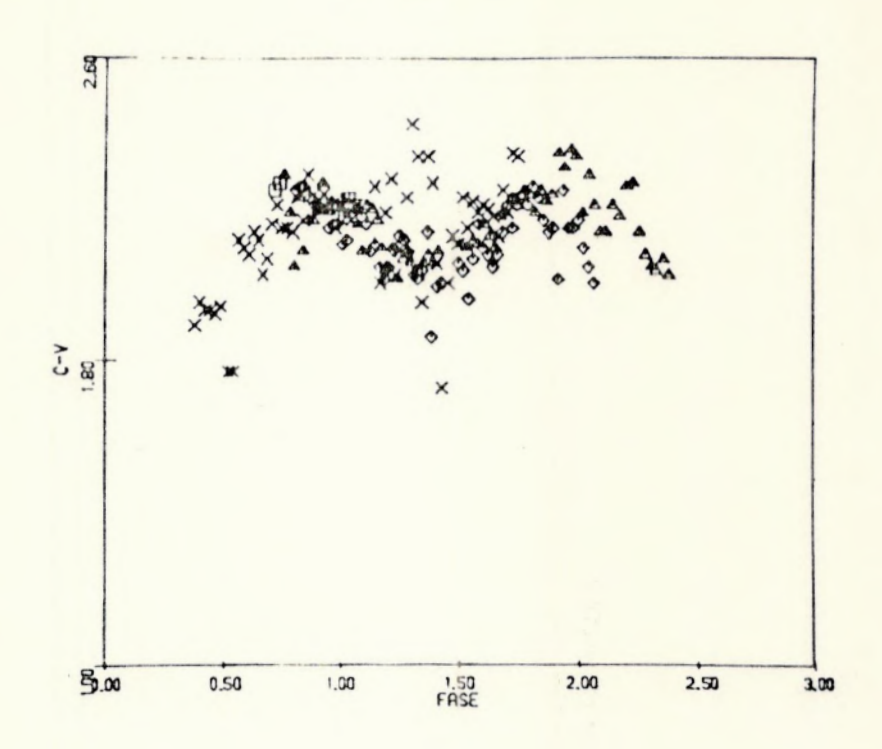

 $\begin{array}{|c|c|c|c|}\n\hline \texttt{FIGURA} & \texttt{20} \\
\hline \texttt{39} & \texttt{69} & \texttt{69} \\
\hline \texttt{100} & \texttt{69} & \texttt{69} \\
\hline \texttt{110} & \texttt{69} & \texttt{69} \\
\hline \texttt{210} & \texttt{69} & \texttt{69} \\
\hline \texttt{220} & \texttt{69} & \texttt{69} \\
\hline \texttt{310} & \texttt{69} & \texttt{69} \\
\hline \texttt{410} & \texttt{69$ 

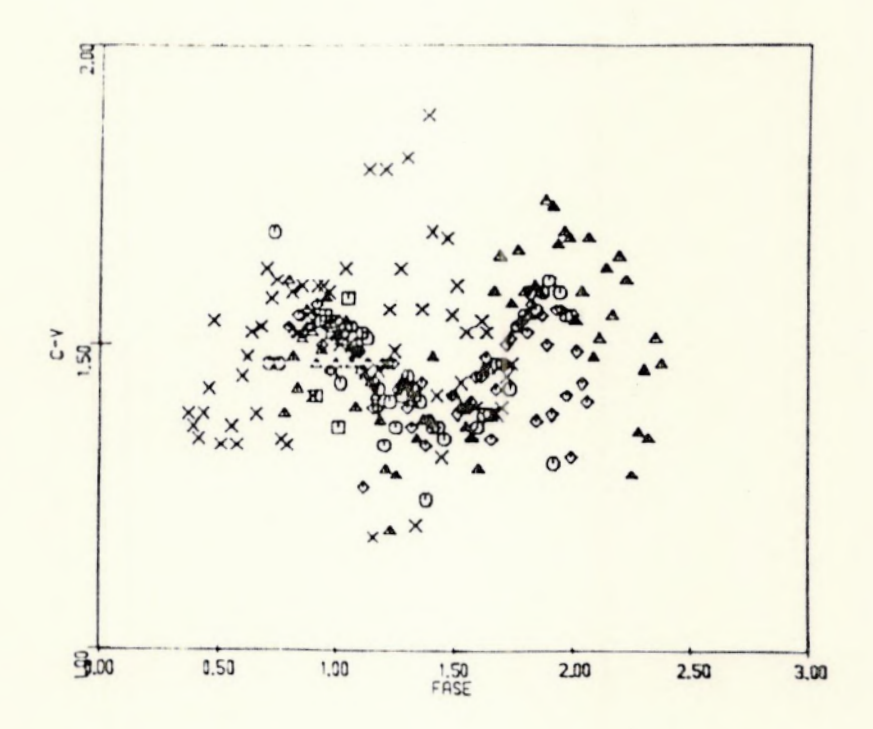

FIGURA 21

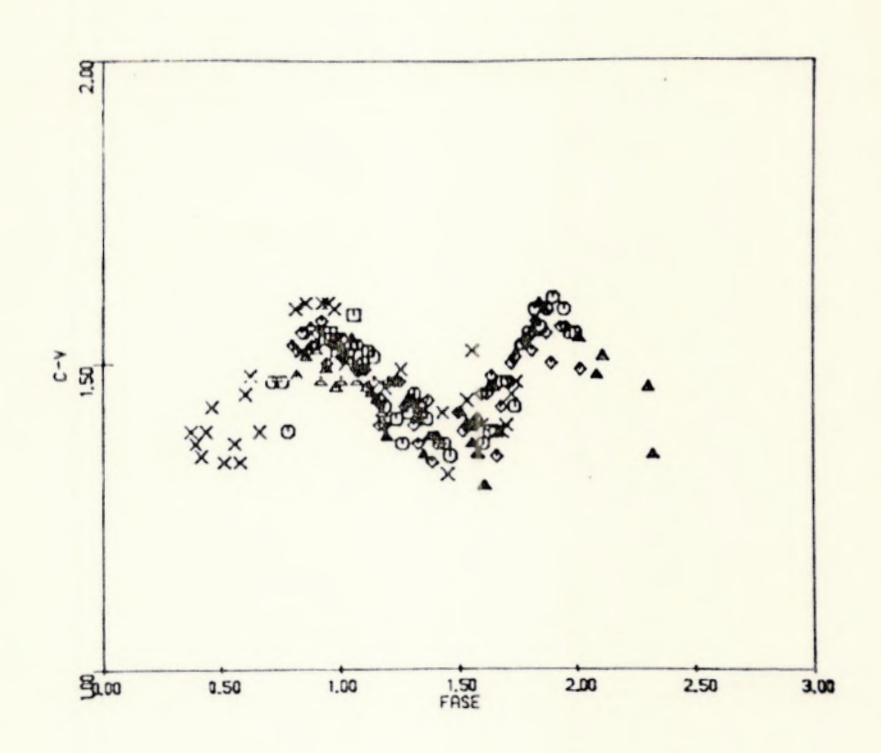

 $\begin{array}{c}\n \text{FIGURA} & 22 \\
 \text{F1GURA} & 22\n \end{array}$ 

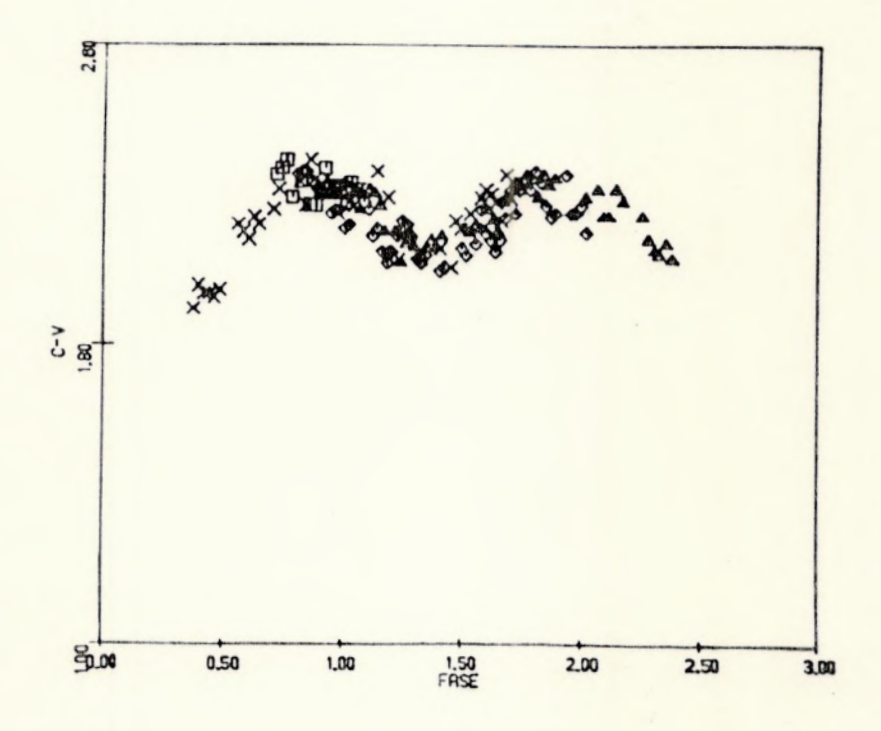

FIGURA 23

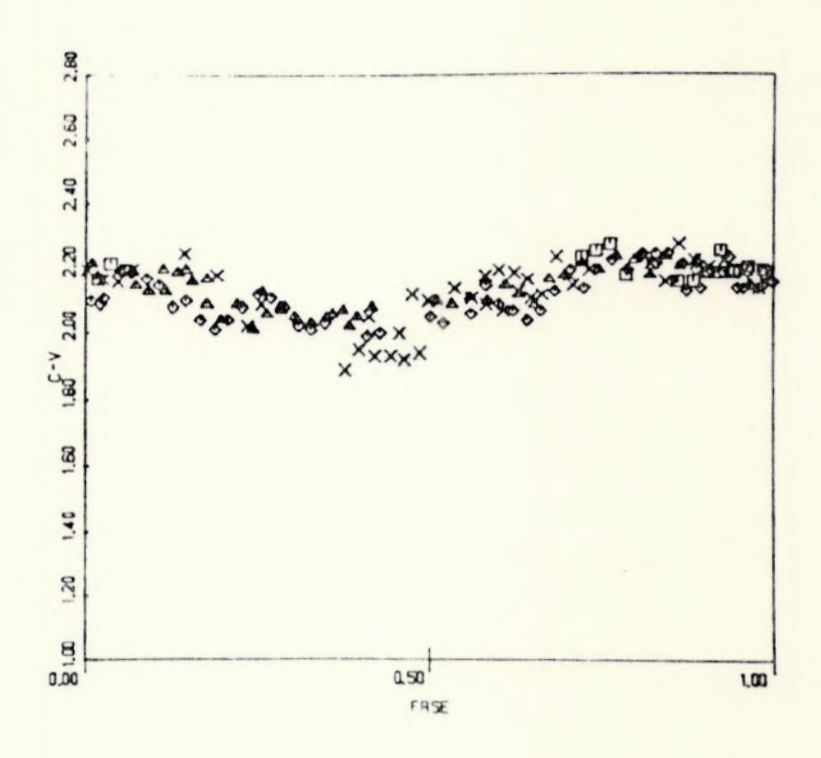

 $\begin{array}{|c|c|c|c|}\n\hline\n\text{FIGURA} & 24 \\
\hline\n\text{HETM} & 24 \\
\hline\n\end{array}$ 

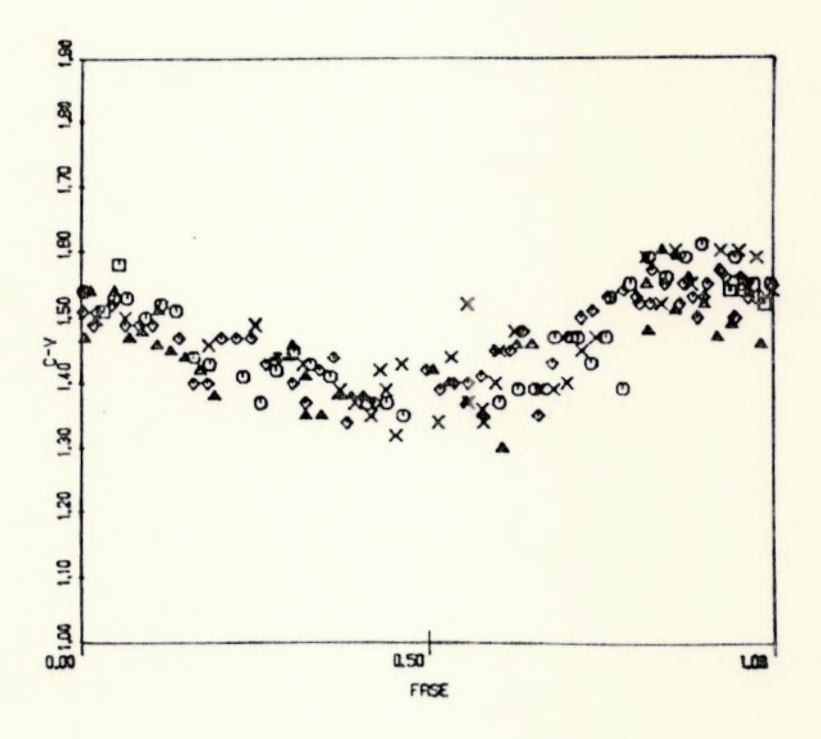

### 8 CONCLUSÕES

A estrela 6 Scuti teve a sua variabilidade investigada, fotometricamente, pela primeira vez,por E.A.Fath (1) nas noites de 7, 8 e 9 de julho de 1935, atraveês de um fotômetro fotoeletrico acoplado ao telescópio refrator de 30cmdo Observatorio de Lick. Es sas observações constataram que à estrela tinha uma variação de  $0,2$  magnitude num periodo de 0,193 dia (=  $4^h37^m$ ). Ainda nessa anã lise, Fath chama a atenção para o fato de haver uma variação na amplitude (1).

Em 1953, Paddock e Struve (19) obtiveram o período de 6 Scuti atraves da curva de velocidade radial, encontrando um valor mais preciso que concordava com o obtido por Fath (0,19377 dia ). Anteriormente, em 1935, Colacevich (19) ja havia encontrado o perí odo fundamental de \$ Scuti baseado nas curvas de velocidade radial medidas no Observatório de Lick, entre os anos de 1899 e 1935. :. Num artigo bem anterior a este, Campbell e Wright (20) encontraram que a estrela 2 Scuti ( $\alpha = 18^{\text{h}}37^{\text{m}}$ ,  $\delta = -9^{\text{o}}09^{\text{u}}$ ) tinha uma variação na sua velocidade radial com uma provavel amplitude de 5 km/seg.

Em 1960 W.S.Fitch (4), trabalhando com as observações obti das por Fath em 1935, 1936 e 1938, obteve um período fundamenta]  $(p_{n})$  de 0,193770 dia, e um termo de ressonância  $(p_{n1})$  de 0,1896872 dia.

Como Fath (1) ja havia suspeitado, a estrela & Scuti tem uma variação tanto na amplitude (Am) como em fase. Fitch (5) res salta que tal comportamento é uma característica das estrelas tipo \$ Scuti. Para essas estrelas, duas importantes questões são consi deradas:

19 - As estrelas do tipo é Scuti são realmente periodicas ou qua se-periodicas?

29 - Modulações de "mare" (tidal) seriam responsaveis pelas lentas variações cíclicas observadas nessas estrelas?

Quanto a primeira questão, as estrelas têm um período primã rio bem definido, possuindo diversos outros períodos secundarios,.

Na segunda questão, no que diz respeito a própria & Scuti é possivel que seja componente de um sistema binario assim como a es trela 1 Mon. Uma estrela próxima a estrela pulsante exerceria uma perturbação na zona de ionização do hidrogênio e/ou helio, que seria responsavel pela pulsação da estrela.

Tal efeito, juntamente com à possibilidade da estrela ter uma assimetria esférica em relação a companheira, numa orbita provavelmente circular, explicaria os 3 modos não-radiais observados em é Scuti,

A Tabela (14) nos mostras algumas das possíveis características orbitais de é Scuti,

### TABELA 14

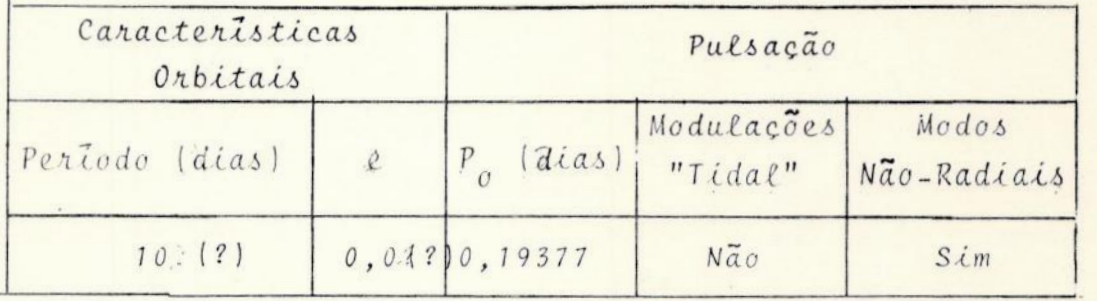

Se existe uma correlação entre a excitação dos modos não-ra diais e a excentricidade ou entre as modulações de marê e à excentricidade, diferente de zero, so podera ser confirmado futuramente com mais observações.

A Tabela (15) mostra as frequências fundamentais (f<sub>o</sub>) e as frequências dos três modos não-radiais (f<sub>n1</sub>, f<sub>n2</sub>, f<sub>n3</sub>), medidas por Fath em 1935, 1937 e 1940 (1) na luz branca, e por Fitch em 1972 e 1973 (5) no filtro B. A tabela mostra também as amplitudes  $(A_i)$  e as fases  $(\phi_i)$ .

TABELA<sub>15</sub>

|          |            | FATH   |          | FITCH      |        |          |  |
|----------|------------|--------|----------|------------|--------|----------|--|
|          | $f_i(c/d)$ | $A_i$  | $\phi_i$ | $f_i(c/d)$ |        | $\phi$ i |  |
| $\circ$  | 5,16078    | 0,0783 | 0,534    | 5,16070    | 0,0717 | 0,428    |  |
| $t_{nl}$ | 5,35401    | 0,0176 | 0,760    | 5,35446    | 0,0150 | 0,732    |  |
| $r_{n2}$ | 5,27946    | 0,0039 | 0,215    | 5,27885    | 0,0036 | 0,791    |  |
| $r_{n3}$ |            |        |          | 4,73582    | 0,0046 | 0,624    |  |

A partir de suas observações, Fitch fornece a solução para a variação em magnitude da & Scuti :

 $\Delta m = -2,5$  log[ 1+  $\Sigma A_i$  sen 2  $\pi (f_i t + \phi_i)$  ]... (27)

onde

 $t = DJIH - 2427900,0$ 

As frequências são dadas em ciclos por dia (c/d)de modo que quando f<sub>o</sub> = 5,16078 c/d, significa que o periodo e de 24/5,16078 horas, ou seja, 4,6504 horas (= 0,19377 d).

O terceiro modo não-radial (f n3) não foi obtido por Fath devido à não-consistência de seus dados.

Fitch compara a frequência fundamental de pulsação (f<sub>o</sub>) para 6 Scuti através de suas medidas (f<sub>o</sub>= 5,16070 c/d) com as obtidas por Fath (  $f_0 = 5,16078$  c/d) e sugere a ocorrência de uma mudança em  $f_0$  de - 0,000016, em 36 anos. Contu do, chama a atenção para o fato de que uma variação tão pequena pode ser atribuída à erros observacionais,

Em 1977 ( 1542 dias após os dados obtidos por Fitch), Moon e Keay ( 3 ) analisando a curva de luz, obtiveram f de 5,160767 c/d e um deslocamento do máximo previsto por Fitch de 0,02 dia, o que indicaria uma mudança secular em f<sub>o</sub> de +0,000013 (0,02/1542)em 4,25 anos. Porêm tal mudança ainda pode ser atribuída à erros ob servacionais,

Quanto às nossas observações, uma análise preliminar das curvas de luz obtidas nas noites de 24-25/05/85 e 13-14/06/85, no filtro V, mostra que as amplitudes Am estão bem próximas do valor dado por Kukarkin et al ( 2 ) que e de 0,18 magnitude. Na noite de 20-21/06/85, nesse mesmo filtro, a magnitude obtida foi de 0,23. Tal valor (um pouco mais elevado) pode ser creditado à erros obser vacionais e/ou instabilidades na transparência do cêu.

Quanto ao filtro B, as amplitudes obtidas são mais estáveis de modo que os resultados das noites de 13-14/06/85 e 20-21/06/85 são bem próximas umas das outras (ver Tabela (13) ).

O calculo do periodo descrito no Ttem(6.13)e os resultados apresentadosna Tabela 13 mostram que os valores obtidos utilizando-se o programa À estão mais proximos do periodo da estrela encon trado na literatura (4,65 horas), do que os valores obtidos pelo programa B.

Fazendo uma analise igual à feita por Moon e Keay, para as nossas observações, observamos que houve um deslocamento do mâximo previsto por Fitch ( 5 ) nas noites de 24-25/05/85, 13-14/06/85 e 20-21/06/85.

Nossas observações foram feitas 4325,5 dias apos os dados obtidos por Fitch. A Tabela (16) mostra o deslocamento dos máximos nessas noites:

Tabela 16

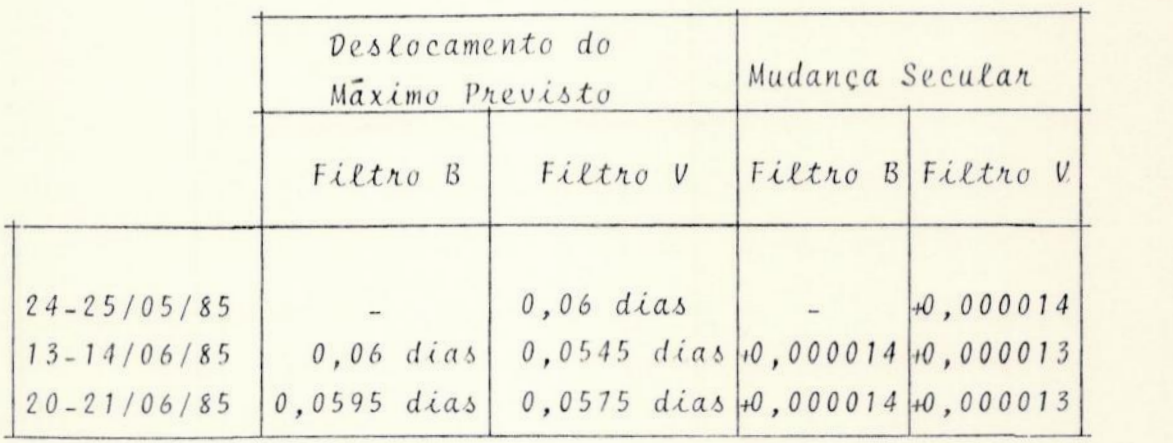

Tais resultados parecem confirmara suspeita de que a estrela possui uma mudança secular na freqüência fundamental. Se admitirmos essa hipotese como verdadeira, nossos resultados confirmam os resultados de Moon e Keay havendo ligeira modificação no valor obtido.

Por outro lado, uma diferença tão pequena ( $\sim$  0,000001) em relação ao valor obtido por Moon e Keay pode, simplesmente, ser atribuída à erros observacionais.

Como os dados obtidos à partir de nossas observações são ba sicamente iguais aos encontrados nas referências citadas, podemos então afirmar que o nosso estudo, apesar das limitações encontra das, fornecem dados que se enquadrariam bem, dentro do modelo fisi co proposto para à Scuti. Tais resultados indicam ser possível es tabelecer um programa de fotometria fotoelétrica de estrelas variã veis no Rio de Janeiro. Deve ser ressaltado que um programa desse tipo se aplicaria somente à um restrito grupo de estrelas variaveis, uma vez que tanto a localização do observatorio quanto o

instrumental disponível, influência no processo de seleção das estrelas. Acreditamos que as estrelas variaveis listadas na Tabela (4) possam ter seus periodos investigados no Observato rio do Valongo.

Finalmente, achamos que à fim de aumentar a preci são das observações, devemos observar a estrela somente em um filtro B ou V , ão 10ngo de uma noite. Tal procedimento permi tiria obter um maior número de informações, reduzindo o interva lo de tempo entre uma medida e outra.

Esse procedimento devera ser levado em consideração no caso de uma variavel de período menor do que a que foi por nós utilizada.

# APENDICE

 $\boldsymbol{\mathbb{A}}$
#### PROGRAMA: METODO A

 $\overline{a}$ 

10 REM DIERMINACAGO DO PERIODO DE ESTRELAS VARIAVEIS - METODO A<br>
20 DEFINITI, A, K<br>
40 DIM ILJA, K<br>
40 DIM ILJA, K<br>
40 DIM ILJA, K<br>
40 DIM ILJA, A<br>
40 DIM ILJA, A<br>
40 DIM ILJA, A<br>
40 DIM ILJA, A<br>
40 DIM ILJA, A<br>
60 IRPUIT 10 REM DETERMINAÇÃO DO PERIODO DE ESTRELAS VARIAVEIS - METODO A 190 ON ERROR GOTO 0 3 GOTO 60<br>
190 NERRINT CHRS (12)<br>
200 PRINT" ERIKE COM OTEMPO(IHI, MM, SS) E VALOR..... TERMING CO<br>
210 PRINT" ERIKE COM Y(1)=0 THEN 240<br>
220 IF T(1)=0 AND Y(1)=0 THEN 240<br>
220 IF T(1)=0 AND Y(1)=0 THE TERMINA COM 0.0.0.0" PRINT 380 NEXT<br>
400 R(INS)=0<br>
410 FOR J=1 TO IN-1<br>
420 R(INS)=R(INS)+BQR((P(J)-P(J+1))^2+(Y(J)-Y(J+1))^2) 420 R(IN1)=R(IN1)+SQR(CP(J)-P(J)1))=211(J)-1211)<br>430 BOSUB 760<br>430 BOSUB 760<br>450 IF IN1)=50 THEN 630<br>460 IN1=IN1+1 1 0010 330<br>470 REM VARREDURA NAO LINEAR DO PERIODO<br>480 IN1=1 :PRINTI:NPUT" PARAHETRO B "<sub>F</sub>B:PRINT:PRINT" 50 P(J)=(T(J)-T(1))/P3(INI)<br>520 P(J)=(T(J)-T(1))/P3(INI)<br>530 P(J)=P(J)-FIX(P(J)) 540 NEXT J 580 R(IN1)=0<br>570 FOR J=1 TO IN-1<br>580 R(IN1)=R(IN1)+SGR((P(J)-P(J+1))^2+(Y(J)+Y(J+1))^2) 590 NEXT J 600 00000 760<br>620 IN: HAI> -50 THEN 630<br>620 IN: HAI+1 : 60TO 490<br>630 PRINT CHR\$(12): INPUT" QUER LISTAGEH DOS DADOS(8/N)", C9\$<br>650 IF C9\$()"3" THEN 680<br>650 IF C9\$()"3" THEN 680<br>620 FOR JI TO IN : PRINT USING " ##.#### ##.# HN.HN", T(J), Y(J) 670 NEXT  $\mathsf{J}$ 680 PRINT:PRINT" NUMERO DE DADOS= ";IN;" NUMERO DE PERIODOS INVESTIGAÇÕS ."; IN1 SPO PRINT:PRINT" P1= ";P1;" P2= ";P2;" PASSO= ";S;"<br>700 PRINT USING" NH.NHHHHM";PO<br>710 IF S()O THEN 730<br>720 PRINT:PRINT" PARAMETRO B= ";:PRINT USING"N.NHHM";B<br>730 PRINT:INPUT" QUER CONTINUAR (S/N)";C95<br>740 IF C95="5" THEN PERIODO-" 740 IF C95="5" THEN 260<br>750 END<br>760 REM OS ARRAYS I E Y SAO ORDENADOS NO SENIDO CRESCENTE DO TEMPO<br>770 FOR K=1 TO IN-1<br>780 H=T(K) : J1=K<br>800 IF T(J))=H THEN 820<br>820 REXT J : J1=J<br>820 NEXT J : J1=J<br>830 T(J1)=T(K) : T(K)=H<br>8 **B50 NEXT K**<br>**B60 RETURN** 860 RETURN<br>BOD FOR KWEI TO IN-1<br>BOD FOR KWEI TO IN-1<br>BOD FOR KWEI TO IN-1<br>POD FOR JWE TO IN<br>POD FOR JWE TO IN<br>POD FOR JWE TO IN<br>POD HWEI I JIWJ<br>ROD NEY I JIWJ<br>ROD NEY I  $\frac{1}{2}$ **930 NEXT J** 940 P(Ji)=P(K) : P(K)=H<br>950 H=T(Ji) : T(Ji)=T(K) : T(K)=H<br>960 H=Y(Ji) : Y(Ji)=Y(K) : Y(K)=H **970 NEXT 980 RETURN** YOU RETURN<br>1000 H=R(1) = Ji=1 = Ri=R(1)<br>1000 H=R(1) = Ji=1 = Ri=R(1)<br>1010 FOR K=1 TO INi-1<br>1030 H=R(K) = Ji=K<br>1030 H=R(K) = Ji=K 1040 NEWS 1 JIEK<br>1050 R1-R(K)(R1 THEN 1060<br>1050 R1-R(K)<br>1060 REXI K<br>1000 REXI K<br>1000 REIDRH<br>1000 REIDRH

# APENDICE

 $\overline{B}$ 

#### PROGRAMA: METODO B

10 REM DETERINAÇÃO DO PERIODO DE ESTRELAS VARIANCES - RETODO B<br>
15 DET FRONSDOX, Y.23-X\*Y/40-273400<br>
25 DET FRONSDOX, Y.23-X\*Y/40-273400<br>
35 DET FRONSDOX, Y.23-X\*Y/40-273400<br>
30 DETAIL 1.1, K.1, M.41, M.41, M.41, A.42, P3 410 L=L-1<br>420 GOSUB 5000 420 BOSDUB SOUMATIVA DO PERIODO FUNDAMENTAL<br>440 PRINTIPRINTIPRINT" NUMERO DE DADOS= "<sub>F</sub>N<sub>J</sub>" NUMERO DE HARMONICOS = "<sub>F</sub>NJ"<br>450 PRINTIPRINT" P1= "<sub>J</sub>P1<sub>J</sub>" P2= "<sub>J</sub>P2<sub>J</sub>" PASSO= "<sub>J</sub>S<sub>J</sub>" PERIODO= ",<br>460 PRINTIUBING" NM.H 400 IF C91-"S" THEN 250 490 END 490 END<br>1000 REM OS ARRAYS T E Y SAO ORDENADOS EM SENTIDO CRESCENTE DO TEMPO<br>1010 FOR K\*1 TO N-1<br>1020 T1=T(K) + J1\*K<br>1030 FOR J=K TO N<br>1040 IF T(J) + J1\*J<br>1050 NEVT (J) + J1\*J 1050 NEXT J<br>1070 T(J1)=T(K)+ T(K)=T1<br>1080 T1=Y(J1)+Y(J1)=Y(K)+Y(K)=T1<br>1090 NEXT K<br>ROSO NEXT K 1090 NEXT K<br>1100 TT0-0<br>1110 FOR K=1 TO N-1<br>1120 IF T(K+1)-T(K)(=TT0 THEN 1140<br>1130 TT0=T(K+1)-T(K)<br>1140 NEXT K<br>1150 RETURN

Į

 $\overline{A}$ 

```
1150 RETURN<br>
2000 REM AVALIACAO DA MATRIZ M<br>
2000 REM AVALIACAO DA MATRIZ M<br>
2005 FOR N=1 TO N1<br>
2020 H(J,K+1)=0 : H(J,K+1)=H(J,K+1)+5IN(F=J=T(I))+6OTO 2070<br>
2030 FOR N=1 TO N<br>
2030 FOR N=1 TO N<br>
2040 H(J,K+1)=B(H(K+1)+B(N
 2190 M(N1+1+J,N1+1+K)=M(N1+1+J,N1+1+K)+COS(FWJWT(I))*COS(1<br>2200 MEXT K<br>2210 NEXT K<br>2220 M(N1+1+J,2*N1+2)=0<br>2230 FOR I=1 TO N<br>2230 NEXT I<br>2250 NEXT I
2250 NEXT I<br>2260 NEXT J<br>2260 NEXT J<br>3000 REM SOLUCAO DO SISTEMA DE 2*N1+1 EQUACOES LINEARES<br>3010 N2=2*N1+1iN3=2*N1+2 : GOSUB 3200<br>3020 FOR X=1 TO N2-1<br>3030 FOR J=*K+1 TO N2<br>3030 NEXT X<br>3030 NEXT J<br>3030 NEXT J<br>3030 NEXT I<br>3
 3090 A(N2)=H(N2,N3)/H(N2,N2)<br>3100 FOR I=N2-1 TO 1 STEP -1<br>3110 SO=0
 3110 80-0<br>3130 50-80-N(1,K)*A(K)<br>3130 50-80-N(1,K)*A(K)<br>3140 NEXT K<br>3150 A(1)-(M(1,N3)-80)/M(1,I)
 3160 NEXT I
 3200 REN INVERSAO DA PRIMEIRA E SEGUNDÁ LINHA DA MATRIZ M<br>3210 FOR J=1 TO N3<br>3220 T1=M(1,J) + M(1,J)=M(2,J) + M(2,J)=T1
3220 Ti=M(1,J) : M(1,J)=M(2,J) : M(2,J)=T1<br>3230 NEXT J<br>4020 RETURN<br>4000 RET AVALIACAO DO DESVIO PADRAO S3(L) CORRESPONDENTE AO PERIODO P3(L)<br>4021 SO=A(1) : FOR K=1 TO N1<br>4022 SO=SO+A(K+1)=SIN(F=K=T(J))+A(N1+K+1)*COS(F=K*T(
4022 80-80+A(K+1)*BIN(F*K*T(J))+A(Ni+K+1)*COS(F*K*T(J))<br>4023 NEXT K<br>4030 S3(L)=S3(L)+(Y(J)-50)^2<br>4030 S3(L)=S3(L)+(Y(J)-50)^2<br>4050 S3(L)=S6R(S3(L)/N)<br>4060 RETURN<br>5000 REM VALOR MAXIMO(R1) E MINIMO(H) DO ARRAY S3(L) DO DESV
5070 NEXT J<br>5080 PO=P3(J1)<br>5090 RETURN<br>5100 END
```
www.

APENDICE  $\mathbb{C}$ 

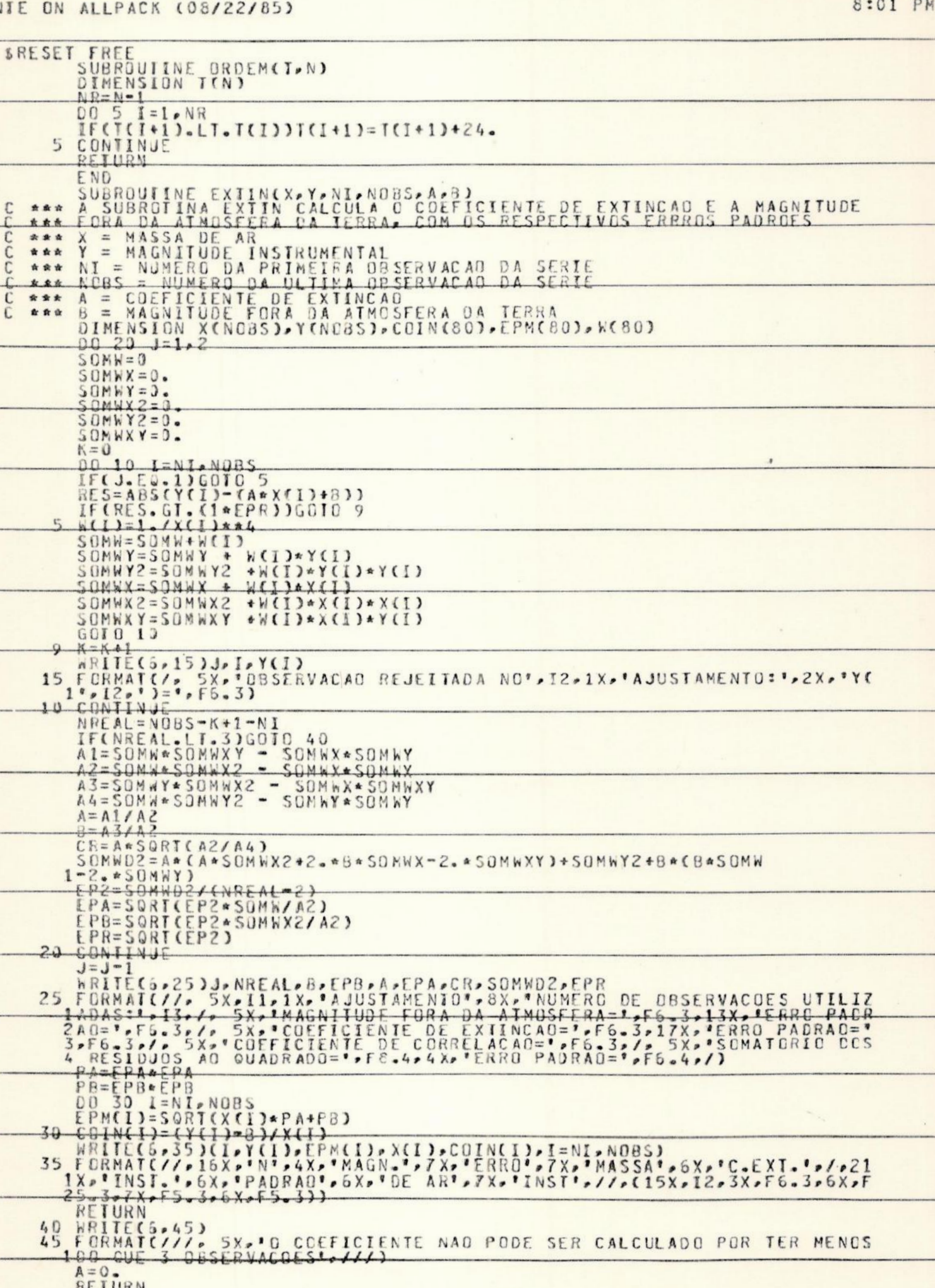

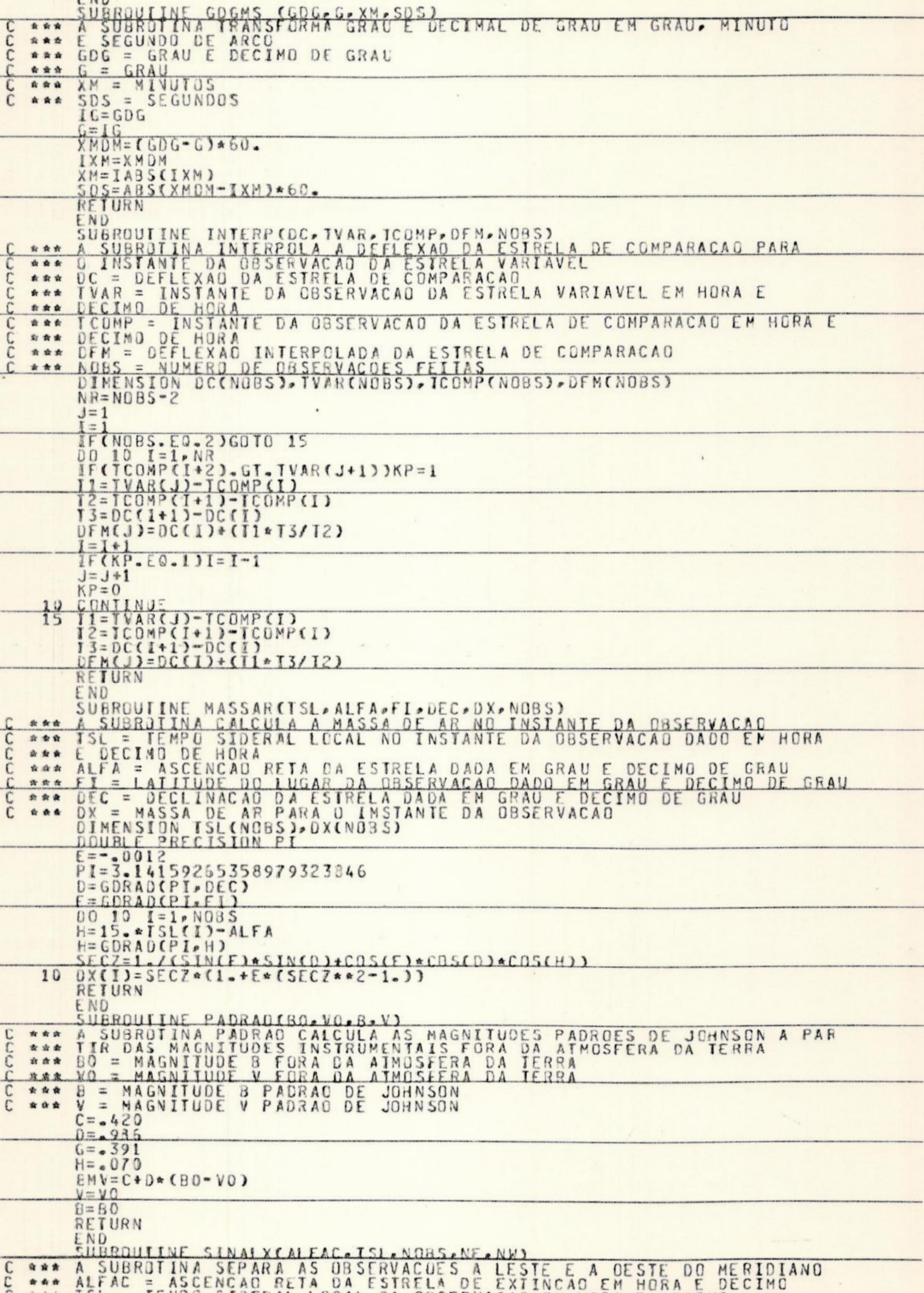

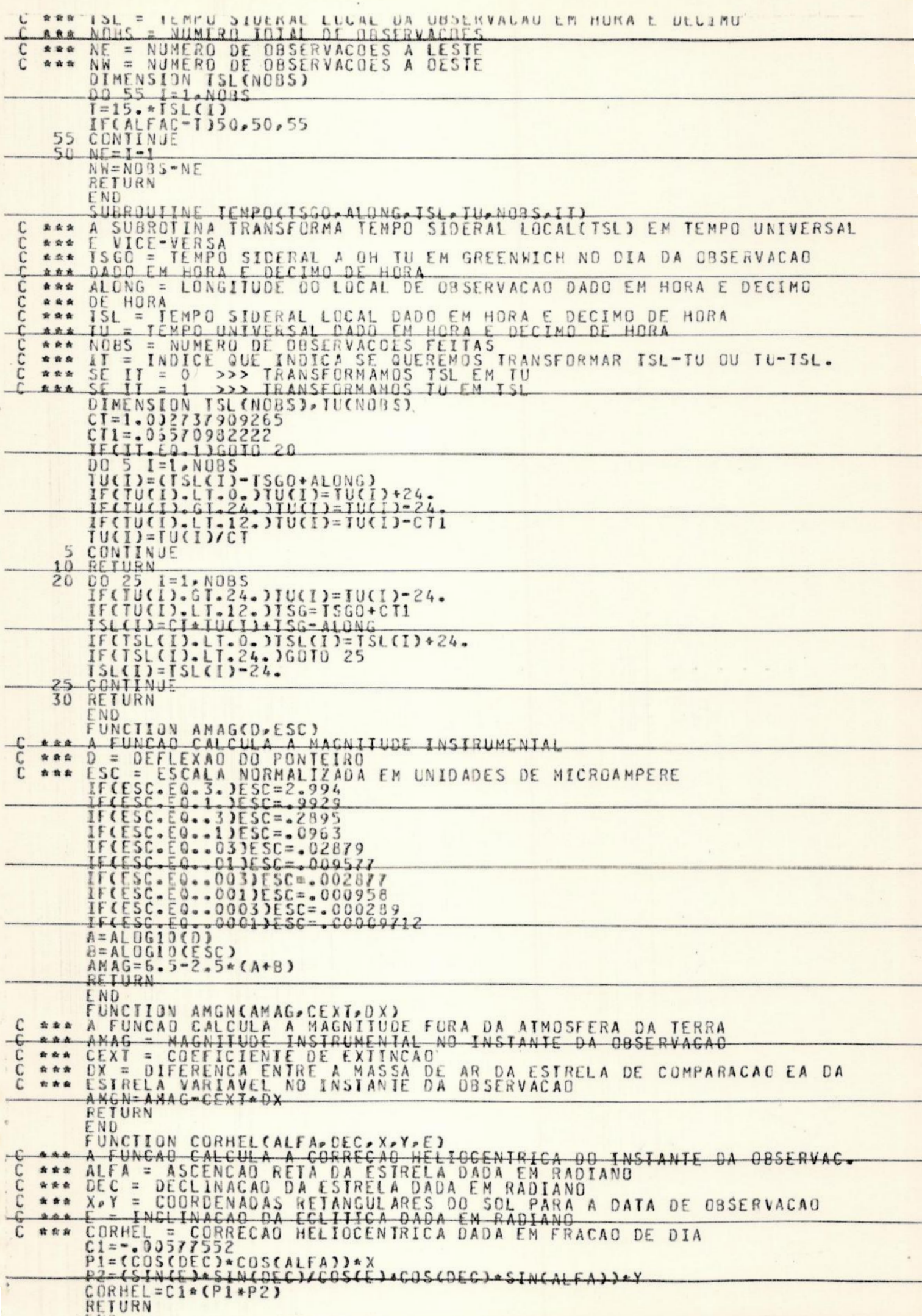

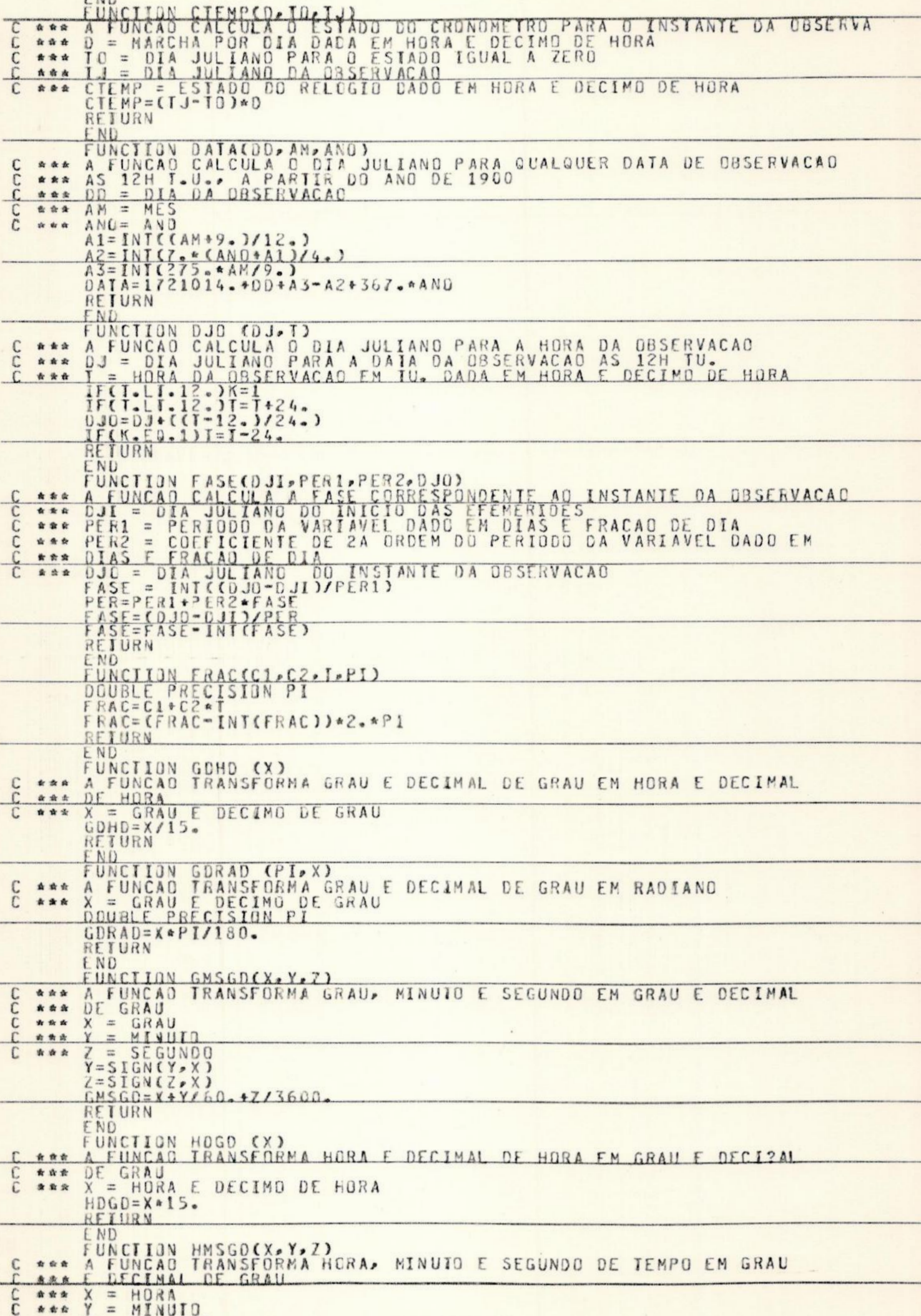

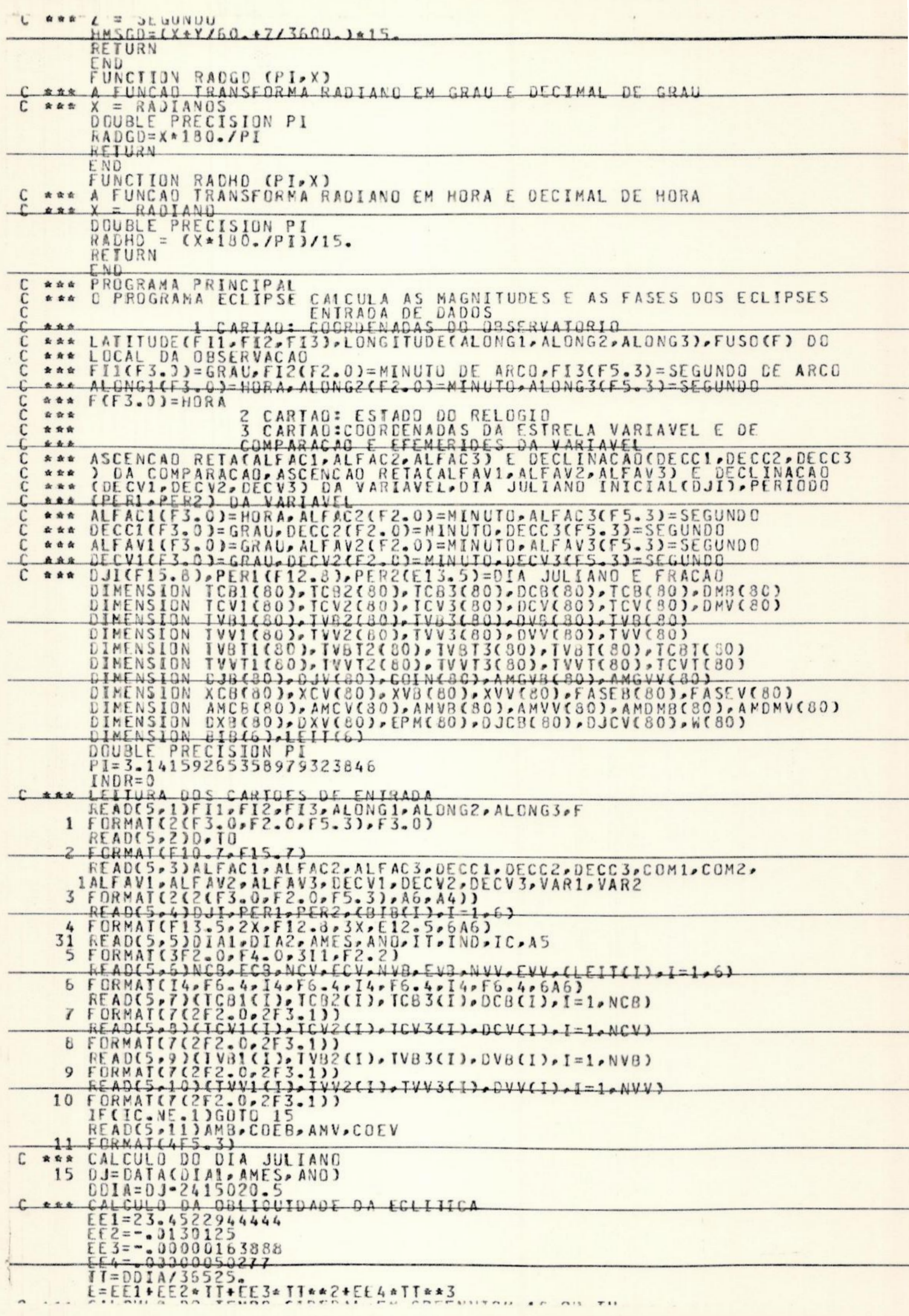

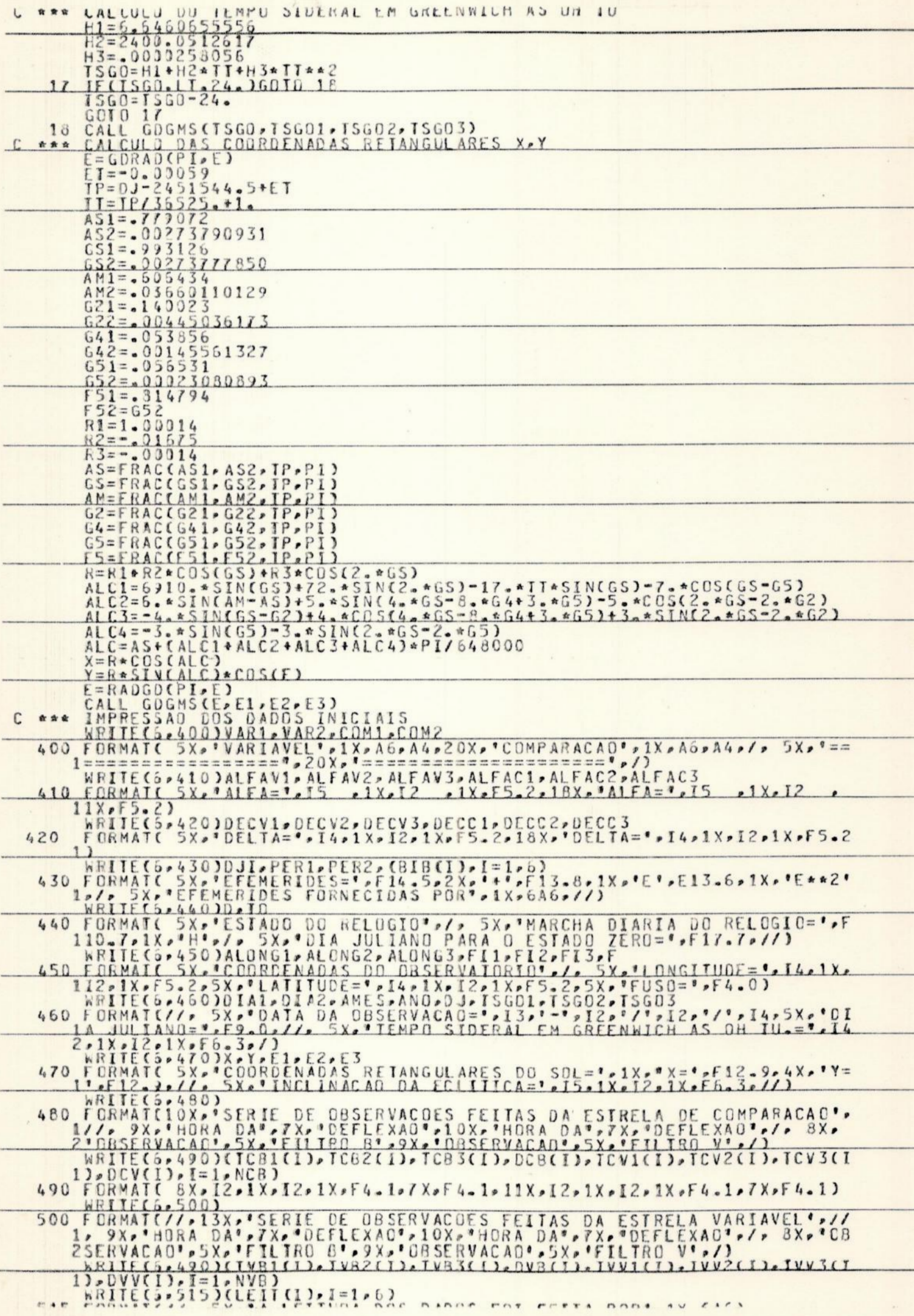

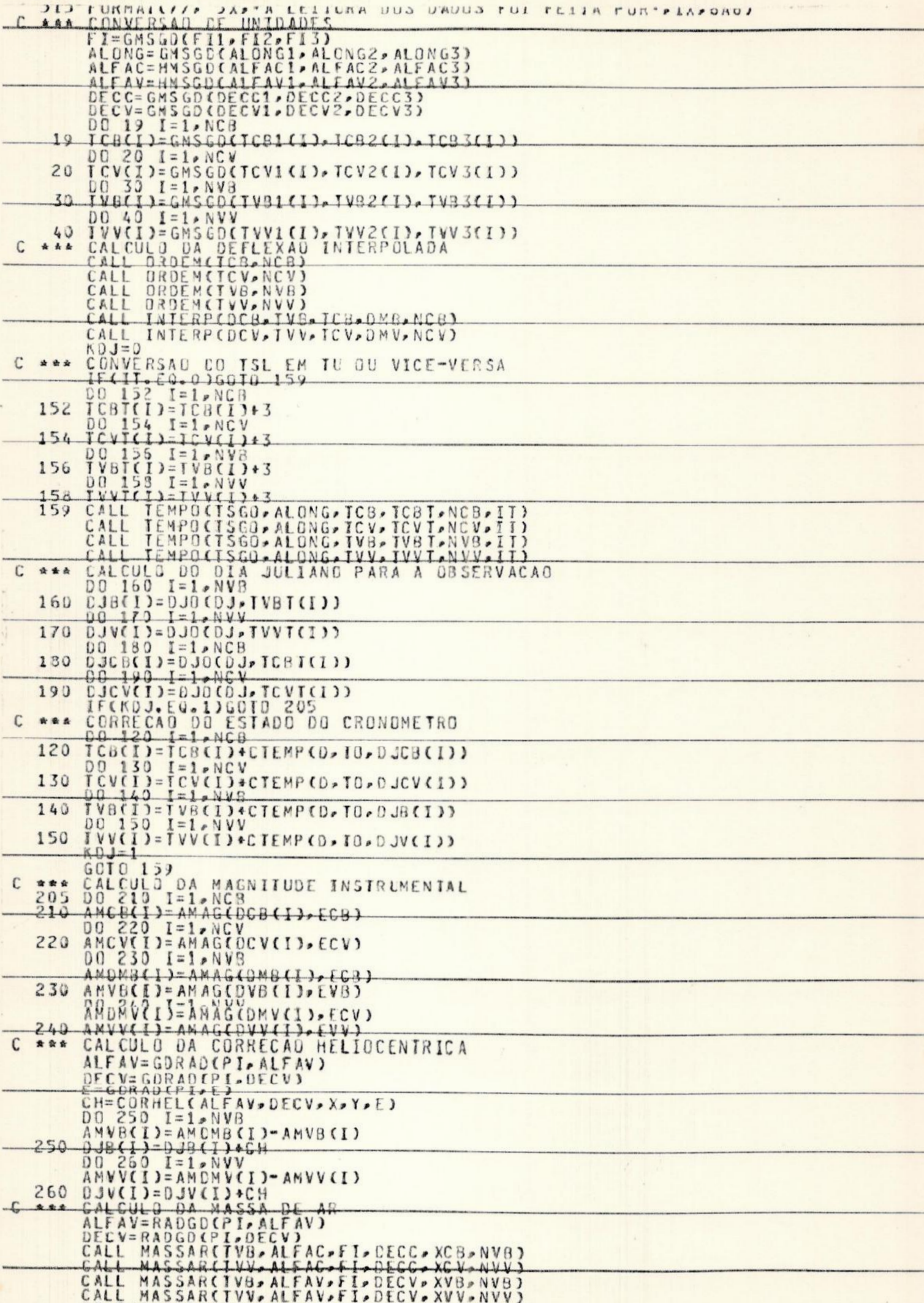

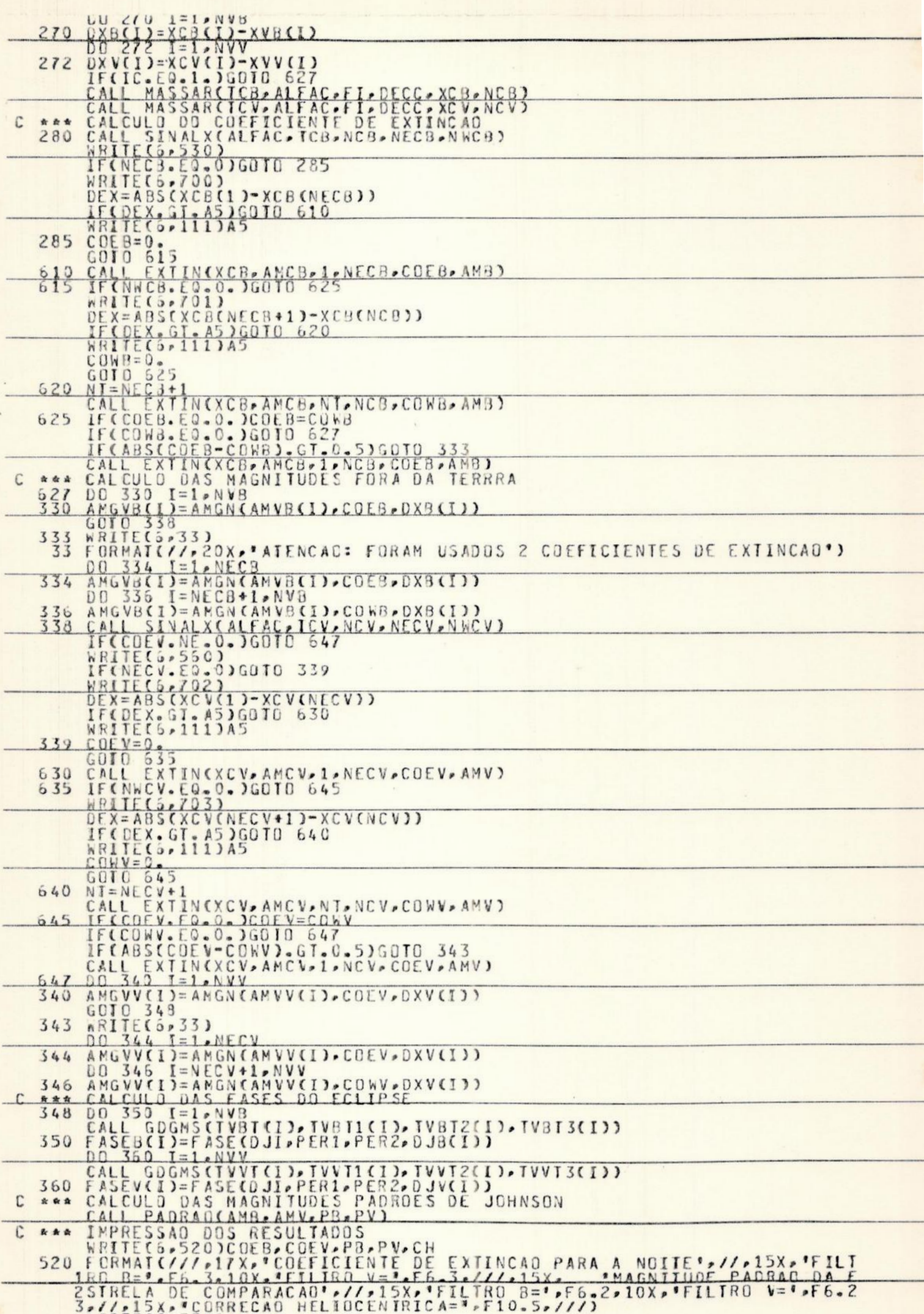

530 PORTECTOR (1992) 1992 - 1992)<br>
1992 - 1992 - 1992 - 1992 - 1992 - 1992 - 1992 - 1992 - 1992 - 1992 - 1992 - 1993 - 1993 - 1993 - 1993 - 1993 - 1993 - 1993 - 1993 - 1993 - 1993 - 1993 - 1993 - 1993 - 1993 - 1993 - 1993 530  $^{\bullet}$ <sub>R</sub><sup> $\bullet$ </sup>. END i,

# APENDICE

 $\mathbf{D}$ 

```
PROGRAMA PARA PLOTAR OBSERVACOES FOTOMETRICAS
C
    EM "B" E "V" DE ESTRELAS VARIAVEIS
C
C
       DIMENSION X(63), Y(63)
       NP = 61A = 4B = 5C = 0D = 1E = 2F = 11XMLN = 0.0XMAX = 2.0YMIN = 1.0YMAX = 2.6TEX=12.
       TIX=TEX/4
     T EY = 10.IIV = TEY/400 20 I=1, NP
       READIS, 10, END=301 XIII, YIII
       FORMAT (1X+F5-3+1X+F4-210
                                   \rightarrow20CONTINUE
  30
       CONTINUE
       X(NP+1) = XMINX(NP+2) = XMAXY(NP+1) = YMINY(NP+2) = YMAXCALL PSCALE(TEX,TIX, XMIN, DX, X(1), NP+2,1)
       CALL PSCALEITEY, IIY, YMIN, DY, YIII, NP+2, 1)
       CALL PLTOFS (XMIN, DX, YMIN, DY, l., 1.)
       CALL PAXVAL (.2 )
       CALL PAXTTL(.2)
       CALL PAXIS(1.,1.,'FASE',-4,TEX,0.,XMIN,DX,TIX)
       CALL PAXIS(1.,1.,'C-V',3,TEY,90.,YMIN,DY,TIY)<br>CALL PLOTCC(XMIN,YMAX,13)
       CALL PLOTCC (XMAX, YMAX, 12)
       CALL PLOTCCIXMAX, YMIN, 12)
       DO 40 I=1, NP
       IFII . LE. 61)NS=A\mathsf{C}IF(I .GE. 42 .AND. I .LE. 96) NS=8
    C
       IF(1 .GE. 97 .AND. I .LE. 115) NS=C
       IF(I .GE. 96 .AND. I .LE. 131) NS=D
    \mathsf{C}IF(I . GE. 116 ) NS=E
    \mathsf{C}CALL PLNSYM(.20)
       CALL PLINE(X(II), Y(II), 1, 1, - 1, NS, 1)
       CONTINUE
  40
       CALL PLTEND
        END
\sqrt{2}
```

```
PROGRAMA PARA PLOTAR OBSERVACOES FOTOMETRICAS
 C
    EM "B" E "V" DE ESTRELAS VARIAVEIS
 \mathsf CL
        DIMENSION X(10), Y(10)
        NP = 8A = 4B = 5C = 0D = 1E = 2F = 11XMIN= 0.0
        XMAX = 2.0YMIN= 1.0
        YMAX = 2.6TEX = 12.TIX = TEX/4T EY = 10.TIY=TEY/2
        DO 20 I=1, NP
        READIS, 10, END=30) X(I), Y(I)
  10
       FORMATI 1 \times F5 - 3.1 \times F4 - 220CONTINUE
  30
        CONTINUE
        XINP+11 = XMINXINP+21 = XMAXY(NP+1) = YMINYINP+2)= YMAX
        CALL PSCALE(TEX, TIX, XMIN, DX, X(1), NP+2, 1)
        CALL PSCALE(TEY, TIY, YMIN, DY, Y(1), NP+2, 1)
        CALL PLTOFS(XMIN, DX, YMIN, DY, 1., 1.1
        CALL PAXVAL (.2 )
        CALL PAXTTL(.2)
        CALL PAXIS(1.,1.,'FASE',-4,TEX,O.,XMIN,DX,TIX)<br>CALL PAXIS(1.,1.,'C-V',3,TEY,90.,YMIN,DY,TIY)
        CALL PLOTCC (XMIN, YMAX, 13)
        CALL PLOTCC (XMAX, YMAX, 12)
        CALL PLOTCC (XMAX, YMIN, 12)
        DO 40 I=1, NP
        IF(I .LE. 8)NS=C
    C
        IF(I .GE. 42 .AND. I .LF. 96) NS=B
                                                   \mathcal{L}IF(I .GE. 97 .AND. I .LE. 115) NS=C
    C
        IF(I .GE. 96 .AND. I .LE. 131) NS=D
    \mathcal{C}IF(I .GE. 116 ) NS=E
    \sqrt{ }CALL PLNSYMI.201
        CALL PLINE(X(I), Y(I), 1, 1, - 1, NS, 1)
  40
        CONTINUE
        CALL PLTEND
        END
F
```

```
PROGRAMA PARA PLOTAR OBSERVACOES FOTOMETRICAS
 \mathsf CEM "B" E "V" DE ESTRELAS VARIAVEIS
 i.
 Ĺ
        DIMENSION X1621, Y1621
        NP = 60A = 4\bar{a} = 5C = 0D = 1E = 2F = 11XMIN = 0.0XMAX = 2.0YMIN = 1.0YMAX = 2.0TEX = 12.IIX = TEX/4TEY=10.
        TIY = TEY/200 20 I=1, NP
        READ(5,10, END=30) X(I), Y(I)
        FORMATI 1X, F5.3, 1X, F4.2 )
  10
  20
        CONTINUE
  30
        CONTINUE
        X(NP+1) = XMINX1NP+21 = XMAXY(NP+1) = YMINY(NP+2) = YMAXCALL PSCALE(TEX, TIX, XMIN, DX, XIII, NP+2, 1)
        CALL PSCALE(TEY, TIY, YMIN, DY, Y(1), NP+2, 1)
        CALL PLTOFS(XMIN, DX, YMIN, DY, 1., 1.)
        CALL PAXVALI.2 )
        CALL PAXTTL(.2)
        CALL PAXIS(1., 1., 'FASE', -4, TEX, O., XMIN, DX, TIX)
        CALL PAXIS(1.,1.,'C-V',3,TEY,90.,YMIN, DY,TIY)
        CALL PLOTCC(XMIN, YMAX, 13)
        CALL PLOTCC (XMAX TMAX , 12)
        CALL PLOTCCIXMAX, YMIN, 12)
        DO 40 I=1, NP
        IF(I .LE. 50)NS=AIF(I .GE. 42 .AND. I .LE. 96) NS=B<br>IF(I .GE. 97 .AND. I .LE. 115) NS=C<br>IF(I .GE. 96 .AND. I .LE. 131) NS=D<br>IF(I .GE. 116 ) NS=E
    C
                                                     \mathcal{A}C
     C
     C
        CALL PLNSYMI.20)
        CALL PLINE(X(I), Y(I), 1, 1, -1, NS, 1)
        CONTINUE
  40
        CALL PL TEND
        END
r.
```
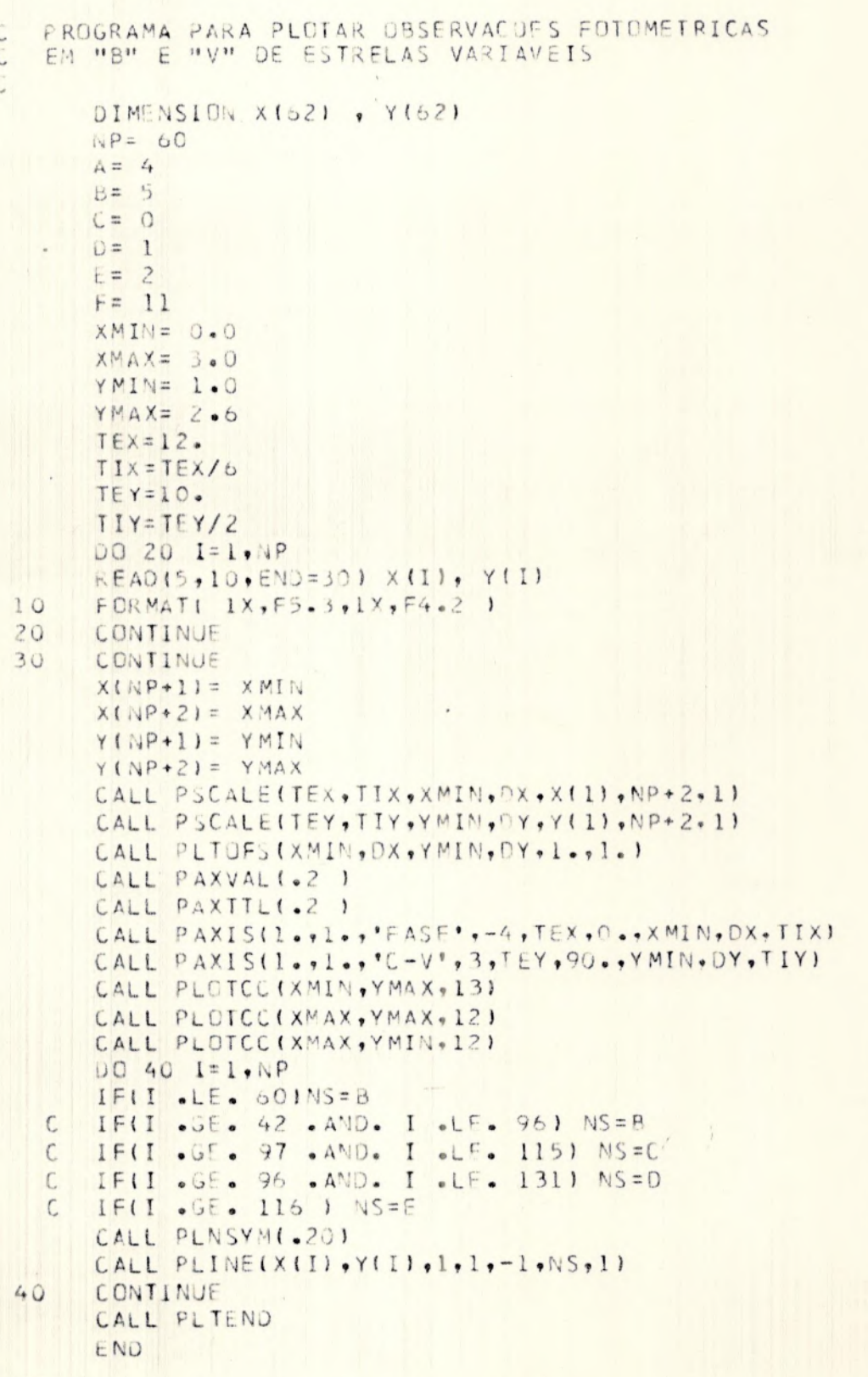

```
PROGRAMA PARA PLOTAR OBSERVACOES FOTOMETRICAS
C.
  EM "B" E "V" DE ESTRELAS VARIAVEIS
C
C
      DIMENSION X(10) , Y(10)
      NP = 8A = 4B =-5C = 00 = 1E = 2F = 11XMLN = 0.0XMAX = 2.0YMIN = 1.0YMAX = 2.0TEX = 12TX = TEX/4\cdot TEY=10.
      TIY=TEY/2
      DO 20 I=1, NP
      READ(5,10, END=30) X(I), Y(I)
 10FORMAT(1X, F5.3.1X, F4.2)
 20
      CONTINUE
 30
      CONTINUE
      X(NP+1) = XMINX1NP+21 = XMAXYINP+11 = YMINY(NP+2) = YMAXCALL PSCALE (TEX, TIX, XMIN, DX, X(1), NP+2, 1)
      CALL PSCALE(TEY, TIY, YMIN, NY, Y(1), NP+2, 1)
      CALL PLTOFS(XMIN, DX, YMIN, DY, 1., 1.)
      CALL PAXVALI.2 1
      CALL PAXTTL(.2)
      CALL PAXIS(1.,1.,'FASE',-4,TEX,0.,XMIN, DX,TIX)
      CALL PAXIS(l.,l.,'C-V',3,TEY,90.,YMIN, DY, TIY)
      CALL PLOTCC(XMIN, YMAX, 13)
      CALL PLOTCC (XMAX, YMAX, 12)
      CALL PLOTCC(XMAX,YMIN,12)
      DO 40 1=1, NP
      IFII . LE. 8)NS=C
      IFII .GF. 42 .AND. I .LF. 961 NS=B
   C
      IF(I .GE. 97 .AND. I .LE. 115) NS=C
   C
      IF(I .GE. 96 .AND. I .LE. 131) NS=D
   \mathcal{C}C
      IFII \bullet GE \bullet 116 I \cdot NSECALL PLNSYM(.20)
      CALL PLINE(X(I), Y(I), 1, 1, -1, NS, 1)
 40
      CONTINUE
      CALL PLTEND
      END
```

```
PROGRAMA PARA PLOTAR UBSERVACOES FOTOMETRICAS
\mathsf CEM "B" E "V" DE ESTRELAS VARIAVEIS
C
       DIMENSION X162) , Y1621
       NP = 60A = 4B = 5C = 0D = 1E = 2F = 11XMIN= 0.0
       XMAX = 3.0YMIN = 1.0YMAX = 2.0TEX = 12IIX = TEX/6TEY=10.
       TIY=TEY/2
       DO 20 I=1, NP
       READ(5,10, END=30) X(I), Y(I)
       FORMAT( 1X, F5.3, 1X, F4.2 )
 10
       CONTINUE
 20
 30
       CONTINUE
       X(NP+1) = XMINX1NP + 21 = XMAXY(NP+1) = YMINY1NP+21 = YMAXCALL PSCALEITEX, TIX, XMIN, DX, XI11, NP+2, 11
       CALL PSCALE(TEY, TIY, YMIN, DY, Y(1), NP+2, 1)
       CALL PLTOFS(XMIN, DX, YMIN, DY, l., l.)
       CALL PAXVALI.2 )
       CALL PAXTTLI.2 )
       CALL PAXIS(1., 1., 'FASE', -4, TEX, O., XMIN, DX. TIX)
       CALL PAXIS(1.,1.,'C-V',3,TEY,90.,YMIN, DY,TIY)
       CALL PLOTCC (XMIN, YMAX, 13)
       CALL PLOTCC (XMAX, YMAX, 12)
       CALL PLOTCC (XMAX, YMIN, 12)
       DO 40 I=1,NP
       IF(I .LE. 60)NS=3IFII .GE. 42 .AND. I .LE. 96) NS=B<br>IFII .GE. 97 .AND. I .LE. 115) NS=C<br>IFII .GE. 96 .AND. I .LE. 131) NS=D<br>IFII .GE. 116 ) NS=E
   \epsilonC
   C
   C
       CALL PLNSYM(.20)
       CALL PLINE(X(I), Y(I), 1, 1, -1, NS, 1)
       CONTINUE
 40
       CALL PLTEND
       END
```
p

```
PROGRAMA PARA PLOTAR OBSERVACOES FOTOMETRICAS
\zeta\tilde{\cup}C
        DIMENSION X(41) , Y(41)
       NP = 39A = 4B = 5C = 0D = 1E = 2F = 11XML = 0.0XMAX = 3.0YMIN= 1.0
        YMAX = 2.0TEX = 12.TX = TEX/6T EY = 10TIY=TEY/2
        DO 20 I=1, NP
        READ15, 10, END=301 \times 111, Y111FORMAT( 1X, F5.3, 1X, F4.2 )
 10
        CONTINUE
 2030
        CONTINUE
        X(NP+1) = XMINXINP+21 = XMAXY(NP+1) = YMINY(NP+2) = YMAXCALL PSCALE(TEX, TIX, XMIN, DX, Xf1), NP+2, 1)
        CALL PSCALE(TEY, TIY, YMIN, DY, Y(1), NP+2, 1)<br>CALL PLTOFS(XMIN, DX, YMIN, DY, 1., 1.)
        CALL PAXVAL (.2)
        CALL PAXTTL(.2)
        CALL PAXIS(1.,1.,'FASE',-4,TEX,0.,XMIN,DX,TIX)
        CALL PAXIS(1.,1., C-V',3, TEY, 90., YMIN, DY, TIY)
       CALL PLOTCC(XMIN, YMAX, 13)
       CALL PLOTCC (XMAX, YMAX, 12)
       CALL PLOTCC(XMAX,YMIN,12)
       DO 40 I=1, NP
        IF(I .LE. 39) NS=D
       IFII .GE. 42 .AND. I .LE. 96) NS=B<br>IFII .GE. 97 .AND. I .LE. 115) NS=C<br>IFII .GE. 96 .AND. I .LE. 131) NS=D
   \mathbb CC
    C
       IF(I .GE. 116 ) NS=E<br>CALL PLNSYM(.20)
    C
        CALL PLINE(X(I), Y(I), 1, 1, -1, NS, 1)
 40
        CONTINUE
        CALL PLTEND
       END
```

```
PROGRAMA PARA PLOTAR OBSERVACOES FOTOMETRICAS
C
C
       DIMENSION X(71) , Y(71)
      NP = 69A = 4B = 5C = 0D = 1\varepsilon = 2F = 11XMLN = 0.0XMAX = 3.0YMIN= 1.0
      YMAX = 2.6TEX = 12.TIX=TEX/6
    T EY = 10TIY=TEY/2
      00 20 I=1, NP
      READ(5,10, END=30) X(I), Y(I)
 10
      FORMAT( 1X, F5.3, 1X, F4.2 )
 20CONTINUE
 30
      CONTINUE
      X(NP+1) = XMINX(NP+2) = XMAXY(NP+1) = YMINY(NP*2) = YMAXCALL PSCALE(TEX, TIX, XMIN, DX, X(1), NP+2, 1)
      CALL PSCALE(TEY, TIY, YMIN, DY, Y(1), NP+2, 1)
      CALL PLIOFS(XMIN, DX, YMIN, DY, 1., 1.)
      CALL PAXVALI.2 )
      CALL PAXTTL(.2)
      CALL PAXIS(1.,1.,'FASE',-4,TEX,O.,XMIN, DX,TIX)
      CALL PAXIS(1.,1.,'C-V',3,TEY,90.,YMIN, DY, TIY)
      CALL PLOTCC (XMIN, YMAX, 13)
      CALL PLOTCC(XMAX,YMAX,12)
      CALL PLOTCC (XMAX, YMIN, 12)
      DO 40 I=1, NP
      IF(I . LE. 69) NS=E
    IF(I .GE. 42 .AND. I .LE. 96) NS=B<br>IF(I .GE. 97 .AND. I .LE. 115) NS=C
   \mathsf{C}\mathsf{C}IF(I .GE. 96 .AND. I .LE. 131) NS=D
   C
      IF(I .GE. 116 ) - NS=E<br>CALL PLNSYM(.20)
      CALL PLINE(X(I), Y(I), 1, 1, - 1, NS, 1)
40CONTINUE
      CALL PLTEND
      END
```
c

```
PROGRAMA PARA PLOTAR OBSERVACOES FOTOMETRICAS
 C
 \mathsf C\mathsf CDIMENSION X(71) , Y(71) .
        NP = 69A = 4B = 5C = 0D = 1E = 2F = 11XMLN = 0.0XMAX = 3.0<br>YMIN = 1.0YMAX = 2.0TEX = 12.TIX=TEX/6
        TEY=10.
        TIY=TEY/2
        DO 20 I=1, NP
        READ(5,10, END=30) X(I), Y(I)
  10
        FORMATI 1 \times 55.3, 1 \times 55.2 )
  20CONTINUE
  30
        CONTINUE
        X[NP+1]=XMTNX(NP+2) = XMAXYINP+11 = YMINYINP+21 = YMAXCALL PSCALEITEX, TIX, XMIN, DX, XI11, NP+2, 11
        CALL PSCALE (TEY, TIY, YMIN, DY, Y(1), NP+2,1)
        CALL PLTOFS (XMIN, DX, YMIN, DY, 1., 1.)
        CALL PAXVALI.2
        CALL PAXITL(.2)
        CALL PAXIS(1.,1.,'FASE',-4,TEX,O.,XMIN, DX, TIX)
        CALL PAXIS(1., 1., C-V', 3, TEY, 90., YMIN, DY, TIY)
        CALL PLOTCC (XMIN, YMAX, 13)
        CALL PLOTCC (XMAX, YMAX, 12)
        CALL PLOTCC(XMAX,YMIN,12)
        00 40 I=1,NP
        IFII . LE. 69INS=E
        IF(I .GE. 42 .AND. I .LE. 96) NS=B<br>IF(I .GE. 97 .AND. I .LE. 115) NS=C
    \mathsf{C}C
        IF(I .GE. 96 .AND. I .LE. 131) NS=D
    \epsilonIF(I .GE. 116 ) NS=E
    \epsilonCALL PLNSYMI.20)
        CALL PLINE(X(I), Y(I), 1, 1, -1, NS, 1)
        CONTINUE
  40
        CALL PL TEND
        END
F
```

```
PROGRAMA PARA PLOTAR OBSERVACOES FOTOMETRICAS
\mathsf CC
       DIMENSION X(164) , Y(164)
       NP = 162A = 4B = 5C = 0D = 1F =\overline{\phantom{a}}F = 11XMIN= 0.0
       XMAX = 1.0YMIN = 1.0YMAX = 2.6TEX = 12.TX = TEX / 2TEY=10.
       TIY=TEY/2
       DO 20 I=1, NP
       READ(5,10, END=30) X(I), Y(I)
 10
       FORMAT: 1X, F5.3, 1X, F4.2CONTINUE
 2030
       CONTINUE
       X(NP+1) = XMINX(NP+2) = XMAXYINP+11 = YMINYINP+21 = YMAXCALL PSCALE(TEX, TIX, XMIN, DX, X(1), NP+2, 1)
       CALL PSCALE(TEY, TIY, YMIN, DY, Y(1), NP+2, 1)
       CALL PLTOFS(XMIN, DX, YMIN, OY, l., 1.)
       CALL PAXVAL (.2.)
       CALL PAXTTLI.2 )
       CALL PAXIS(1., 1., 'FASE', -4, TEX, O., XMIN, DX, TIX)
       CALL PAXIS(1., 1., C-V', 3, TEY, 90., YMIN, DY, TIY)<br>CALL PLOTCC(XMIN, YMAX, 13)
       CALL PLOTCC (XMAX, YMAX, 12)
       CALL PLOTCC (XMAX, YMIN, 12)
       DO 40 I=1, NP
       IF(I .LE. 41)NS=AIF(I .GE. 42 .AND. I .LE. 96) NS=B
       IF(I .GE. 97 .AND. I .LE. 115) NS=C
C
       IF(I .GE. 96 .AND. I .LE. 131) NS=D
       IF(I .GE. 116 ) NS=E
       CALL PLNSYM(.20)
       CALL PLINE(X(I), Y(I), 1, 1, - 1, NS, 1)
       CONTINUE
 40
       CALL PL TEND
       END
```
LE

```
PROGRAMA PARA PLOTAR OBSERVACOES FOTOMETRICAS
\mathbb CC
      DIMENSION X12381 . Y12381
      NP = 236A = 4B = 5C = 0D = 1E = 2F = 11XML = 0.0XMAX = 3.0YMIN = 1.0YMAX = 2.0TEX = 12.TIX=TEX/6
      T EY = 10.TIY=TEY/2
      00 20 I=1, NP
      READ(5,10, END=30) X(I), Y(I)
      FORMAT: 1X, F5.3, 1X, F4.2 )
 10
      CONTINUE
 20
 30
      CONTINUE
      X(NP+1) = XMIN<br>X(NP+2) = XMAXYINP+1)= YMIN
      Y(NP+2) = YMAXCALL PSCALE(TEX, TIX, XMIN, DX, X(1), NP+2, 1)
      CALL PSCALE(TEY, TIY, YMIN, DY, Y(1), NP+2, 1)
      CALL PLTOES(XMIN, DX, YMIN, DY, 1., 1.)
      CALL PAXVALI.2 )
      CALL PAXTTL (.2 )
      CALL PAXIS(1.,1.,'FASE',-4,TEX,O.,XMIN,DX,TIX)
      CALL PAXIS(1.,1.,'C-V',3,TEY,90.,YMIN,DY,TIY)
      CALL PLOTCCIXMIN, YMAX, 131
      CALL PLOTCC (XMAX, YMAX, 12)
      CALL PLOTCC(XMAX, YMIN, 12)
      DO 40 I=1, NP
      IF(I - LE - 50)NS = AIF(I .GE. 61 .AND. I .LE. 121) NS=B
      IF(I .GE. 122 .AND. I .LE. 130) NS=C
      IF(I .GE. 131 .AND. I .LE. 170) NS=D
      IFII .GE. 171 ) NS=E
      CALL PLNSYM(.20)
      CALL PLINE(X(I), Y(I), 1, 1, - 1, NS, 1)
 40
      CONTINUE
      CALL PLTEND
      END
```
 $LE$ 

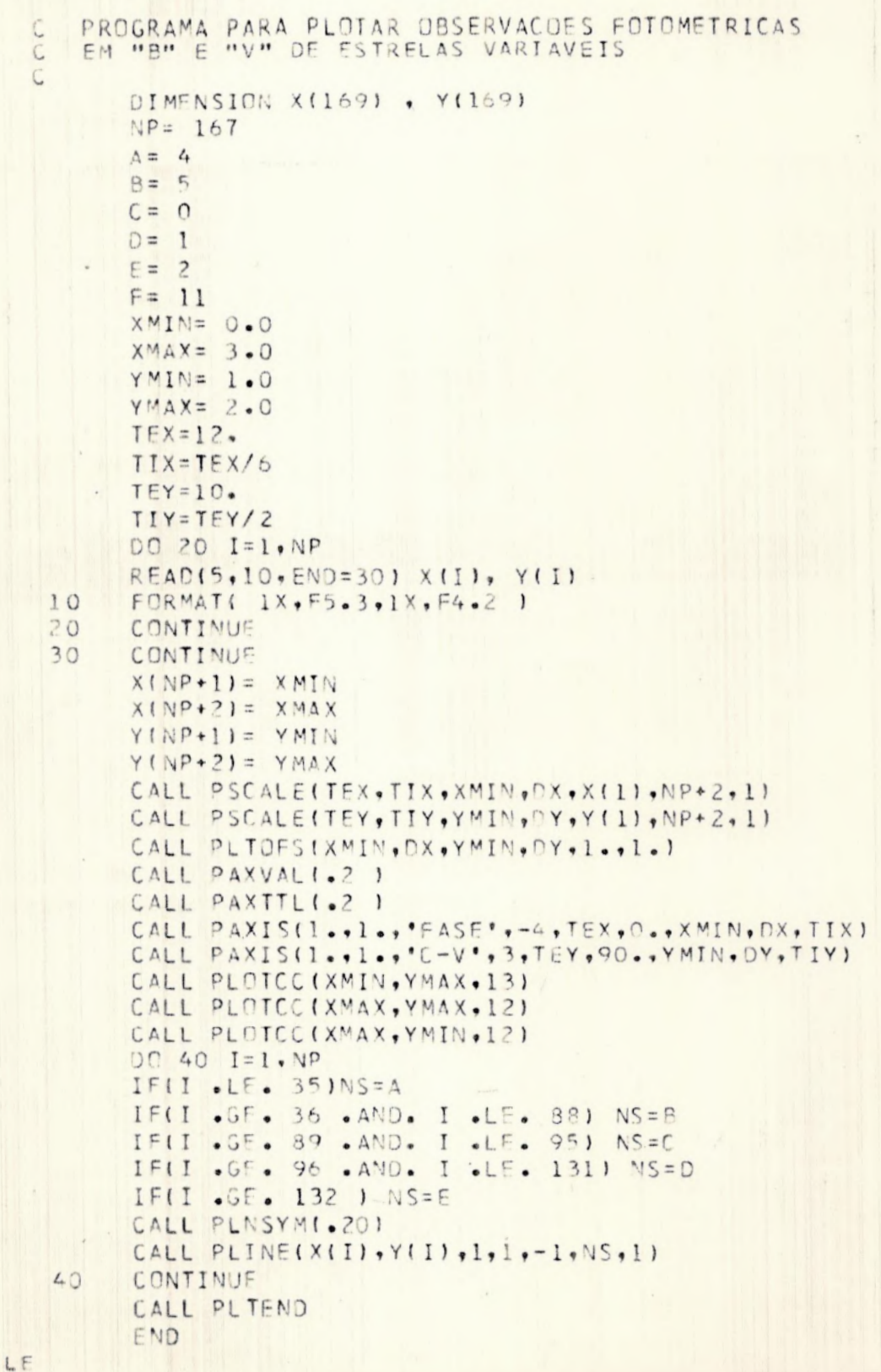

```
PROGRAMA PARA PLOTAR OBSERVACOES FOTOMETRICAS
  C
  C
  \ddot{C}DIMENSION X(154) . Y(154)
          NP = 162A = 4B = 5C = 0D = 1E = 2F = 11XMIN= 0.0
          XMAX = 3.0YMIN=. 1.0
          YMAX = 2.6TEX = 12.TIX=TEX/6
         T E Y = 10.TIY=TEY/2
          00 20 I=1, NP
          READ(5,10, END=30) X(I), Y(I)
         FORMATI 1X, F5.3, 1X, F4.2 )
   10
   20
          CONTINUE
    30
          X(NP+1) = XMINX(NP+2) = XMAXY(NP+1) = YMINYINP+21 = YMAXCALL PSCALEITEX, TIX, XMIN, DX, X(1), NP+2, 1)
          CALL PSCALE(TEY, TIY, YMIN, DY, Y(1), NP+2, 1)
          CALL PLTOFS(XMIN, DX, YMIN, DY, L., I.)
          CALL PAXVAL (.2 )
          CALL PAXTTLI.2 )
          CALL PAXIS(1.,1.,'FASE',-4,TEX,O.,XMIN, DX,TIX)
          CALL PAXIS(1.,1.,'C-V',3,TEY,90., YMIN, DY, TIY)
          CALL PLOTCC(XMIN, YMAX, 13)
          CALL PLOTCC (XMAX, YMAX, 12)
          CALL PLOTCC (XMAX, YMIN, 12)
          DO 40 I=1, NP
          IF(I .LE. 41)NS=A<br>IF(I .GE. 42 .AND. I .LE. 96) NS=B<br>IF(I .GE. 97 .AND. I .LE. 115) NS=C<br>IF(I .GE. 96 .AND. I .LE. 131) NS=D
  \mathbb{C}IFII .GE. 116 ) NS=E
          CALL PLNSYM(.20)
          CALL PLINE(X(I), Y(I), 1, 1, -1, NS, 1)
   40
          CONTINUE
          CALL PLTEND
          END
LE
```

```
PROGRAMA PARA PLOTAR DESERVACOES FOTOMETRICAS
C
C
C
       DIMENSION X(164) , Y(164)
      NP = 162A = 4B = 5C = 00=1E = 2F = 11XMIN= 0.0
      XMAX = 1.0YMIN= 1.0
      YMAX = 2.8TEX = 12.IIX = TEX/2TEY=10.
       TIY=TEY/9
      DO 20 I=1, NP
      READ(5,10, END=30) X(I), Y(I)
 10
      FORMAT( 1X, F5.3, 1X, F4.2 )
 20CONTINUE
 30
      CONTINUE
       XINP+11 = XMINX(NP+2) = XMAXYINP+1 = YMINYINP*2) = YMAXCALL PSCALE(TEX, TIX, XMIN, DX, X(1), NP+2, 1)
      CALL PSCALE(TEY, TIY, YMIN, OY, Y(1), NP+2, 1)
      CALL PLTOFS(XMIN, DX, YMIN, DY, 1., 1.)
      CALL PAXVALI.2
                       \rightarrowCALL PAXTTLI.2 )
      CALL PAXIS(1.,1.,'FASE',-4,TEX,O.,XMIN,DX,TIX)
      CALL PAXIS(1.,1.,'C-V',3,TEY,90.,YMIN, DY,TIY)
      CALL PLOTCCIXMIN, YMAX, 13)
      CALL PLOTCC(XMAX, YMAX, 12)
      CALL PLOTCC(XMAX, YMIN, 12)
      00 40 I=1, NP
      IFII .LE. 41INS=A
      IFII .GE. 42 .AND. I .LE. 961 NS=B
      IF(I .GE. 97 .AND. I .LE. 115) NS=C
C
      IF(I .GE. 96 .AND. I .LE. 131) NS=D
      IFII . GE. 116 ) NS=E
      CALL PLNSYM(.20)
      CALL PLINE(X(I), Y(I), 1, 1, -1, NS, 1)
 40
      CONTINUE
      CALL PLTEND
      END
```

```
PROGRAMA PARA PLOTAR OBSERVACOES FOTOMETRICAS
\mathsf CEM "B" E "V" DE ESTRELAS VARIAVEIS
\epsilon\mathcal{L}DIMENSION X(169) . Y(169)
       NP= 167
       A = 4B = 5C = 0D=
          1
       E = 2F = 11XML = 0.0XMAX = 1.0YMIN = 1.0YMAX = 1.9TEX = 12.TIX = TEX/2TFY=10.TIY=TEY/9
       00 20 I=1, NP
       READIS, 10, END=30) XIII, YIII
       FORMAT( 1X, F5.3, 1X, F4.2 )
 10
       CONTINUE
 20
       CONTINUE
 30
       XINP+11 = XMINX(NP+2) = XMAXY(NP+1) = YMTNYINP+21 = YMAXCALL PSCALE(TEX, TIX, XMIN, DX, X(1), NP+2, 1)
       CALL PSCALEITEY, TIY, YMIN, NY, YIII, NP+2, 11
       CALL PLTOFS(XMIN, DX, YMIN, DY, 1., 1.)
       CALL PAXVALI.2 )
       CALL PAXIS(1.2)<br>CALL PAXIS(1..1.,'FASE',-4,TEX,O.,XMIN,OX,TIX)
       CALL PAXIS(1.,1.,'C-V',3,TEY,90.,YMIN,DY,TIY)
       CALL PLOTCCIXMIN, YMAX, 13)
       CALL PLOTCC (XMAX, YMAX, 12)
       CALL PLOTCCIXMAX, YMIN, 12)
       DO 40 I=1, VP
       IF(I .LE. 35)NS=A<br>IF(I .GE. 36 .AND. I .LE. 88) NS=B
       IF(I .GE. 89 .AND. I .LE. 95) NS=C
       IF(I .GE. 96 .AND. I .LE. 131) NS=D
       IF(I .GE. 132 ) NS=E<br>CALL PLNSYM(.20)
       CALL PLINE(X(I), Y(I), 1, 1, - 1, NS, 1)
 40CONTINUE
       CALL PLTEND
       END
```
#### BIBLIOGRAFIA

- 1) FATH, E.A. The Variability of 8 Scuti PASP, V 47, p.232, 1935.
- $2)$ KUKARKIN, B.V., Kholopov, P.N. et all - General of Variable Stars -Moscou, 1970.
- $3)$ MOON, T.T. and Keay, D.M. - Refinement of the Fundamental Frequency of Pulsation of Delta Scuti - IBVS nº2145, 1982.
- $4)$ FITCH, W.S. - Rediscussion of Delta Scuti - Ap.J., V132, p. 430, 1960.
- $5)$ FITCH, W.S. - Multiperiodicity in RRs and & Scuti Stars: An  $0<sub>b</sub>$ servational View - IAU Colloquium nº 29, P.167, 1976.
- $6)$ STROHMEIER, W. - Variable Stars - New York, Pergamon Press, 1972.
- $7)$ KUKARKIN, B.V. and Parenago, P.P. - Survey and Observations of Physical and Eclipsing Variable Stars - In: Strand, K.Aa. ed. Basic Astronomical Data, Chigago, The University of Chigago Press, 1963.
- 8) SAHADE, J. and Wood, F.B. - Interacting Binary Stars - International Series in Natural Philosophy.
- $9)$ MCNAMARA, P.H. and Augason, G. - The Absolute Magnitude of the Delta Scuti Stars - Ap.J., V 135, p. 64, 1962.
- 10) PAYNE-GAPOSCHKIN, C. Variable Stars and Galactic Structure Lon don, The Athole Press, 1954.
- 11) CHEVALIER, C. Evolution and Pulsation of 8 Scuti Stars Ap.L., V8, p.179, 1971.
- 12) CHEVALIER, C. Short Period Variables VIII. Evolution and Pulsation of & Scuti Stars. - Astron. and Astrophys., V14, p.24  $\overline{\phantom{a}}$ 1971.
- 13) KUKARKIN, B.V. ed. Pulsating Stars. Jerusalem, Israel Program for Scientific Translations, 1975.
- 14) CAMPOS, José Adolfo S. de Fotometro Fotoeletrico Apostila s Observatório do Valongo, Rio de Janeiro, UFRJ.
- 15) HALL, D.S. and Genet, R.M. Photoelectric Photometry of Variable Stars - A Practical Guide for the Smaller Observatory - Guillian L.Myers, Minuteman Press, 1982.
- 16) HENDEN, A.A. and Kaitchuck, R.H. Astronomical Photometry New York, Van Nostrand Reinhold Co. Inc., 1982.
- 17) GUEDINI, S. Software for Photometric Astronomy Richmond , Willmann-Bell, Inc., 1982.
- 18) GASPAR, Graça e Romano, Vera Lucia M.Marques Determinação do Coeficiente de Extinção Atmosférica para o Observatório do Valongo. - Projeto de Fim de Curso, Observatório do Valongo, UFRJ, Rio de Janeiro, 1977.
- 19) PADDOCK, G.F. and Struve, O. The Radial Velocity of Delta Scuti Ap.J., V119, p.3116, 1954.
- 20) CAMPBELL, W.W. and Wright, W.H, Stars with Variable Velocities Ap.J., V12, p.256, 1900.
- 21) QUAST, G.R. Problemas Instrumentais e Observacionais em Fotometria Fotoeletrica (Tese de Mestrado) - São Josê dos Campos, ITA, 1970,
- 22) MARTINS, C.S. Observação e Análise Binárias Eclipsantes do Tipo "Algol" (Projeto de Fim de Curso) - Rio de Janeiro, Observatório do Valongo, UFRJ, 1978,
- 23) JOHNSON, H.L. Photometric Systems In: Strand, K. Aa. Ed. Basic Astronomical Data - Chigago, The University of Chigago Press, 1963.
- 24) HARDIE, R.H. Photoelectric Reductions In: Hiltner, W.A. ed. Astronomical Techniques - The University of Chigago Press, 1962.